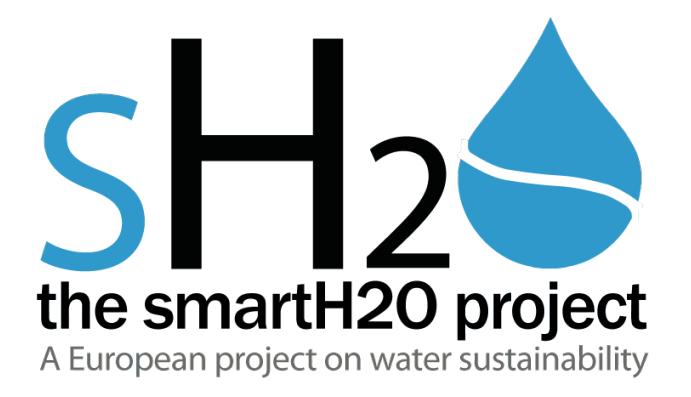

# **DATABASES OF USER INFORMATION**

Data models for the SmartH2O platform

**SmartH2O**

Project FP7-ICT-619172

Deliverable D3.1 WP3

Deliverable Version 3.1 – July 31 2015 Document. ref.: D31.POLIMI.WP3.V3.1

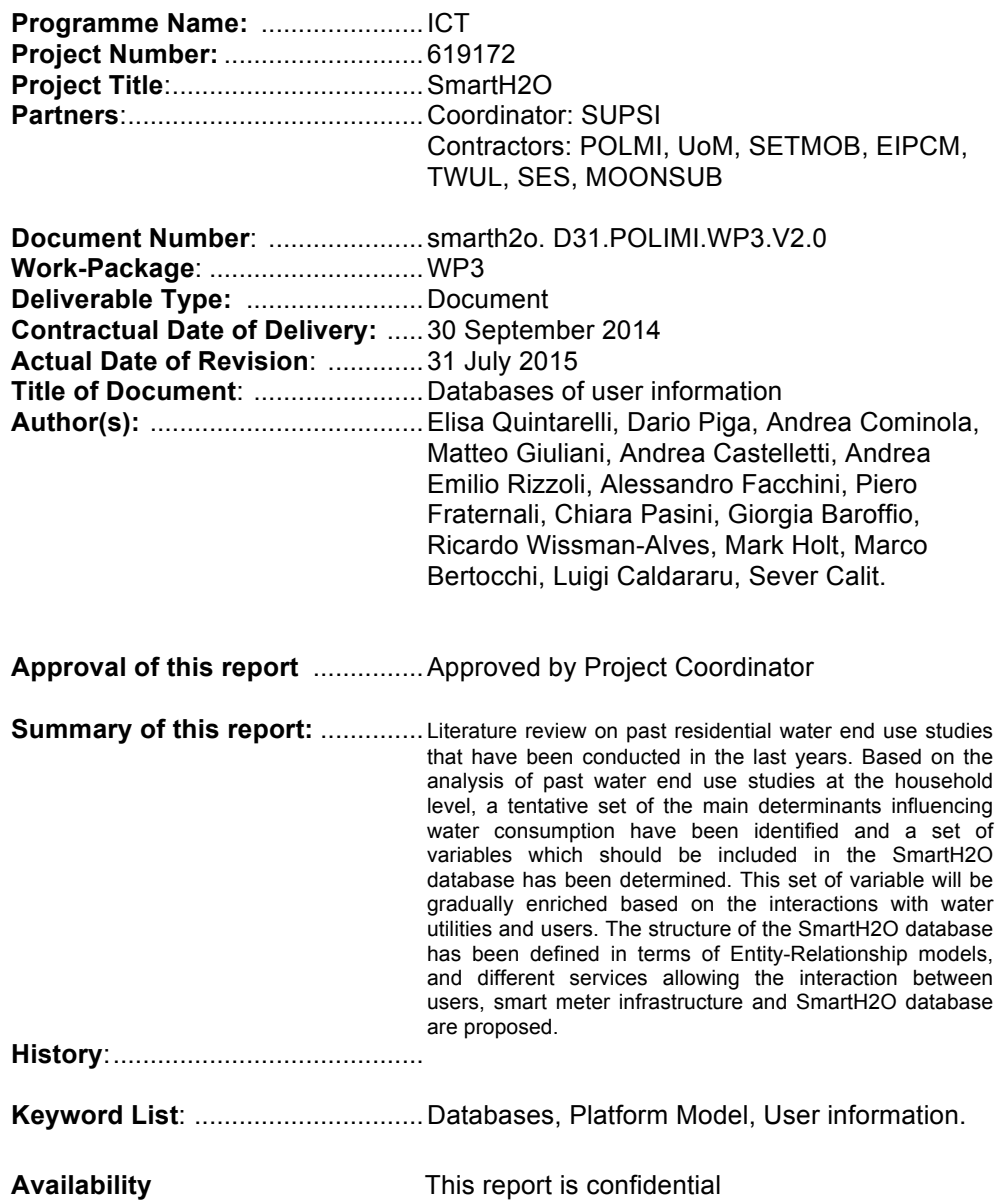

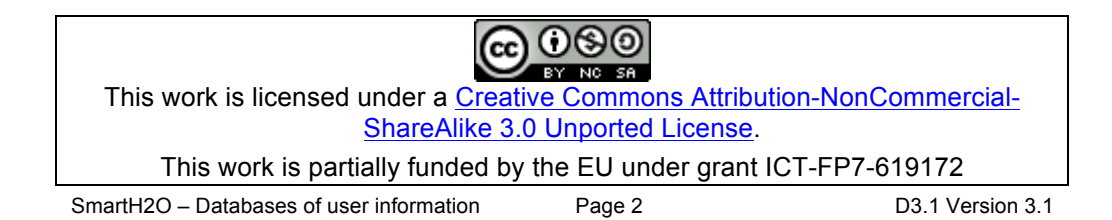

## Document History

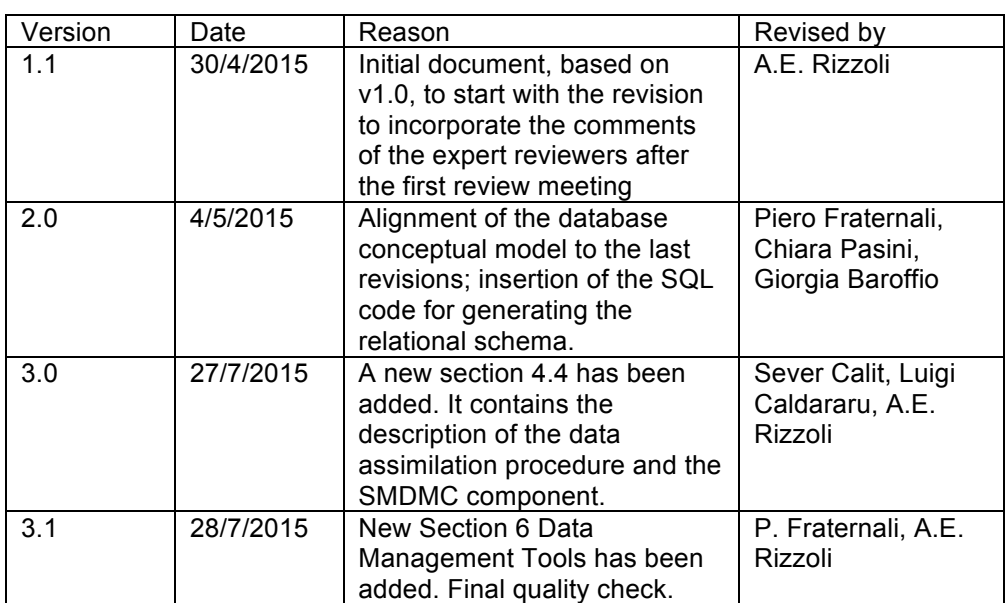

## Disclaimer

This document contains confidential information in the form of the SmartH2O project findings, work and products and its use is strictly regulated by the SmartH2O Consortium Agreement and by Contract no. FP7- ICT-619172.

Neither the SmartH2O Consortium nor any of its officers, employees or agents shall be responsible or liable in negligence or otherwise howsoever in respect of any inaccuracy or omission herein.

**The research leading to these results has received funding from the European Union Seventh Framework Programme (FP7-ICT-2013-11) under grant agreement n° 619172.**

The contents of this document are the sole responsibility of the SmartH2O consortium and can in no way be taken to reflect the views of the European Union.

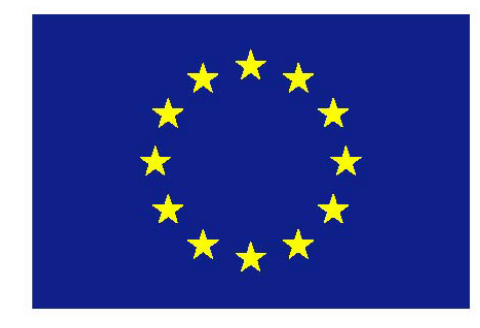

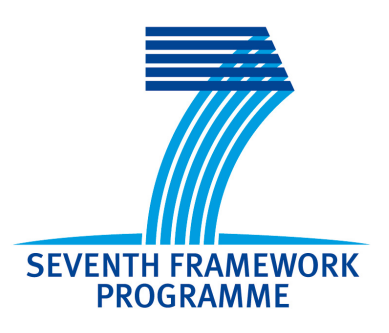

## **Table of Contents**

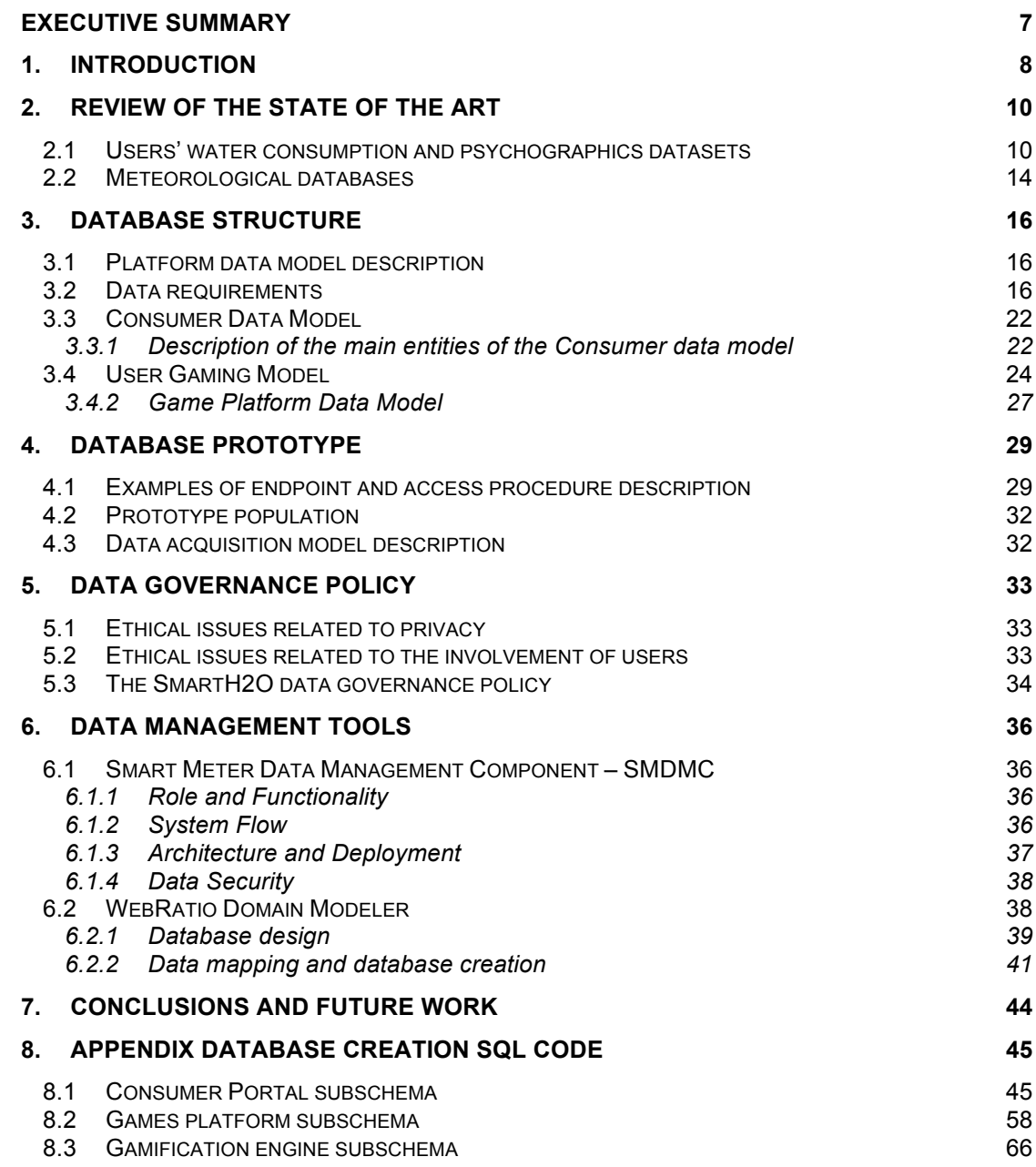

### Executive Summary

The main purpose of this deliverable is to design a software repository for storing all types of user related data, from water consumption data, to user psychographic data, down to the user interactions with the SmartH2O platform.

- Section 2 provides a literature review on past residential water end use studies, which were conducted in the last years. Based on the analysis of these water end use studies at the household level, a preliminary set of the main determinants influencing water consumption are identified, eventually determining a set of potentially relevant variables to be included in the SmartH2O database, such as enduser profile data, hydroclimatic data, socio-economic data. This set of variable will be gradually enriched based on the interactions with water utilities and users.
- Section 3 then details the structure of the SmartH2O database, defined in terms of Entity-Relationship models, along with a list of different services allowing the interaction between the users, the smart meter infrastructure, and the SmartH2O database. The database structure has been deliberately kept open and flexible to accommodate additional information coming from the interaction with the water utilities and the end users.
- Section 4 describes the database implementation, in terms of the database storage technology employed, the access endpoints and the data acquisition procedures.
- Section 5 describes the data governance policy that will be adopted in the SmartH2O project.
- Section 6 contains an overall description of the data management tools, more specifically the data assimilation component and the domain modller used to design and create the database.
- An appendix gives the complete source code for generating the SmatH20 database, divided in the principal areas that constitute the data model: the consumer portal the game platform, and the gamification engine database subschemas.

## 1. Introduction

Individual and collective behavioural responses to different water conservation policies acting on the demand side of residential water consumption (the so called Water Demand Management Strategies, WDMS) might significantly vary within the same urban context depending on economic drivers as well as socio-psychological determinants. The SmartH2O project aims at providing water utilities, municipalities, and citizens, with an ICT-enabled platform to design, develop and implement improved WDMS. They will rely on a shared understanding of the water users' behaviour and motivations to reduce water consumption, without compromising the quality of life of the users. SmartH2O builds a bi-directional communication stream between citizens and the water utility: in one direction, user behavioural data are collected by water utilities through smart meters and an online social participation application (social game); in the other, awareness campaigns and price signals are delivered to users through the same app, thus informing them on how to save water and money.

Within the SmartH2O project, Work Package 3 aims at:

- collecting historical and real time water consumption data both at high resolution (i.e., from smart meter infrastructures) and at low resolutions (i.e., billed data);
- identifying water end-use patterns;
- analysing and classifying the consumers' behaviors;
- identifying individual consumer behavioural models;
- developing models of consumers' elasticity to incentives, to awareness campaigns and to social pressure at a single-household level. It is worth mentioning that the final user models should also be able to describe the future consumers' behavior in face of water price changes. The latter is the main goal of Work Package 5 ("*Saving water by dynamic water pricing*"), where econometric models of water demand under new pricing policies will be developed, and eventually integrated with the consumer behavioural models developed in WP3.
- integrating the individual consumer models into a multi-users model exploiting agentbased modeling platforms.

In order to fulfill the WP3's objectives, it is essential to:

- understand which user and household attributes (e.g., number of occupants in a house, garden area, etc.) and exogenous variables (e.g., external temperature, rainfall, etc.) influence water consumption at the household level;
- evaluate the impact of policy actions (awareness campaigns, incentives and social pressure) on the water users' behavior.
- decide how the water utilities taking part in the SmartH2O project (i.e., TWUL and SES) will transfer water consumption data to the SmartH2O platform;
- evaluate how accurate the meter readings should be (in terms of frequency and resolution) to build reliable models of water consumers' behavior.
- understand which actions (e.g., questionnaires, social games) should be taken in order to gather psychographics data on the water consumers.
- organize the gathered information in a database and develop automated procedures to update its content with online meter readings. The developed database should also include data that will be used in WP5 for developing econometric models of water demand under pricing policies.

Starting from a literature review on the residential water end use studies conducted in the last twenty years, relevant insights to face the key steps mentioned above were obtained. Furthermore, taking inspiration from these state-of-the-art residential water end use studies, we identified a preliminary set of data relevant for water users modeling and profiling and,

then, we selected the most appropriate structure to be used in the SmartH2O project. Specifically, the *Platform Model* (which represents the data model on which the components of the SmartH2O platform are founded) has been developed. The Platform Model describes the logical structure of the data processed by the SmartH2O platform. It is defined in terms of an *Entity-Relationship* model which includes and integrates the user data that will be made available by water utilities with additional information about users provided by the *game with a purpose* (GWAP) application developed in WP4.

In the reminder of this deliverable we will describe the various features of the SmartH2O Platform model, which is structured in two main parts, the Consumer Data Model, focussing on the characteristics and features of the water users, and the User Gaming Model, which complements the previous data model to incorporate the gamification components of the SmartH2O Platform model.

## 2. Review of the state of the art

#### **2.1 Users' water consumption and psychographics datasets**

In the last two decades, several residential water end use studies have been conducted. Among these studies, we mention:

- The *Residential End Uses of Water Study<sup>1</sup>* (REUWS), funded by the *American Water Works Association Research Foundation* (AWWARF) from 1996 to 1999.
- The *Water End Use and Efficiency Project<sup>2</sup>* (WEEP), funded by the Building Research Levy, New Zealand, from 2005 to 2007.
- The *California Single-Family Water Use Efficiency Study3,* funded by the *California Department of Water Resources*, from 2005 to 2010.
- *Albuquerque Single-family Water Use Efficiency and Retrofit Study4,* funded by the *American Recovery and Reinvestment Act* (ARRA) in 2009.
- The *South East Queensland Residential End Use Stud*y<sup>5</sup> (SEQREUS), funded by the *Queensland State Government*, Australia, from 2009 to 2011.
- The *H2ome smart* project6, funded by the *Water Corporation,* Western Australia, from November 2010 to February 2012.

The common goals of these residential water end use studies were:

- disaggregating water flow data into different water end use categories to design effective water saving campaigns;
- identifying the main determinants of residential water consumption;
- classifying households for water demand forecasting;
- profiling water users to determinate potential water saving actions within each profiled group of users;
- providing feedback to the users on water consumption.

Extensive databases on users' water consumption and consumers' behavior were developed throughout these studies. Data on household water consumption were gathered through high resolution (i.e. up to 72 pulses per liter and 5 – 10 seconds as data logging frequency) smart meters. Psychographic data about water users and information on consumers' behaviour were gathered through household auditing, questionnaires, and self-reported diaries (filled out by the users registering the use of water-consuming appliances/fixtures during monitored days). In the following paragraphs, we provide a brief discussion on the data collected during the aforementioned residential water end use studies.

-

<sup>1</sup>P. W. Mayer and W. B. DeOreo, *Residential end uses of Water*, AWWA Research Foundation and American Water Works Association, 1999. Available online at: http://www.aquacraft.com/node/56

<sup>2</sup>M. Heinrich, *Water End Use and Efficiency Project*, 2007. Available online at: http://www.branz.co.nz/cms\_show\_download.php?id=9bf916e031023c9323d5abe093a02a0b0741cc9e

<sup>3</sup>*California Single-Family Water Use Efficiency Study*, Aquacraft Inc., 2011. Available online at: http://www.aquacraft.com/node/63

<sup>4</sup>*Albuquerque Single-family Water Use Efficiency and Retrofit Study*, Aquacraft Inc., 2011. Available online at: http://www.aquacraft.com/node/71

<sup>5</sup>C. Beal and R. Stewart, *South East Queensland Residential End Use* Study*-Final Report*, 2011. Available online at: http://www.urbanwateralliance.org.au/publications/UWSRA-tr47.pdf

<sup>6</sup>M. Anda, J. Brennan and E. Paskett, *Behaviour change programs for water efficiency: Findings from North West and Metropolitan Residential Programs in Western Australia*. In: IWA World Water Congress & Exhibition, September, Busan, Korea, 2012.

#### *REUWS project (1996-1999)*

The main objectives of the *REUWS* project were to figure out where, when and how water is used in single-family houses in North America, by disaggregating water flow data into different end uses categories (e.g., toilet flush, shower, dish washer, etc.). Twelve locations in North America were analyzed (i.e., Boulder, Colorado; Denver, Colorado; Eugene, Oregon; Seattle, Washington; San Diego, California; Tampa, Florida; Phoenix, Arizona; Tempe and Scottsdale, Arizona; the Regional Municipality of Waterloo, Ontario; Walnut Valley Water District, California; Las Virgenes Municipal Water District, California; and Lompoc, California). The gathered data include:

- Historic billing records from 12,000 single-family detached residential accounts (1,000 per study site);
- Household level information, obtained through a detailed mail survey sent to each of the 12,000 monitored households. The survey included questions about the number and the type of water-using fixtures present in the residence, landscape characteristics, irrigation methods and habits, adopted water conservation actions, type of residence, household demography, size and economic value of the house, household income, etc. The mail survey was completed by approximately 6,000 households.
- Data on the end uses of water, collected for approximately four weeks from a total of 1,188 households (approximately 100 per study site). Water consumption for various end uses was measured through compact data loggers and a PC-based flow trace analysis software. A flow trace is a record of flow through a residential water meter, recorded at 10 seconds intervals, which provides sufficient resolution to identify the patterns of specific fixtures within the household.
- Daily weather data (e.g., max temperature and total precipitation per day) obtained for each individual household from local weather measurement stations.

Further details on the structure of the REUWS database can be found in Appendix C of the report *Residential end uses of Water*, authored by Mayer and DeOreo, published by the AWWA Research Foundation and American Water Works Association in 1999.

#### *WEEP (2005-2007)*

The WEEP project aimed at developing automated methodologies for monitoring the end uses of water in residential buildings. Twelve houses on the Kapiti Coast (New Zealand) were monitored for a period of approximately six months, i.e., from mid-July to mid-October 2006 and from mid-November 2006 to end of February 2007. Two separate periods have been monitored to capture seasonal variations. The data gathered throughout this study include:

- Water consumption data collected at a 10-second interval from high resolution (approximately 30ppL) smart meters.
- Measurements of the signature trace of each fixture/appliance. In order to collect this information, each appliance was turned on for at least 1 minute, while all other appliances were turned off. The maximum flow rates of each tap were also measured, using a conventional bucket and stop watch technique.
- Psychographic data of each household and information on users' behavior, obtained through a questionnaire sent to the monitored users. Such a questionnaire is reported in Appendix A of the report: *Water End Use and Efficiency Project-Final Report* (2007)*,* by M. Helnrich.

#### *California Single-Family Water Use Efficiency Study (2005-2010)*

The main goals of the *California Single-Family Water Use Efficiency Study* were:

• to assess the efficiency of water use (and then to estimate remaining conservation potential) in single-family homes in the State of California;

- to provide information on the rate of adoption of high-efficiency fixtures and appliances by California homeowners;
- to provide information that can be used by California water agencies to update their Urban Water Management Plans;

A sample of over 732 single-family households across ten water agencies throughout the State of California was monitored between November 2006 and August 2008. Data collected from this study include:

- Two-week water consumption from each monitored household. Flow trace data were collected at a 10-second interval from smart water meters installed in each house. Flow trace data were disaggregated into end uses using the proprietary *Trace Wizard®* software (developed by Aquacraft, Inc.).
- Information about water conservation programs employed by the 10 water agencies participating to the study obtained through surveys sent to the water agencies.
- Physical, demographic and attitude information on the costumers participating to the study, obtained through surveys sent to the costumers.
- The irrigated area for each of the study household (analysed according to the plant type and the irrigated area), obtained by ortho-rectified aerial photos provided by the water agencies and through geographic information system (GIS) technology.

#### *Albuquerque Single-family Water Use Efficiency and Retrofit Study (2009)*

The goal of the *Albuquerque Single-family Water Use Efficiency and Retrofit Study* was to obtain a detailed analysis on the indoor and outdoor water use patterns of a random sample of single-family homes in the service area of the Water Authority *Albuquerque Bernalillo County Water Utility Authority* (operating in the State of New Mexico) and, at the same time, to determine the percentage of homes that meet specific criteria for high efficiency fixtures and appliances.

A total of 3000 homes were sampled from the Water Authority's billing database for survey mailing, and annual/seasonal water use analysis. In order to examine the impact of the Authority rebate program on water use, one half of the survey group (1500 customers) was randomly selected among those customers who did not receive any rebates from the Water Authority, and the other half was selected from customers who received either an indoor or an outdoor rebate, or both. From returned surveys, a random sample of 240 household was selected for data logging in order to obtain detailed end-use information. A second component of the study was a retrofit analysis on a group of 29 homes chosen from the baseline group. This retrofit group had its fixtures and appliances upgraded to high efficiency devices and their water use was measured afterwards to determine the potential savings from the program. The survey can be found in Appendix A of the report *Albuquerque Singlefamily Water Use Efficiency and Retrofit Study* (2011) prepared by Aquacraft. The data gathered throughout this study include:

- 10-second flow trace data collected from the main water meters serving study homes. The flow of water was recorded for a two-week period. Other two weeks of flow trace data were collected once the retrofits were complete.
- Disaggregation of the water flow trace into individual water use events (the disaggregation has been performed through the software package *Trace Wizard*® )
- Local climate data (measured from local weather stations).
- Efficiency of the irrigation system and average water needs of the plants in a landscape (estimated data).
- Theoretical Irrigation Requirement (TIR), which measures the amount of water needed to maintain a reasonable landscape in an urban environment. The TIR of a landscape has been estimated based on the characteristics of plant type, microclimate, density, and efficiency of the irrigation system of each sub-area composing the landscape.
- Landscape Area of the residential sites was estimated using the high-resolution aerial images made available from the City of Albuquerque. The detail provided by these images

SmartH2O – Databases of user information Page 12 D3.1 Version 3.1

generally made it possible to differentiate between turf areas, shrub borders, deciduous and coniferous trees, low-water use planting, and non-irrigated areas. Ground observation was used to confirm (or update) the findings from the aerial images.

#### *SEQREUS project (2009-2011)*

The objectives of SEQREUS project were calculating household and per-capita end-uses consumption rates, revealing key determinants of water end-use demand, studying diurnal demand patterns at an end-use level and assessing the influence of water-efficient appliances.

Data collected from this study include:

- Water consumption data collected from 252 detached households in four interconnected cities (i.e., Brisbane, Gold Coast, Ipswich and Sunshine Coast) located in the South East Queensland region, in Australia. Data are collected from 3 periods: from 14<sup>th</sup> of June 2010 to 28<sup>th</sup> of June 2010; between the 1<sup>st</sup> of December 2010 to the 21<sup>st</sup> of February 2011; from to zb of June 2011 to the 15<sup>th</sup> of June 2011. Water flows were measured by smart meters with a resolution of 72 pulses/litre. The smart meters were connected to data loggers, which were programmed to record pulse counts every five seconds. Data were wirelessly transferred to a central computer and stored in a database.
- demographics and socio-economic variables for each of the 252 metered households. They include: number of occupants, age of occupants, annual income, and education level.
- Water flow trace patterns of each appliance/fixture in each metered household. This patterns are identified through stock surveys and self-reported water diaries filled out by the householders over a seven-day period. The proprietary *Trace Wizard*® software was used in conjunction with stock surveys and water diaries to analyse and disaggregate consumption into the following end use event categories: toilets, taps, leaks, irrigation, shower, washing machine, bathtub and dishwasher.

#### *H2OME SMART project (2010-2012)*

The H2HOME SMART project aimed at empowering residents to make practical and sustainable behavioral changes in their water use by providing personalized feedbacks (via telephone conversations or letters). The projected involved 9 towns of the Pilbara and Kimberley Regions of Western Australia, engaging 4,338 households.

A final evaluation of the program estimated savings equal to 6.9% of the expected consumption in 2011. Also, the program included a residential retrofit campaign to pursue additional savings.

Data collected during this study include:

- Low resolution, water consumption billed data were collected from 6 meter reads rounds: Jan-Feb 2011, march 2011, July-Aug 2011, Aug-Sept 2011, Oct-Nov 2011 and Jan-Feb 2012. The first five rounds of meter reads included both participants and non-participants, while only participants were considered for reading 6. A total of 16,383 meter read were obtained after the first round, then this number decreased between rounds 2 and 5, but it was always above the targeted value of 12,500 reads. Reading 6 was obtained only for 3,681 households (only participating households had meter reads).
- For each household, demographics and socio-economic data characterizing the occupants were also collected, including, among others, household type, account type, household responsibility, number of occupants, number of toilets, garden area, irrigation techniques, pool presence.

Data regarding the retrofit campaign of the project (May 2011 – February 2012) report about a total of more than 11,000 retrofit items and installations occurred at 2,286 eligible household before the end of February 2012.

#### **2.2 Meteorological databases**

Exogenous factors, such as external temperature, precipitation and/or drought conditions potentially influence residential water use. Numerous studies, aiming at analyzing the effect of climate variables on water consumption, have been conducted especially in North America. For instance, in the *REUWS<sup>1</sup>* project, it was found that, across 12 cities in North America, net evapotranspiration explained 59% of the variation in outdoor water use. Guhathakurta et *al.<sup>7</sup>* analyzed the spatial effects of June nighttime temperature on residential water use in Phoenix. They developed a statistical model indicating that an increase of 1°C results in an increase in household water consumption of 4.61  $\text{m}^3$  annually. The above considerations point out the need for considering local meteorological data (in particular, daily temperature, humidity and precipitation) for accurately modeling and profiling water users.

On the other hand, it has to considered that the effect of varying climatic conditions on residential water consumption might be very different according to the efficiency of waterusing equipment; also automatic temperature and humidity sensing devices can greatly change the amount of water required for landscaping, even if they are not yet widespread for household use.

In order to properly account for meteorological conditions both historical and near real-time data are needed. Indeed, historical data are necessary for modeling and understanding the consumer behavior and for comparing different types of users. Near real-time data are necessary to validate and update the consumer model, and to make a short-term prediction of the water consumption.

Climate data can be collected from ground operation systems and upper-air systems (e.g., weather balloons, weather radars, aircraft observations, satellite observations). Several climate datasets are available in the literature, such as:

- The *Met Office Integrated Data Archive System (MIDAS) Land and Marine Surface Stations Data*8. This dataset contains land surface measurements as reported by stations in the U.K. and globally. Available measurements include daily and hourly weather observations, hourly wind parameters, max and min air temperatures, daily, hourly rain measurements, soil temperature parameters, sunshine duration and radiation measurements from 1853 to date. The *MIDAS* data are restricted and they can be used for free for academic research. In order to obtain the *MIDAS* dataset, an application has to be submitted to the British Atmospheric Data Center.
- The *Data Warehouse* (DWH) of MeteoSwiss<sup>9</sup>. Measurements of temperature, humidity, precipitation collected every 10 minutes from almost 120 surface stations located over Switzerland. The data can be requested to MeteoSwiss, subject to a fee.
- The *Global Summary Of the Day* (GSOD), which contains climate data from more than 9,000 stations located around the world. The data are obtained from the U.S. Air Force Climatology Center, they are updated approximately daily, they can be download for free from the GSOD's website<sup>10</sup> and can be used for non-commercial purposes. The daily variables included in the GSOD's dataset are, among others: minimum, maximum and average temperature, precipitation amount and snow depth.

-

<sup>7</sup> S. Guhathakurta, S. Gaber, P. Gober, *Impact of urban heat islands on residential water use: The case study of metropolitan Phoenix*. North American Regional Science Council Annual Meeting, Las Vegas, Nevada, USA, 2005.

<sup>8</sup> http://badc.nerc.ac.uk/view/badc.nerc.ac.uk\_\_ATOM\_\_dataent\_ukmo-midas

<sup>9</sup>http://www.meteoswiss.admin.ch/home/research-and-cooperation/international-cooperation/gcos/national-climateobservation.html

<sup>10</sup> http://www7.ncdc.noaa.gov/CDO/cdoselect.cmd?datasetabbv=GSOD&countryabbv=&georegionabbv=

SmartH2O – Databases of user information Page 14 D3.1 Version 3.1

Since the *GSOD*'s dataset contains updated daily measurements from stations located in Ticino (Switzerland) and in London (United Kingdom), i.e. the two case studies of the SmartH2O project, we decided to use this dataset throughout the SmartH2O project for the purpose of user modeling and profiling.

## 3. Database structure

This section shows the structure of the database of SmartH2O, called *SmartH2O db* hereafter, which is currently under development. As real data become available, the database structure can be expanded to obtain a finer and richer structure.

## **3.1 Platform data model description**

In this section, we define the data model of the SmartH2O platform.

The data model describes the logical structure of the data processed by the various components of the SmartH2O platform in terms of entities and relationships following the Entity-Relationship model. It includes and integrates the user data made available by the water utilities and additional information about users provided by the game with a purpose (GWAP) developed in WP4.

The Platform data model comprises two components:

- the **Consumer Data Model:** described in Section 3.3, contains the set of entities and relationships that express knowledge about user data made available by the water utilities (smart metered or surveyed).
- the **User Gaming Model:** described in Section 3.4, focuses on a specific class of actions, which are deployed in the form of a gamified application or of a GWAP and expresses the engagement and rewarding mechanisms typical of gaming.

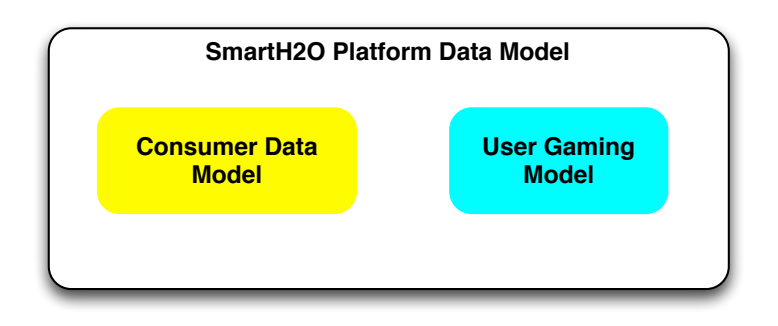

**Figure 1. The SmartH2O Platform Data Model**

## **3.2 Data requirements**

In the following tables (Tables 1-3) we list the data related to users, houses, billing prices and policies with their dimensional unit and their justification in the SmartH2O scenario, that have been considered during the development of the SmartH2O db. The data will be used during the project to infer information about users' profiles and to estimate econometric models of water demand (main goal of WP5).

In **Table 1** "high-priority" building data are listed. These data will be considered in the Consumer Data Model of SmartH2O presented in Section 3.3.

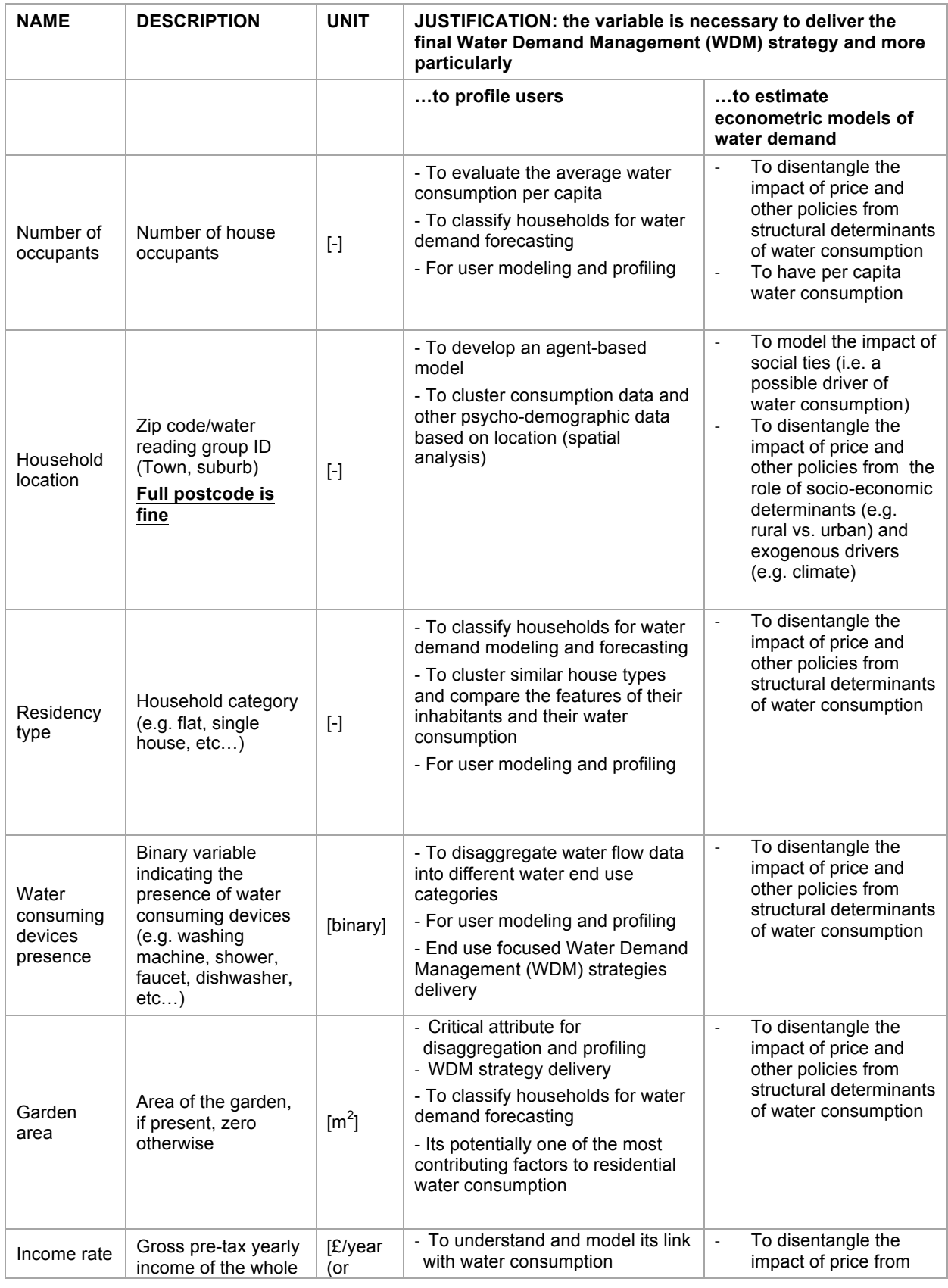

#### **Table 1: High-priority building data**

SmartH2O – Databases of user information Page 17 Page 17 D3.1 Version 3.1

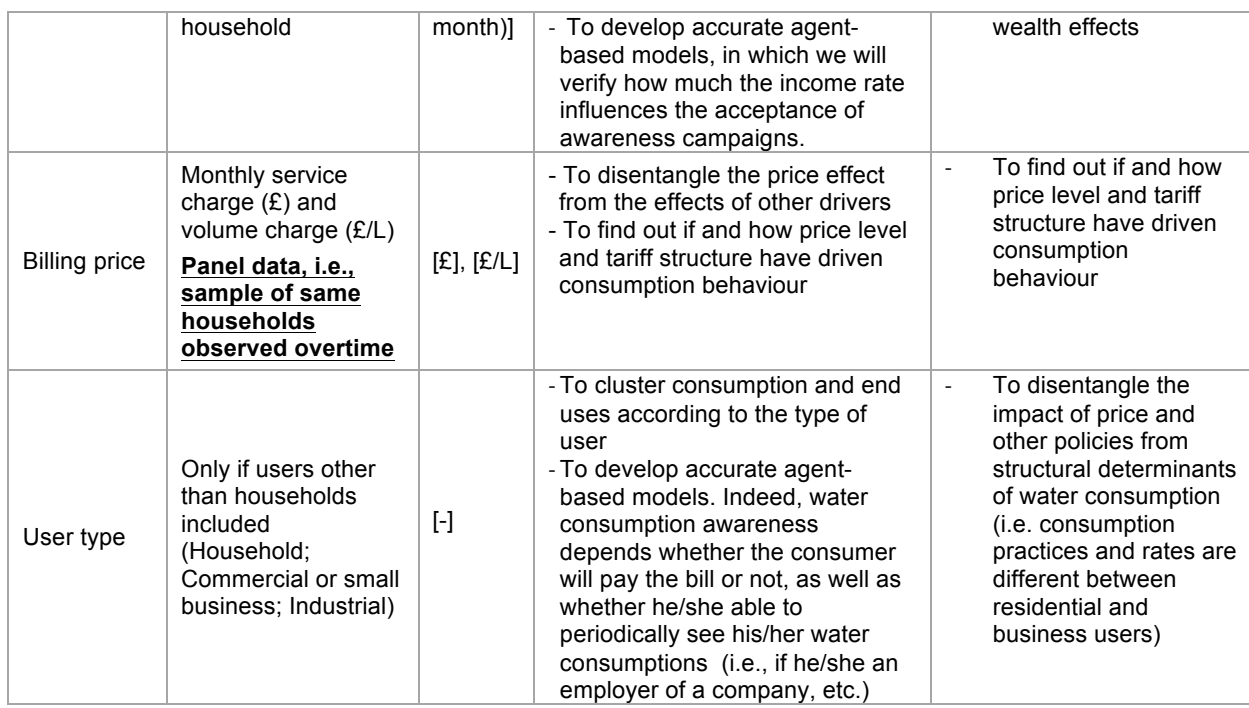

In **Table 2** exogenous data considered in the SmartH2O db are listed.

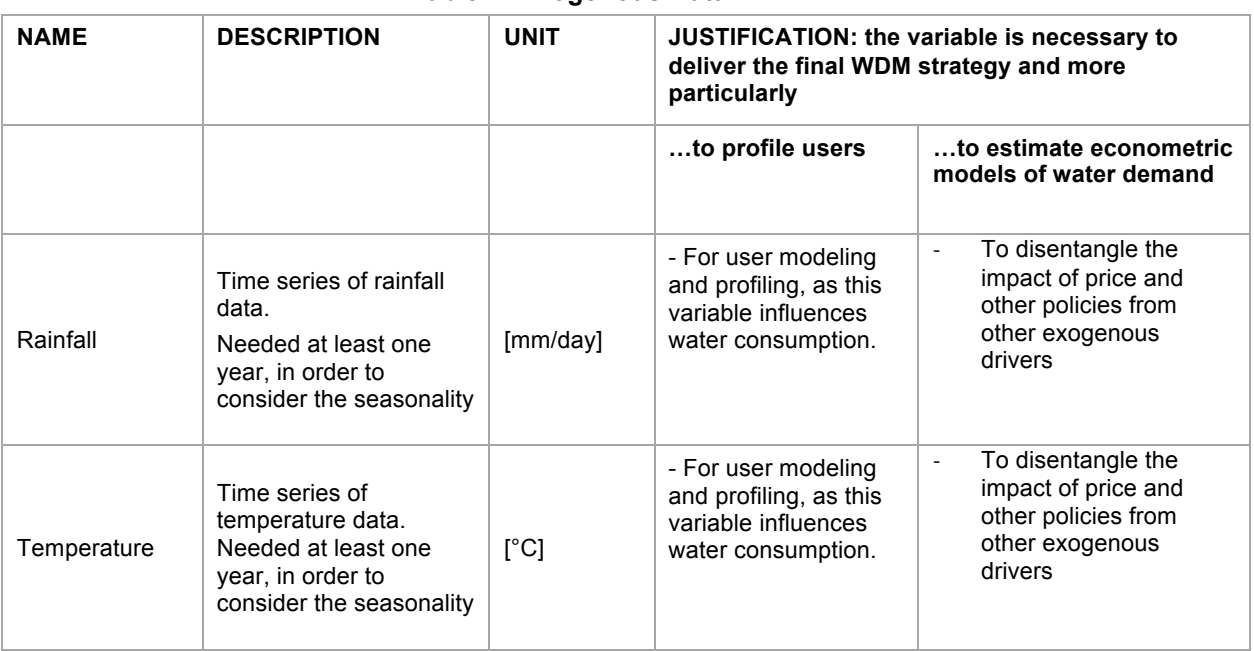

#### **Table 2: Exogenous Data**

In Table 3 other information about users and buildings are listed. These data will be considered in future extensions of the Consumer Data Model of SmartH2O presented in Section 3.3.

| <b>NAME</b>                 | <b>DESCRIPTION</b>                                                                                        | <b>UNIT</b>                                                                                                    | JUSTIFICATION: the variable is necessary to deliver<br>the final WDM strategy and more particularly                                                                                                    |                                                                                                    |
|-----------------------------|----------------------------------------------------------------------------------------------------|----------------------------------------------------------------------------------------------------|----------------------------------------------------------------------------------------------------|----------------------------------------------------------------------------------------------------|
|                             |                                                                                                    |                                                                                                    | to profile users                                                                                                    | …to estimate<br>econometric models of<br>water demand                                                                                           |
| Occupants age               | Age of house<br>occupants                                                                                 | $[\cdot] % \centering \includegraphics[width=0.9\textwidth]{images/TrDiM-Architecture.png} % \caption{The first two different values of $S$ and $S$ are shown in the left, the first two different values of $S$ and $S$ are shown in the right, and the second two different values of $S$ are shown in the right, and the second two different values of $S$ are shown in the right, and the second two different values of $S$ are shown in the right, and the third two different values of $S$ are shown in the right, and the third two different values of $S$ are shown in the right, and the third two different values of $S$ are shown in the right, and the third two different values of $S$ are shown in the right, and the third two different values of $S$ are shown in the right, and the third two different values of $S$ are shown in the right, and the third two$ | - For user modeling and<br>profiling, and to understand if<br>this variable influences water<br>consumption.<br>- WDM strategy delivery                                                                                                    | To disentangle the<br>$\overline{\phantom{a}}$<br>impact of price and<br>other policies from the<br>role of socio-economic<br>determinants      |
| Years of<br>occupancy       | Number of years<br>the house is<br>being occupied<br>by the same<br>users                                 | $[\cdot] % \centering \includegraphics[width=0.9\textwidth]{images/TrDiM-Architecture.png} % \caption{The first two different values of $S$ and $S$ are shown in the left, the first two different values of $S$ and $S$ are shown in the right, and the second two different values of $S$ are shown in the right, and the second two different values of $S$ are shown in the right, and the second two different values of $S$ are shown in the right, and the third two different values of $S$ are shown in the right, and the third two different values of $S$ are shown in the right, and the third two different values of $S$ are shown in the right, and the third two different values of $S$ are shown in the right, and the third two different values of $S$ are shown in the right, and the third two different values of $S$ are shown in the right, and the third two$ | - For user modeling and<br>profiling, and to understand if<br>this variable influences water<br>consumption.<br>- WDM strategy delivery                                                                                                    | To disentangle the<br>$\overline{\phantom{a}}$<br>impact of price and<br>other policies from<br>structural determinants<br>of water consumption |
| House age                   | Number of years<br>since the house<br>was built                                                           | $[\cdot] % \centering \includegraphics[width=0.9\textwidth]{images/TrDiM-Architecture.png} % \caption{The first two different values of $S$ and $S$ are shown in the left.} \label{TrDiS} %$                                                                                                    | - For user modeling and<br>profiling. Indeed, old house<br>might not have water-<br>efficient devices such as<br>flush toilets and<br>showerheads. Thus, WDM<br>strategies should be targeted<br>to replace the non-efficient<br>devices. Furthermore, old<br>house can have leaking<br>water pipes. | To disentangle the<br>$\overline{\phantom{a}}$<br>impact of price and<br>other policies from<br>structural determinants<br>of water consumption |
| House size                  | Area of the<br>house (cadastral<br>area)                                                                  | $\text{[m}^2\text{]}$                                                                                                    | - For user modeling and<br>profiling<br>- To classify households for<br>water demand forecasting<br>- To see whether it is related<br>to other important factors<br>(e.g. number of occupants<br>and number of toilets)                                                                              | To disentangle the<br>$\overline{\phantom{a}}$<br>impact of price and<br>other policies from<br>structural determinants<br>of water consumption |
| Household<br>responsibility | Type of house<br>ownership (e.g.<br>owned, rent,<br>house provided<br>by employer,<br>etc                 | $[\cdot]$                                                                                                    | - To develop accurate<br>agent-based models.<br>Indeed, water<br>consumption awareness<br>depends if the consumer<br>will pay the bill or not (i.e.,<br>if he/she is a tenant and<br>his/her lease does not<br>depend on water<br>consumption)<br>WDM strategy delivery                              | To disentangle the<br>$\overline{\phantom{a}}$<br>impact of price and<br>other policies from the<br>role of other<br>determinants               |
| Rural                       | Census<br>classification or<br>share of<br>municipal rural<br>$area - if$<br>household<br>location is not | [Yes/No] or<br>[%]                                                                                                    | - To classify households for<br>water demand forecasting                                                                                                    | To disentangle the<br>$\overline{\phantom{a}}$<br>impact of price and<br>other policies from the<br>role of other<br>determinants               |

**Table 3. Other low-priority data about users and households**

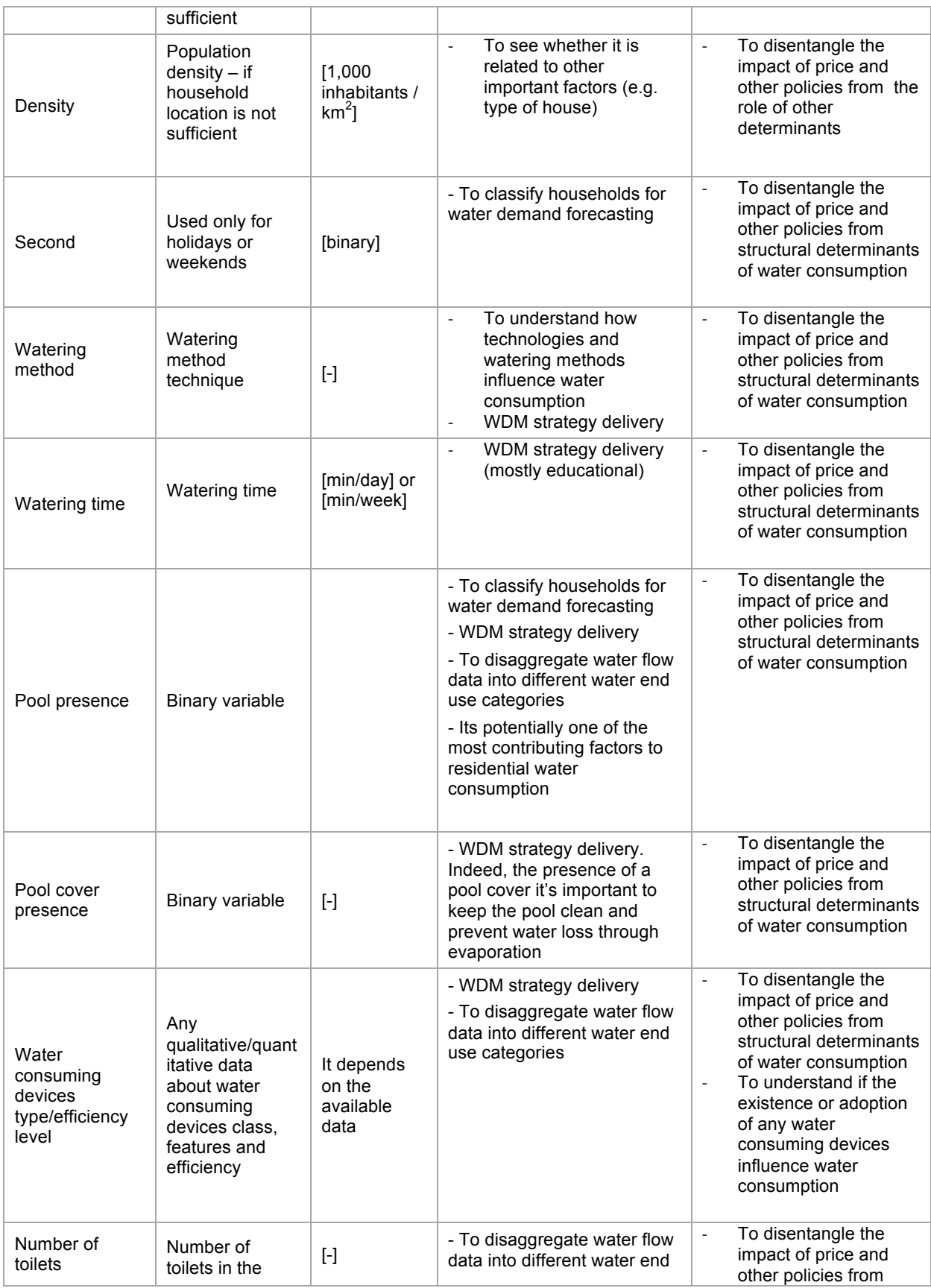

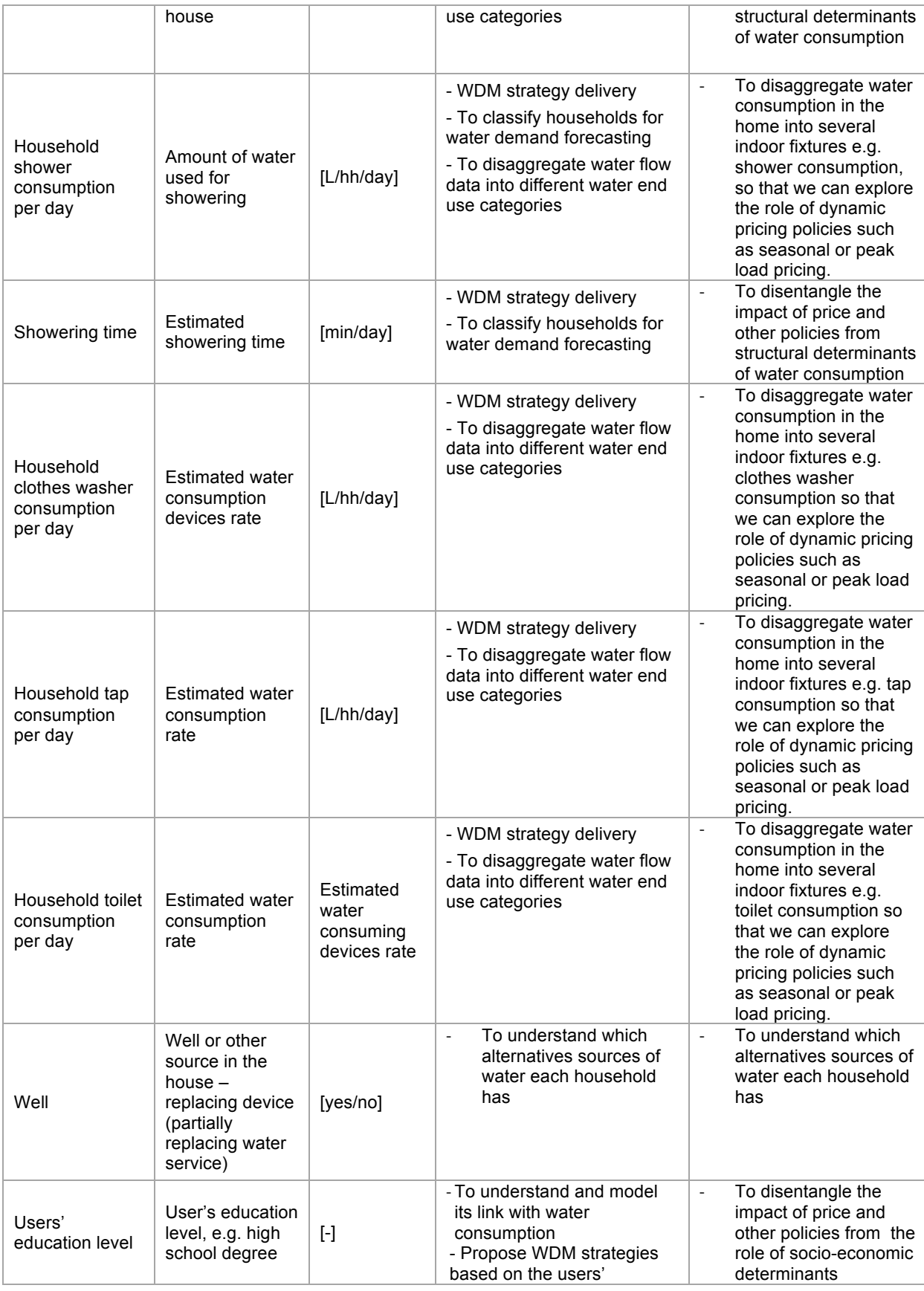

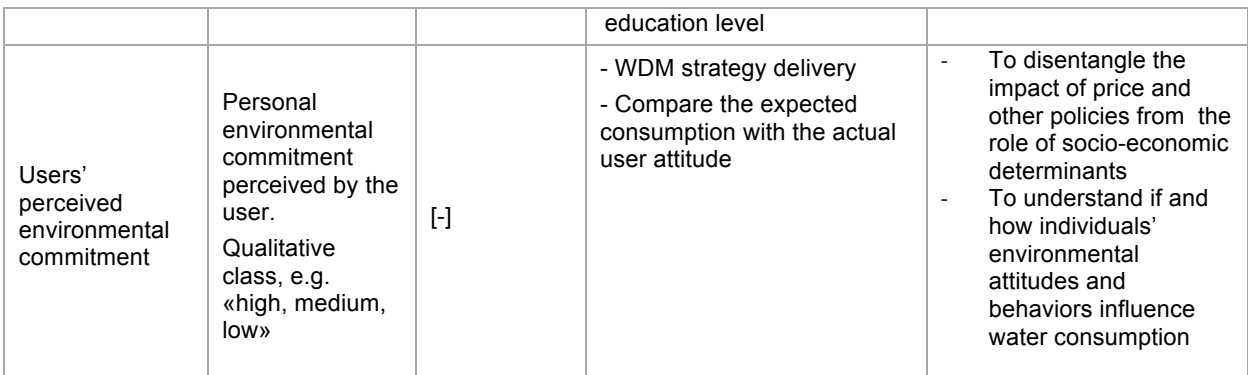

### **3.3 Consumer Data Model**

The Consumer Data Model comprises the set of entities and relationships that express knowledge about user data made available by the water utilities (smart metered or billed). This knowledge, which is used for analysis purpose, can be automatically produced by smart meters, obtained from on-line bills, or manually produced by users that interact with the GWAP developed in WP4.

In essence, the Consumer Data Model of SmartH2O is organized into a database designed following the Entity-Relationship model.

#### *3.3.1 Description of the main entities of the Consumer data model*

**Household**: it identifies the concept of household (a.k.a. "family"). Each household has an identification [Oid], an [UtilityID] linking the house to the water utility, the size [Household Size], a flag stating if the Head of household is either a tenant or an owner [Ownership], the number of occupants [Number Occupants], the presence of pets, if any, [Number Pets], the area of the garden (if any) [Household Garden Area], the volume of the pool (if any) [Household Pool Volume], a flag stating if the house is used only for holidays or weekends [Second], a flag stating if the household discloses the geo-location to other users [Visible], a flag stating if the household discloses household information to other users [Public].

Each Household could have up to *n* Devices (Device Class). Each **Device Class** device has an identification [Oid], the name of the device [Name] and the number of pieces of that device present in the considered house [Number].

**Device Consumption**: it identifies the consumption data, *disaggregated by Device*, result of models computation. Each Device Consumption has an identification [Oid], a given interval [Start Date][End Date] ant the consumption value [Device Consumption].

**Bill**: each bill is identified by the account number [Account Number], the date [Bill Date] and the company [Company] which invoiced the bill. Moreover, for each bill we store the charge for water supply [Volume Charge], the charge for service supply [Service Charge] and the currency of that bill [Currency]. Each bill is in association with the Household the bill is referring to and has some Billing Price composition.

**Billing Price**: for each month [Month], year [Year] and company [Company], it stores the monthly service charge [Monthly Service Charge] and volume charge [Monthly Volume Chargel.

**Household Consumption**: identifies the consumption data, *disaggregated by Household*. If no disaggregation is computed, it will store the original consumption data coming from smart meter readings. Each Household Consumption has an identification [Oid], the given interval [Start Date][End Date], and the computed consumption value [Consumption].

Each Household could have *n* **NeutralUsers** (a.k.a. "family members"). Each Neutral User inherits an identification attribute [Oid] from the **User** entity, the authentication information [Username] and [Password], the email [Email], the firstname [Firstname] and lastname [Lastname] and the birthdate [Birthdate]. Moreover, for each **Neutral User** we store the registration date [Registration Date], the name of his/her role in the family [Family Role], his/her educational level [Educational Level], the economic level [Income Rate], the money system adopted by the user [Currency], a flag stating if the user discloses personal information to other users [Public], the user language [Language], the temperature unit [Temperature Unit] and the length unit adopted by the user.

The data model implements the Role Based Access Control (RBAC): Users are clustered in Groups, which represent the various classes of users. Each **Group** has an identification attribute [Oid] and a name [GroupName]. Groups are connected to Modules, which represent the interfaces to the SmartH2O resources that the class of users is entitled to access.

Each **Module** has an identification [Oid], a name [ModuleName] and the name of the module domain [ModuleDomainName].

In order to provide more appropriate and targeted incentives, Neutral Users are grouped into consumer segments. Each **Consumer Segment** is identified by a unique id [Oid], a name [Name] and a description [Description]. A segment of users is characterized by a set of features. Each **Feature** is identified by a unique id [Oid], a type [Type] and a level [Level] (e.g. Consumption Average: medium, Environmental Commitment: high).

**Media Asset**: each media object provided to users is identified by a unique id [Oid], a title [Tile], a description [Description], the author [Author], the duration of the video [Duration] and the URL of the media object [Media].

Some Tips are provided to users. Each **Tip** is identified by a unique id [Oid], a name [Name] and the text content divided into a header [Header] and a body [Body].

Users can be notified about possible leaks or bad water quality through alerts. Each **Alert** is identified by a unique id [Oid], a type [Type] (e.g. Water Quality Alert, Leakage Alert, Shortage alert), a level [Level] (e.g. low, medium, high). When a new alert is inserted, the current date [Date] is stored in order to keep track of the progress of a particular type of alert and to record past critical situations.

An Alert can be associated to a Mail, in order to directly notify the user. Each **Mail** is identified by a unique id [Oid], a description [Description], the subject of the email [Subject], the body of the email [Body ]and the language [Language].

**Building:** it identifies the physical building, containing one or more Households. Each building has an identification [Oid], an address [Address], the area of the garden (if any) [Building Garden Area], a description of the type of residence [Residence Type], the size [Building Size], the number of years since the house was built [Age], the volume of the pool (if any) [Building Pool Volume].

Each building could be metered by one**Smart Meter**.

**Meter Reading** stores the readings and each of them has an identification [Oid], the timestamp [Reading Date Time], the company [Company] and the actual reading [Total Consumption].

Each building is also associated to the District where it is located. Each **District** has an identification attribute [Oid], a Zip code [Zip Code], the name of the country [Country] and the city it belongs to [City] and the name of the district [Name].

Weather Condition: the entity stores, for a given interval [Start Date][End Date], the quantity of rain [Rain Fall] and the Average Temperature [Average Temperature] in a certain District.

**Unit Of Measurement**: stores the information needed to perform conversions. Each conversion is applied to a given physical quantity [Physical Quantity] and is characterized by a unique id [Oid], the primary [Primary Unit] and secondary [Secondary Unit] unit of measure and the coefficient to be applied in order to perform the conversion.

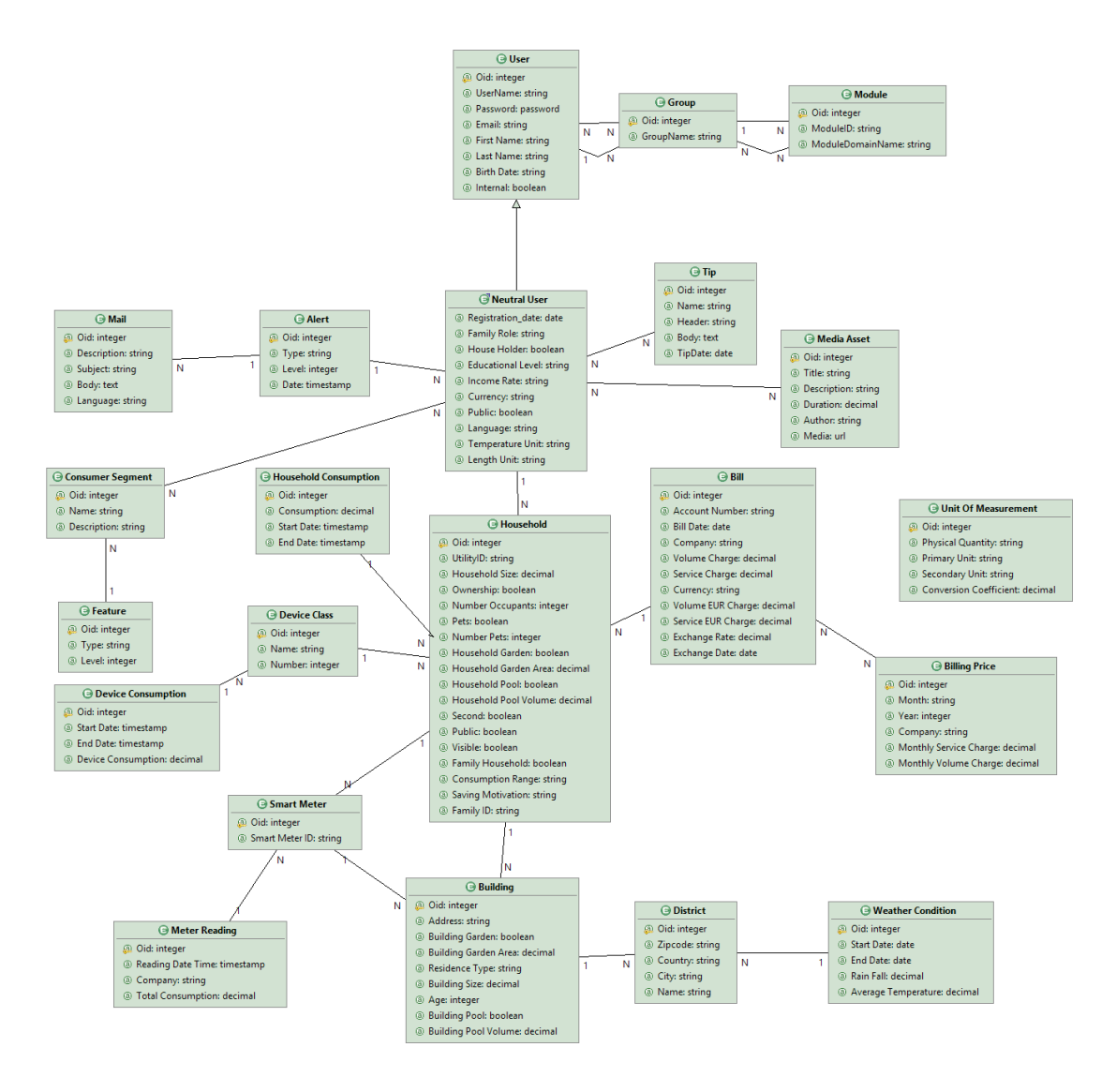

**Figure 2. The Consumer Data Model of SmartH2O**

## **3.4 User Gaming Model**

The User Gaming Model comprises the set of entities and relationships that express knowledge about user data made available by the GWAP developed in WP4.

Ii is logically divided into two sub-schemas:

- The **Gamification engine subschema data model** describes the entities and relationships necessary to represent the users of business applications that are extended with gamification features.
- The **Game platform subschema data model**, which adds more specific entities and

relationships describing the data requirements for players of the digital games.

#### *Gamification Engine Data Model*

The **Gamification Engine Data Model** comprises the set of entities and relationships that express knowledge about user data produced and consumed by the Advanced Gamified Customer Portal.

The schema in Figure 3. The Gamification Model shows the implemented gamification engine database. The following entities have been considered:

**Community User**s: the entity is a specialization of **User** and contains all the attributes that identify the user as a member of a community (like credits, bio information, …).

**Gamified Application:** this table contains information about applications that call the gamification engine.

**Action Type:** the entity contains the dictionary of the actions of the gamification engine. The attribute values of an action are the specific features of the considered action.

**Action Instance:** the entity stores all the action instances performed by a user.

**Badge Type:** the entity contains the dictionary of the badges that a user can acquire.

**Badge Instance:** the entity contains all the badge instances acquired by the user.

**Reward Type:** the entity contains the dictionary of the rewards.

**Reward Instance:** the entity contains the instances of the rewards acquired by the users.

**Text Mail:** the entity contains information about the notification to send to users after a particular event in the gamification engine (e.g. a user gains a badge).

**Notification**: this entity contains the notification sent to users.

**Thematic Area**: this entity contains the thematic areas to organize actions and badges according to topics. Each thematic area is identified by a unique id and a name.

**Game Result**: this entity contains the possible outcomes of games that need to be converted into credits. Each game result is identified by a unique identifier, a title (e.g. New level reached) and optionally by a score, a level and the current available lives. Each game result is mapped to an Action Type and, according to the game results attributes (score, level, lives) the game result is converted into credits.

**Game Points Converter**: each conversion is identified by a unique id, the game to which the conversion rule is applied, and the customizable formula which will take the attributes as inputs (score, level, lives) and will produce credits amount as output.

**Alliance**: this entity contains the coalitions created among competitor users. Each Alliance is identified by a unique id, a start date and an end date.

**Goal**: this entity contains the consumption goals assigned to users. Each goal is identified by a unique id, a title, a consumption value, and optionally the completion date. A goal can be assigned to a given user or to an alliance of users. Goal can be associated to a Badge Type, obtained by the user when the consumption goal is achieved.

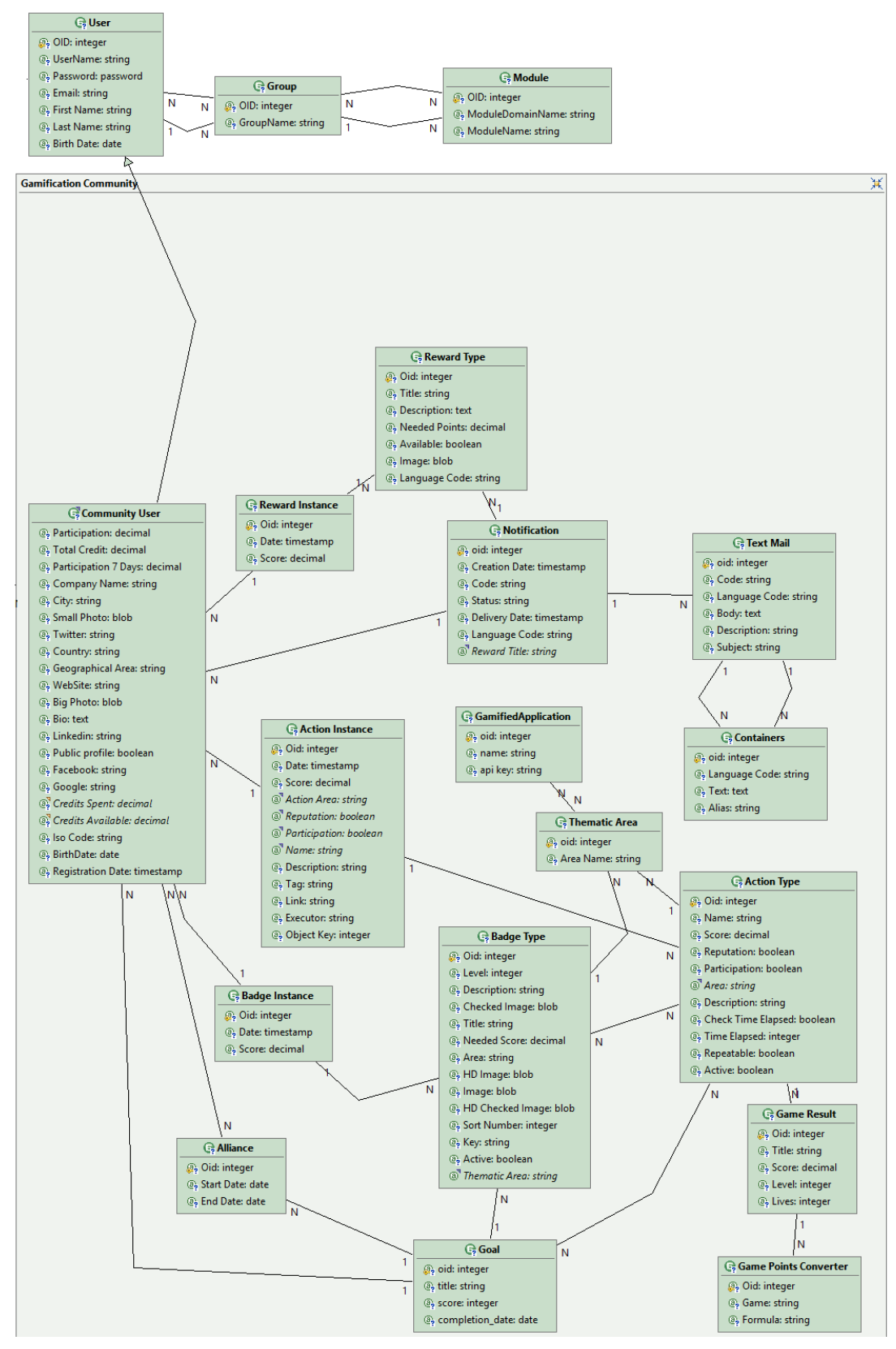

**Figure 3. The Gamification Model**

#### *3.4.2 Game Platform Data Model*

The Game Platform data models expands the gamification engine data model with the representation of additional entities and relationships that capture the essential data about the users who play with the SmartH2O digital games.

The Entity Relationship Schema is represented in Figure 4. Game platform data model.

**Game** is the core entity: the *Mode* attribute represents the gameplay modes (e.g. Single Player, Multi Player, Cooperative), while the *Genre* attribute identifies its genre (e.g. Puzzle, Educational). Each game is also characterized by a *Title*, a *Theme* and the *Minimum/Maximum number of players*.

An **Achievement** has an *Icon*, which describes it in a visual way, a *Category* that specifies the task (Instructor, Grinder), an attribute *PointsGiven*, which contains the amount of points to be granted, and a Boolean attribute *OfTheDay* defining whether the achievement has to be completed on a specific day in order to obtain virtual goods, more points, or increased levels.

The **Player** entity accommodates game-specific personal and social features. *Avatar* and *Nickname* allow the user to be recognizable by using a custom image or a unique fictional name, while *Player Type*, *Player Level* and *Experience Points* convey player progress. *Reputation* in online gaming communities is fundamental and distinctive feature of any player; being able to recognize wheter a player is bad mannered, prone to cheating, unpleasant to play with is of utterly importance to assure a satisfying gaming experience for the user of an entertainment platform; it is usually measured as an integer number ranging from 0 to 5.

The model describes also the game-relevant statistics (**GameStats**): the proficiency and the experience of a player in a given game are represented by aggregating in a compact way such indicators as points gathered and hours spent playing.

**GameBadges** represent the achievements that have been unlocked by a player. The *CompletionPercentage* field shows how much the player has already achieved in a specific task. *StartDate* and *EndDate* record the dates in which the player has started to work on the achievement's goals and the date in which he has obtained it. The *TrialsN* attribute tracks how many times the user tried to fulfill the achievement.

A **GamePlayAction** of a player, associated with a specific **Gameplay**, records the *StartDate* and *EndDate* of the gaming session and the actual actions performed by the player on that specific time frame and the *Role* defines which are the allowed actions in the game for the role associated to a player.

In order to store questions and answers required by the Drop!TheQuestion trivia game, **Question** and **Answer** entities have been provided. **QuestionInstance** keeps track of players game play information related to the specific quiz game.

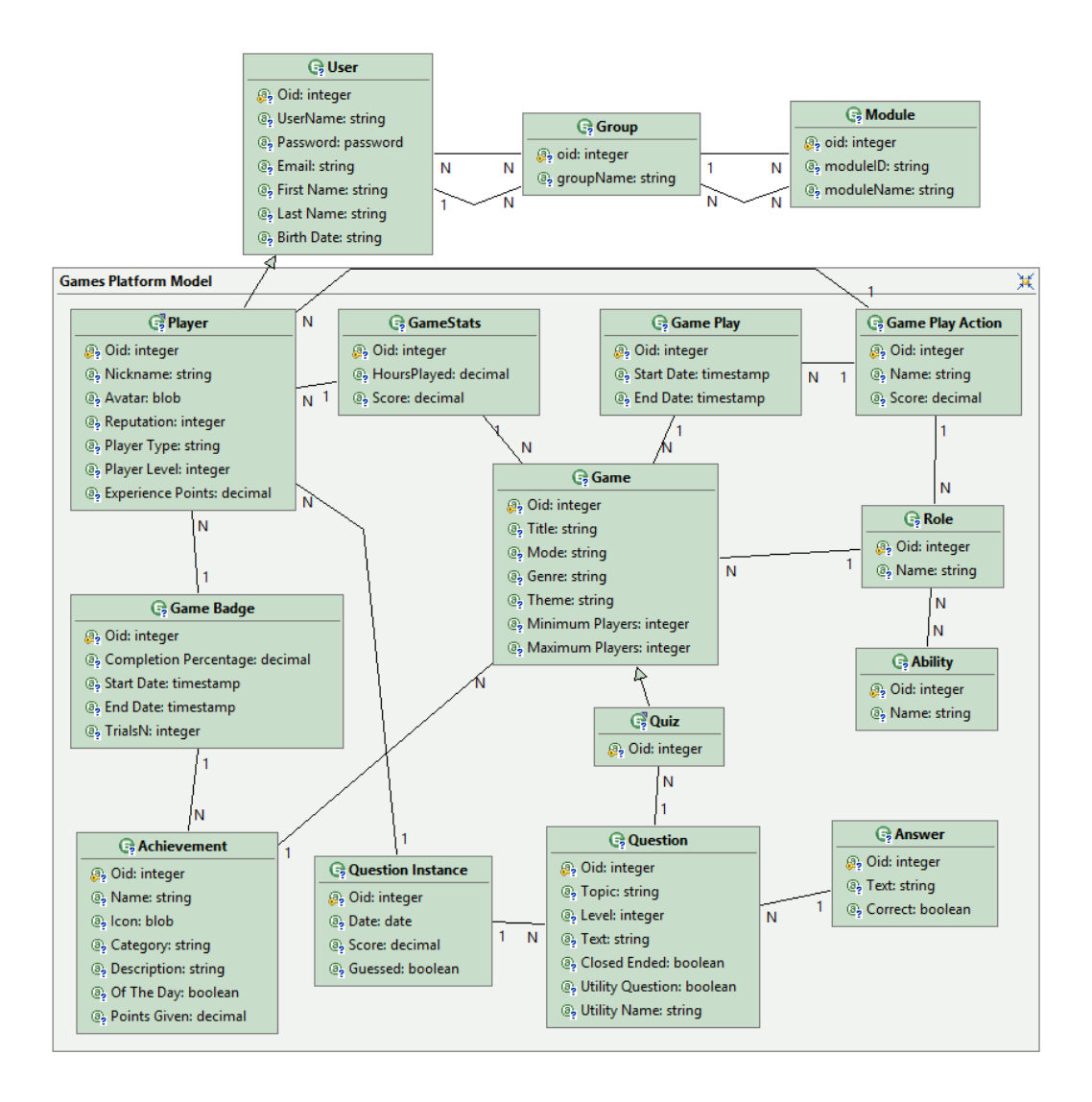

**Figure 4. Game platform data model**

## 4. Database prototype

The SmartH2O database is implemented in MySQL 5.6.14. A replica of the database is dedicated to each water utility involved in the project.

This section provides an overview of different services deployed within the platform.

### **4.1 Examples of endpoint and access procedure description**

Customers interested in the SmartH2O db will access it by using two Web portals, one developed for TWUL customers and the other for SES customers, which provide secure and controlled access to remote users, allowing multiple devices (laptops, tablets, and smartphones) access to SmartH2O information.

They will consist in a read-only REST endpoint to the SmartH2O gamification portal and dataset. The endpoint will provide read-only access to the SmartH2O datasets, allowing the customers to know their total consumptions, the consumptions for different devices, etc..

The gamification engine supports the integration with the SmartH2O db by means of RESTful web services with the response available in JSON format.

Each service consists of a single REST endpoint, which contains a single method for accessing a specific gamified application.

In order to **get available actions** for a specific gamified application the Get Action web service is available. The service requires the name of the gamified application as a mandatory parameter.

The endpoint is:

{webappUrl}/UserActivityCreditWebServiceREST/GetActions/getActions.do

A sample of JSON response is:

```
{"actions":	[
\overline{\phantom{a}}"gamifiedApplication": "Energy Portal",
    "actionName": "Do energy saver quiz",
    "actionID": 4
  			},
    						{
    "gamifiedApplication": "Energy Portal",
    						"actionName":	"Login",
    "actionID": 1
 			}
]}
```
In order to **get the user credits** obtained by interacting with the game, it is required to specify the user email as parameter of the REST web service.

The endpoint is as follows:

{webappUrl}/UserActivityCreditWebServiceREST/GetUserCredits/getUserCredits.do?userEmail= xxx@yyy.com

and the JSON response can be as follows:

{"userCredits": {

```
"userEmail": "xxx @yyy.com",
"totalCredit": 3400,
"creditsSpent": 0,
			"creditsAvailable":	3400
```
To **get the rewards** that can be redeemed by the user, it is also required to specify the user email as a parameter of the web service.

The endpoint is as follows:

{webappUrl}/UserActivityCreditWebServiceREST/GetUserRewards/getUserRewards.do?userEmail= xxx@yyy.com

and the JSON response:

```
{"rewards":	[
```

```
\overline{\phantom{a}}"rewardName": "Coupon Discount 20%",
   "rewardID": 1,
   "neededPoints": 1000.
   "userEmail": " xxx@yyy.com "
 			}
```
In order to register the user action in the gamification platform, the *Assign Actions To User* web service is available. The request is a JSON array with the following parameters:

- email: the email of the user to assign the action [MANDATORY]
- **time**: the timestamp of the request in Unix Timestamp format [MANDATORY]
- **area**: the name of the gamified application [MANDATORY]
- **name**: the name of the action [MANDATORY]
- **description**: the description of the action [MANDATORY]
- **tag**: additional parameter for managing non-repeatable action [NOT MANDATORY]
- **link:** additional parameter for managing non-repeatable action [NOT MANDATORY]
- **executor:** additional parameter for managing non-repeatable action [NOT MANDATORY]
- **objectkey:** additional parameter for managing non-repeatable action [NOT MANDATORY]

A sample JSON array for the request is the following:

[{"email":"xxx@yyy.com","time":1407307785347,"area":"Energy Portal","name":"Login","description":"Login","tag":" ","link":" ","executor":" "}]

URL:

{webappUrl}/UserActivityCreditWebServiceREST/AssignActionsToUsers/assignActionsToUsers.do

In order to register the user reward in the gamification platform the *Reedem User Reward* we service is available. The request is a JSON array with the following parameters:

- **idReward**: the id of the reward to reedem [MANDATORY]
- **userEmail**: the email of the user that reedems the reward [MANDATORY]

An example of JSON array for the request:

{"idReward":1,"userEmail":" xxx@yyy.com "}

The endpoint is as follows:

{webappUrl}/ UserActivityCreditWebServiceREST/RedeemUserReward/redeemUserReward.do

SmartH2O – Databases of user information Page 30 D3.1 Version 3.1 To push user registration data about a new user in the gamification the **User Registration**

}}

]}

web service will be used.

The request is a JSON array with the following parameters:

- **birthdate**: the birthdate of the user in UNIX timestamp format
- **username**
- **password**
- **email**
- **firstname**
- **lastname**
- **city**
- **country**
- **publicprofile:** boolean value to indicate if the user is active or not in the community
- **internal:** boolean value to indicate if the user in an internal user of the community
- **isocode:** language isocode (used to manage international community)
- **geoarea**
- **photoname:** the name of the photo of the user
- **photocode:** the photo of the user in Base64 format

#### An example of the JSON request is:

[{"birthdate":1407276000000,"username":"markross","password":"markross","email":"mark.ross@e e.com","firstname":"Mark","lastname":"Ross","city":"London ","country":"United Kingdom","publicprofile":true,"internal":false,"isocode":"en","geoarea":"Europe"}]

The endpoint is as follows:

{webappUrl}/UserRegistrationWebServiceREST/UserRegistration/userRegistration.do

To push the update user data to the gamification platform the *User update web service will be used.* 

The JSON array for the request is composed by the following parameters:

- **birthdate**: the birthdate of the user in UNIX timestamp format
- **username**
- **password**
- **email [MANDATORY]**
- **firstname**
- **lastname**
- **city**
- **country**
- **publicprofile:** boolean value to indicate if the user is active or not in the community
- internal: boolean value to indicate if the user in an internal user of the community
- **isocode:** language isocode (used to manage international community)
- **geoarea**
- **photoname:** the name of the photo of the user
- **photocode:** the photo of the user in Base64 format

An example of JSON array for the request is :

[{"birthdate":1407276000000,"username":"markross","password":"markross","email":"mark.ross@e e.com","firstname":"Mark","lastname":"Ross","city":"London ","country":"United Kingdom","publicprofile":true,"internal":false,"isocode":"en","geoarea":"Europe"}]

The endpoint is:

{webappUrl}/UserRegistrationWebServiceREST/UserUpdate/userUpdate.do

## **4.2 Prototype population**

The SmartH2O db has been partially populated with synthetic data provided by partners.

In particular, on one hand some tuples produced by a preliminary version of the gamification engine have been inserted into the User Gaming Model part of the db.

On the other hand, the primary data collection step, used to record the volume of water used in a set of houses located in London, was performed by using an Access database provided by TWUL.

In particular, the **MeterReading** table was populated by using data related to cumulative meter readings produced every 15 minutes. The **House** table contains tuples related to 1200 houses located in London of different types (e.g. detached, semi-detached, etc.).

## **4.3 Data acquisition model description**

Data acquisition is an essential part of water-use data management, analysis, and use since information that are efficiently produced and managed can be useful for future purpose with little additional effort. In this section we describe a model and plan for the acquisition when real data will become available.

There are three different groups of water-use data:

- 1. Data coming from the user gaming model: they will be integrated into the db by using RESTful web services, as described in Section 4.1.
- 2. Data in the consumer data model not provided by sensors: in this set of data we include information for identifying houses, users, billing prices, etc. They will be provided in Access (as in the population preliminary phase) or standard format (e.g. XML, CVS) and integrated in the SmartH2O db.
- 3. Data in the data model produced by sensors: this set contains both weather information and data related to rate or volume of water-use. They can be produced with a certain frequency (e.g. every 15 minutes those produced by smart meters) but then transmitted in a single shot once a day once by using JSON files. Such files will be processed in parallel by Apache Hadoop and Apache Pig scripts. Otherwise, the SmartH2O model can provide API to push such information in the db.

## 5. Data Governance Policy

The SmartH2O project develops a platform with which humans will interact, possibly exchanging information which is private and sensitive.

The SmartH2O project has declared the general principles guiding its management of ethical issues in the project proposal. We report the project stance on ethical issues in the next two sections.

## **5.1 Ethical issues related to privacy**

Each party shall be responsible for ensuring its own compliance with all laws and regulations applicable to its activities, including without limitation the acquisition of data, the processing of data by it through any tool used in connection with the Project and the use of such date within the project framework. Such laws include, but are not limited to, those in respect of rights of privacy, publicity, reputation and intellectual property rights, including patent and copyright rights.

Each party shall be solely responsible for the selection of specific database vendors/data collectors/data providers, and for the performance (including any breach) of its contracts between it and such database vendors/data collectors, to which no other project partner shall be a party, and under which no other Contributor assumes any obligation or liability and shall further warrant that it has the authority to disclose the information, if any, which it provides to the other parties, and that where legally required and relevant, it has obtained appropriate informed consents from all the individuals involved.

Any party which provides any recorded data or information to another party in connection with the project will not include any information as defined by Article 2 section (a) of the European Data Protection Directive, i.e. any information relating to an identified or identifiable natural person or data subject, where an 'identifiable person' is one who can be identified, directly or indirectly, in particular by reference to an identification number or to one or more factors specific to his or her physical, physiological, mental, economic, cultural or social identity ("Personal Data").

To this end, the providing party will take all necessary steps to ensure that the Information is "de-identified", i.e. that all Personal Data is removed from the provided information, made illegible, or otherwise made inaccessible to the receiving parties prior to provision.

## **5.2 Ethical issues related to the involvement of users**

Provided that the privacy of users' data will be adequately covered, as described above, all users involved will be explicitly requested for their consent regarding their participation in the study. The data privacy policy will be clearly communicated and it will be possible to withdraw from the project at any stage. A withdrawal will imply the complete and permanent removal of all the users' data from the project database.

In the case of the involvement of children in activities promoted in collaboration with the primary and secondary schools in the Swiss case study, the consent to participate in the project will be requested in written form, to be signed by the children's parents or legal tutors.

The data collected by the SmartH2O project can be of sensitive nature, as it contains detailed information about household water consumption correlated with socio-economic and psychographic characteristics, which, if abused, misused and processed without the data owner consent, could bring severe damage to both the individual consumers and the reputation of the water utilities, and the SmartH2O project.

## **5.3 The SmartH2O data governance policy**

In order to manage personal data in accordance to the above defined principles, a strict data governance policy will be thus enforced. It is our opinion that an inherent quality of a data governance policy is its simplicity. If it is simple and clear, it will be easier to adhere to it, to implement, and to make sure it is properly enforced.

Our data governance policy revolves around the following principles:

- the water utility is the owner of water meter data
- the consumer is the owner of the psychographic data (values, opinions, attitudes, interests) and of socio-economic data (household type, number of occupants, level of income, etc.)
- the water utility has the right to select which subset of its water meter data connect to the SmartH2O database;
- the consumer has the right to access all his/her data, and has also the right to terminate its participation in the SmartH2O platform at any time.

Our data governance policy defines the rights for data protection:

- The consumer and the water utility have the right to have their data being adequately protected from violations. Data must be secured and only authorised partners of the SmartH2O project can access it.
- The water utility data will be accessible only to those partner institutions who have signed a non-disclosure agreement with the water utility. The water utility can renounce to such an agreement, and grant access to all partners in the project.
- The consumer data will be made accessible to all SmartH2O project partners only with the user consent. The user gives his/her consent by accepting a Terms of Use agreement when signing in for the first time on the SmartH2O platform.

Our data governance policy specifies the technological solution adopted to guarantee that the principles and the data protection rights are enforced:

- Only the user will have access to data regarding his/her identity: home address, name and surname are separated from all other data.
- User specific data are transmitted over a secured connection to the SmartH2O platform, where they are safely protected. Such data will not leave the SmartH2O platform, in order to minimise the risk of interception and to have a single failure point.
- All SmartH2O user profiling algorithms will thus process anonymised data. Anonymised data will be transmitted by the SmartH2O platform to the SmartH2O partners' servers in order to process them.

The data governance policy defines the technical solutions to protect the data during the work flows of the development phase. It regards:

- a. Data in transit (data that is transferred between the SmartH2O development server and other network nodes)
	- Firewall FortiGate 300C. No external non-authorized access;
	- IPSEC VPN access for listed IPs. The partners will send their authorized IPs. They will receive a ready configured VPN client. The partners will connect through VPN in order to access the platform applications and services;
	- Secured FTP to upload data files to the development SmartH2O server. The FTP server uses a custom configuration;
	- Secured HTTP for application access over the internet;
	- User / password authetication for application access over the internet;
- b. Data in use (active data under constant change, stored in RAM)
	- Processing data on unique physical server with unique external IP;
	- Setting access rights for data manipulation at application level;<br>• Implementing encryption protocols for accesing data via web-se
	- Implementing encryption protocols for accesing data via web-services;
	- Application whitelistening;
- c. Data at rest (inactive data stored in off-site database backups, archives, tapes, CDs/DVDs, USB sticks)
	- Private datacenter with limited access (4 IT staff) card based;
	- Unique IT admin for the development SmartH2O server;
	- Policy of No Off-site data backup allowed;

## 6. Data management tools

SmartH20 uses data amangement tools at both runtime and design time.

- Runtime data management tools comprise the Smart Meter Data Management Component (SMDMC), which has been built ad hoc to support the acquisition of consumption data from heterogeneous smart sensor infrastructures.
- Design time data management tool address the modelling and creation of the database schema code, which supports the creation and evolutive maintenance of the SQL schema of the SmartH20 database. This task has been addressed using the Domain Modeller of the WebRatio tool suite.

#### **6.1 Smart Meter Data Management Component – SMDMC**

The Smart Meter Data Management component implements the data acquisition and data assimilation in the SmartH2O Database.

#### *6.1.1 Role and Functionality*

This platform component implements Use Case 8.1 stated in D2.2 Final Requirements deliverable: "Collecting consumption data with smart meters". This component was designed to acquire and consolidate raw water metered usage consumption data. Its main functional and technical requirements are presented below:

- Facilitate Water Utility company the required communication infrastructure to transfer water metered usage data to SmartH2O platform
- Process received data and save results into SmartH2O platform database
- Ensure logging of data processing
- Ensure data security and integrity during transfer, processing and storage stages
- Ensure a scalable computing and storage architecture able to process large amounts of data sent with high-frequency

A more detailed description of component's functional requirements will be found in D2.3 Functional Requirements Deliverable (not yet delivered).

#### *6.1.2 System Flow*

The structure of the network components where the various elements of the SMDMC architecture are deployed is presented in Figure 5.

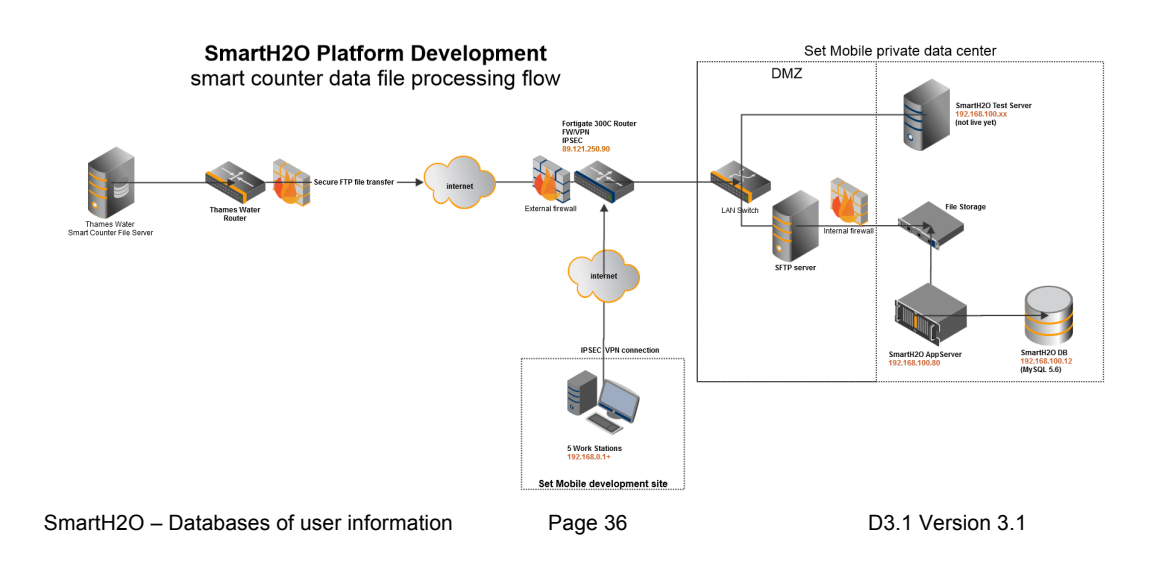
## **Figure 5. A graphical overview of the network architecture of SMDMC.**

The high level workflow of transferring, receiving, storing and processing of the smart counter files is made of the following steps:

**Step 1**: the Smart H2O Admin (the Receiver of data) transmits to Water Utility (the Sender of data) the parameters and credentials for accessing the Secured FTP (SFTP) server. The SFTP server resides in the DMZ of a data center protected firewall router.

**Step 2**: The Provider connects, authenticates and uploads the data files containing smart water counter readings to the SFTP server. After successfully receiving the files, the Sender then moves the data files to the File Storage, which resides in the non-DMZ LAN of the data center.

**Step 3**: The providing partner will upload the MD5 signature of the uploaded archive. This will be used by the Receiver for successfully validating the file transfer.

**Step 4**: The SMDMC running on the SmartH2O application server process the data files and stores the data in a local database protected by a build-in security layer. The processing consists in:

- parsing received files,
- detecting and report data inconsistencies,
- aggregating counter consumption to household level,
- saving aggregated data in database.

**Step 5**: After processing, the data files are automatically encrypted and moved in a dedicated zone on File Storage. A log will be available for the Sender partner to acknowledge the outcome of the process.

**Step 6**: The data saved in the database is accessed, processed and displayed by user/password authenticated applications according to the business logic.

## *6.1.3 Architecture and Deployment*

To ensure processing scalability, BigData technologies were employed in design of SMDMC component. The data files processing technology is based on Apache Hadoop components and infrastructure for distributed and parallel processing. The deployment architecture of SMDMC is presented in Figure 6.

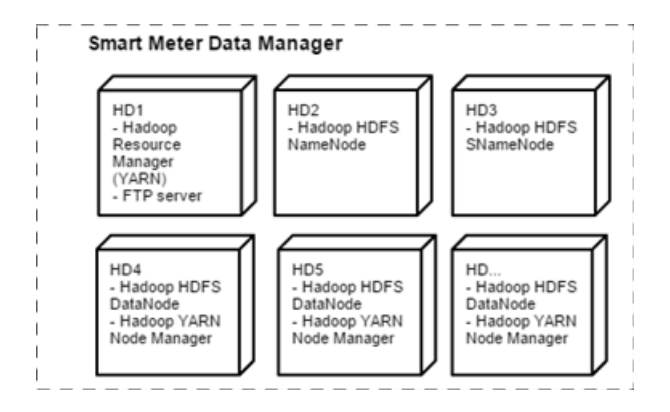

**Figure 6. The deployed components of SMDMC.** 

Due to its distributed architecture, the processing power can be easily increased by increasing the number of processing nodes of Apache Hadoop, similar to node HD4 and HD5.

The Development Environment deployment is based on WMWare ESXi virtualization solution.

The Production Environment deployment can be done on OpenStack virtualization layer that can manage large number of hardware resource providing scalability and high-availability.

A more detailed description of the component's architecture and deployment can be found in D6.2 Platform Architecture and Design

# *6.1.4 Data Security*

We have adopted technical solutions to protect the water usage data files during the transfer, processing and storage phases. In synthesis these are:

- d. Data in transit (data that is transferred between the SmartH2O development server and other network nodes):
	- Router Firewall. No external non-authorized access;
	- IPSEC VPN access for listed IPs. The partners will send their authorized IP addresses. They will receive a ready configured VPN client. The partners will connect through VPN in order to access the platform applications and services;
	- *Secured FTP* to upload data files to the development SmartH2O server. The FTP server uses a custom configuration:
	- Secured HTTP for application access over the internet;
	- User / password authentication for application access over the internet:
- e. Data in use (active data under constant change, stored in RAM)
	- Processing data on unique physical server with unique external IP;
	- Setting access rights for data manipulation at application level;
	- Implementing encryption protocols for accessing data via web-services;
	- Application *whitelistening*;
- f. Data at rest (inactive data stored in off-site database backups, archives, tapes, CDs/DVDs, USB sticks)
	- Private datacenter with limited access (4 IT staff) card based;
	- Unique IT Admin for the development SmartH2O server;
	- Policy of No Off-site data backup allowed;

# **6.2 WebRatio Domain Modeler**

*WebRatio<sup>11</sup>* is a tool that supports database, SOA, BPM, web and mobile application design, exploiting a conceptual modelling approach coupled to code generation. WebRatio covers the development phases of data design and application design, and supports implementation by automating the production of the relational database and of the application interfaces. More precisely, WebRatio focuses on five main aspects:

- *Data design:* it supports the design of Entity-Relationship data schemas, with a graphical user interface for drawing and specifying the properties of entities, relationships, attributes, and generalization hierarchies.
- *Application design:* it assists the design of interfaces for web and mobile applications, providing functions for drawing and specifying the properties of such as artefacts view containers, areas, pages, components, and interaction flows, expressed using the OMG IFML standard<sup>12</sup>.
- *Data Mapping:* it permits declaring the set of data sources to which the conceptual data schema has to be mapped, and automatically translates Entity-Relationship

1

<sup>11</sup> www.webratio.com

<sup>12</sup> www.omg.org/spec/ifml

diagrams and UML OCL expressions into relational database tables and views.

- *Presentation design:* it offers functionality for defining the presentation style of the application, allowing the designer to create style sheets and associate them to interface elements, and organize page layout, by arranging the relative position of components in the page.
- *Code generation:* it automatically translates conceptual models into running Web applications built on top of the JEE architecture.

#### *6.2.1 Database design*

WebRatio provides a graphical user interface, which allows designers to compose the Entity-Relationship diagram corresponding to the database that will host the data of the application.

Figure 7 shows a snapshot of the WebRatio user interface, which is organized into the typical four areas of application development tools:

- A project tree (upper left frame), organising all the elements of the application project.
- A work area (upper right frame), where the specifications are visually edited.
- A property frame (lower left frame), where the properties of individual elements can be set.
- A message area (lower right frame), where messages and warnings are displayed.

In particular, Figure 7 shows the Entity-Relationship diagram of a sample database design. The work area visualizes the data schema, and the designer can define entities, attributes, relationships, and generalizations.

The elements displayed in the diagram are also presented in the project tree, where they are hierarchically organized in folders. The properties of the currently selected element of the schema are displayed and can be edited in a property frame.

A WebRatio application project consists of one or more Entity-Relationship diagrams and of a set of IFML site view specifications.

WebRatio gives support to the design of the database support for applications using a Role Based Access Control (RBAC) approach.

To this end, a default database conceptual schema consisting of the User, Group, and Module entities and of their RBAC relationships is automatically added to each project, and the developer can extend it with additional entities and relationships reflecting further aspects of the permission system he wants to design.

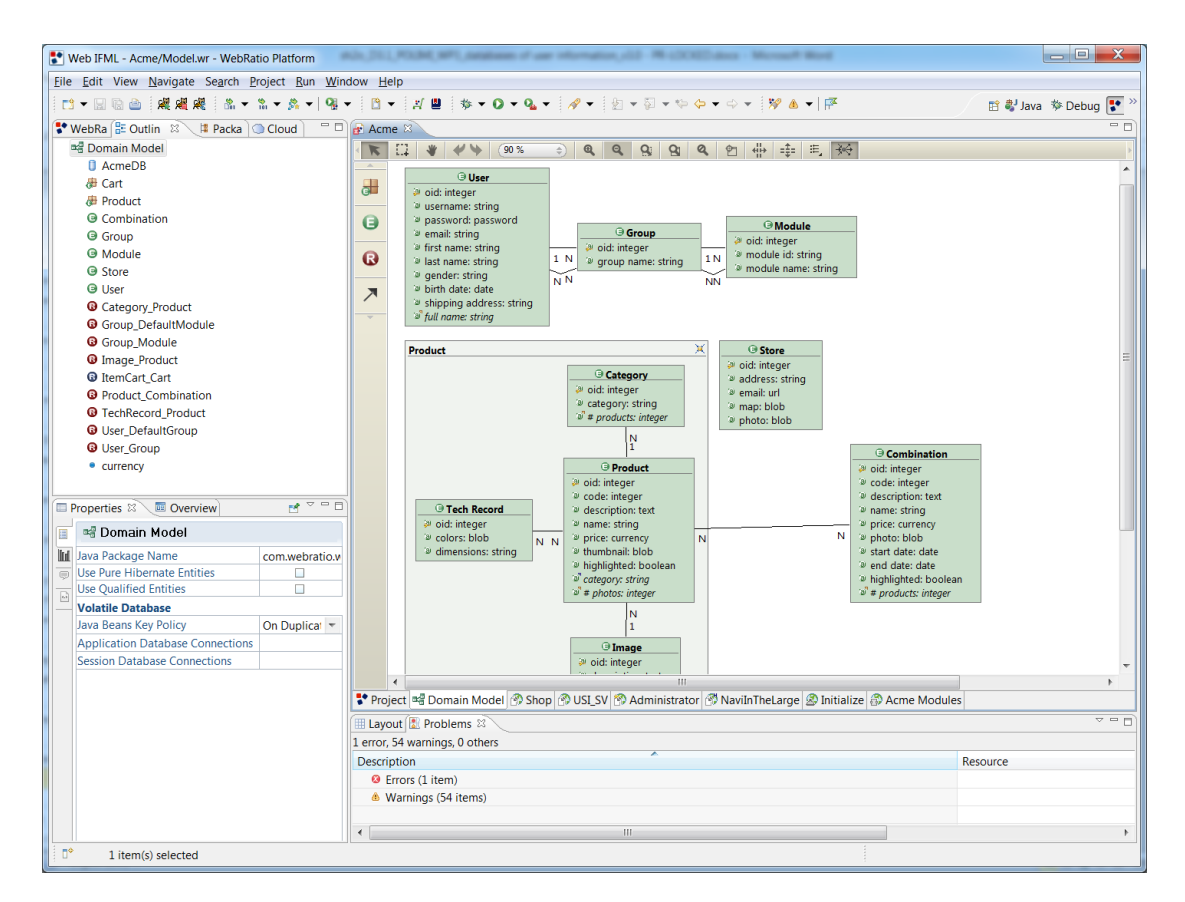

**Figure 7: Database design in WebRatio** 

WebRatio supports also the visual definition of derived data, i.e., data that is calculated based on other stored or calculated data.

A wizard (Figure 8) can be invoked to specify the expression for computing a derived entity, attribute or relationship.

Such expression, written in a subset of the OCL language, is automatically translated into a SQL view, installable into the application database.

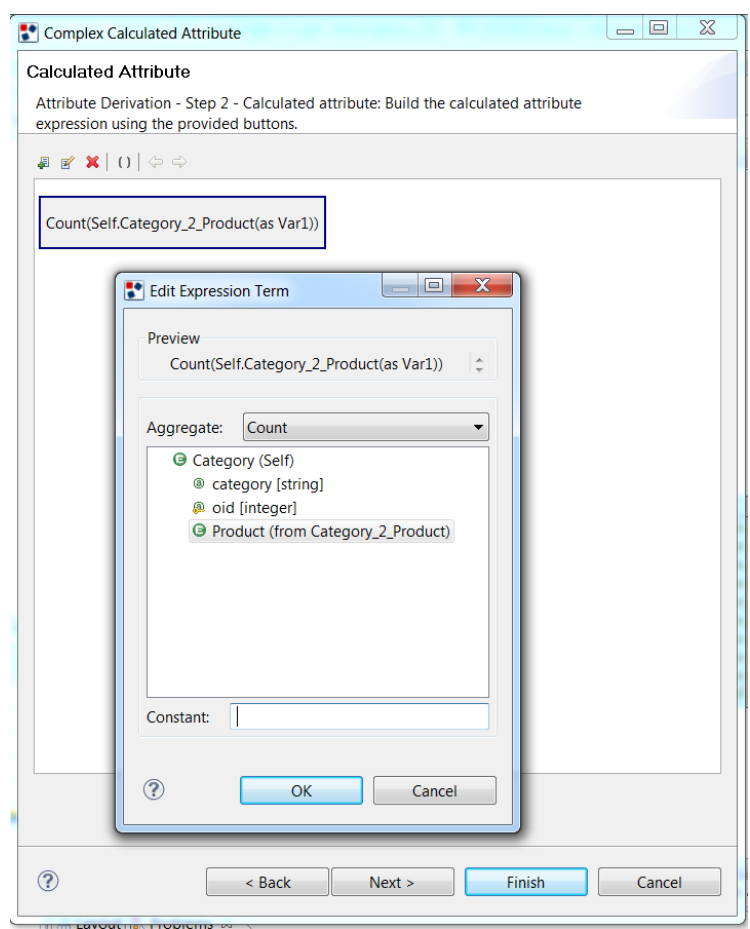

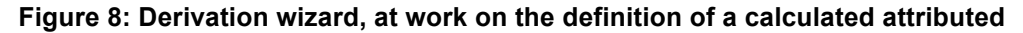

## *6.2.2 Data mapping and database creation*

WebRatio assists the data implementation phase, by associating the application to the data sources where content resides. Three data implementation architectures described in are supported (dedicated, replicated, and online database), with the highest level of assistance for the dedicated database solution.

- **Dedicated Database**: this situation occurs when the content *does not exist prior to the development of the application*. In this case, the development of the Web or mobile application comprises also the construction of a dedicated database, purposely built for storing the content to be published. Content maintenance is done with an ad hoc application, for example, with a content management interface. Typical applications with dedicated databases are B2C and corporate portals, which are conceived specifically to collect and deliver content that is not reused outside the Web / mobile application.
- **Replicated Database**: this situation occurs when the content is stored in one or more corporate data sources, for example in an operational databases or legacy systems, and is periodically copied into a database dedicated to the Web application. The *Web or mobile application owns and publishes a read-only copy of the corporate data* and the original content continues to be created and updated in its native location. An example of this scenario could is the SmartH20 consumer portal that publishes consumption data maintained in the utility data collection system.
- **On-line Database:** *the Web application has direct access to the corporate data*, to publish the current version of the content. In this case, the Web application has no

dedicated database but connects directly to the external data sources, for either reading or writing content. An example of this category of applications is a Webbased or mobile reservation system, allowing users to see and change the up-to-date version of the reservation database.

The connection to the data sources exploits the JDBC and Hibernate APis; additional kinds of data sources can be added, by programming the services for connecting to them.

The data implementation activity proceeds by mapping the Entity-Relationship diagram onto the defined data sources; the user declares the data sources, and binds entities and relationships to tables. The mapping information, associating entities, relationships, and attributes with tables and columns, is stored in a configuration file.

If the database for the application content does not exist, WebRatio can automatically create the default standard database, by applying the standard translation rules from entity and relationships to relational tables, with a Generate SQL command.

The tool automatically creates the standard tables and binds the entities and relationships of the project to them. Then the user populates the database manually or with a data replication tool. Figure 9 shows the SQL code generated by WebRatio from the ER schema of Figure 7.

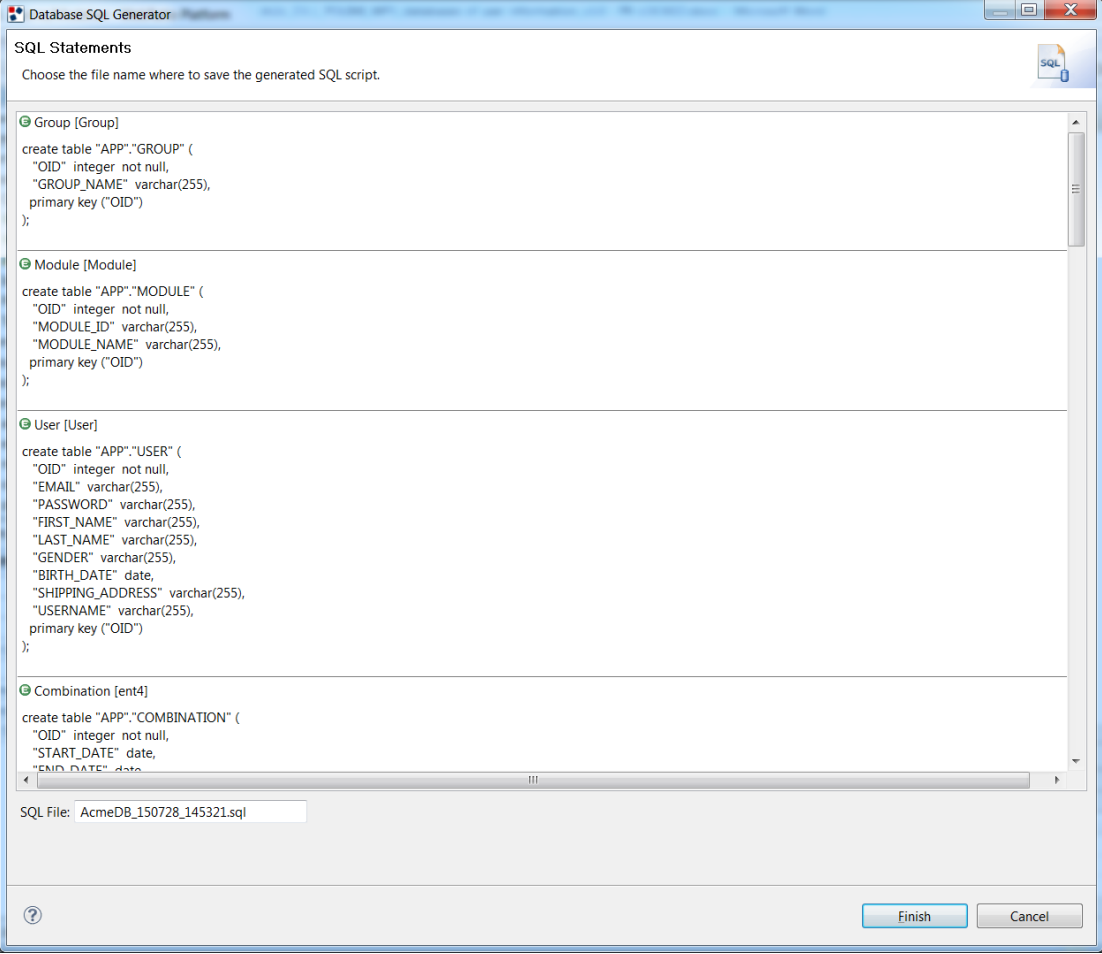

#### **Figure 9: The output of the Generate SWL command**

If Entity-Relationship schema contains derived data, the generation command translates the OCL expressions of the derived schema elements, and produces a source file containing the SQL statements defining the relational views equivalent to the OCL expressions, which can be automatically or manually installed into the appropriate data source.

SmartH2O – Databases of user information Page 42 D3.1 Version 3.1

All entities, relationships, and derived elements must be correctly mapped before generating the code and running the application, otherwise the code generation may produce incomplete results. WebRatio also support database evolution and maintenance.

The tool can check the alignment between the Entity-Relationship diagram and the physical databases, thus facilitating the tracking of changes in either of the two levels. Figure 10 shows the interface of the Database Synchronizer wizard, which helps the developer assess the changes in the ER diagram and in the database relational schema that need to be propagated after a change.

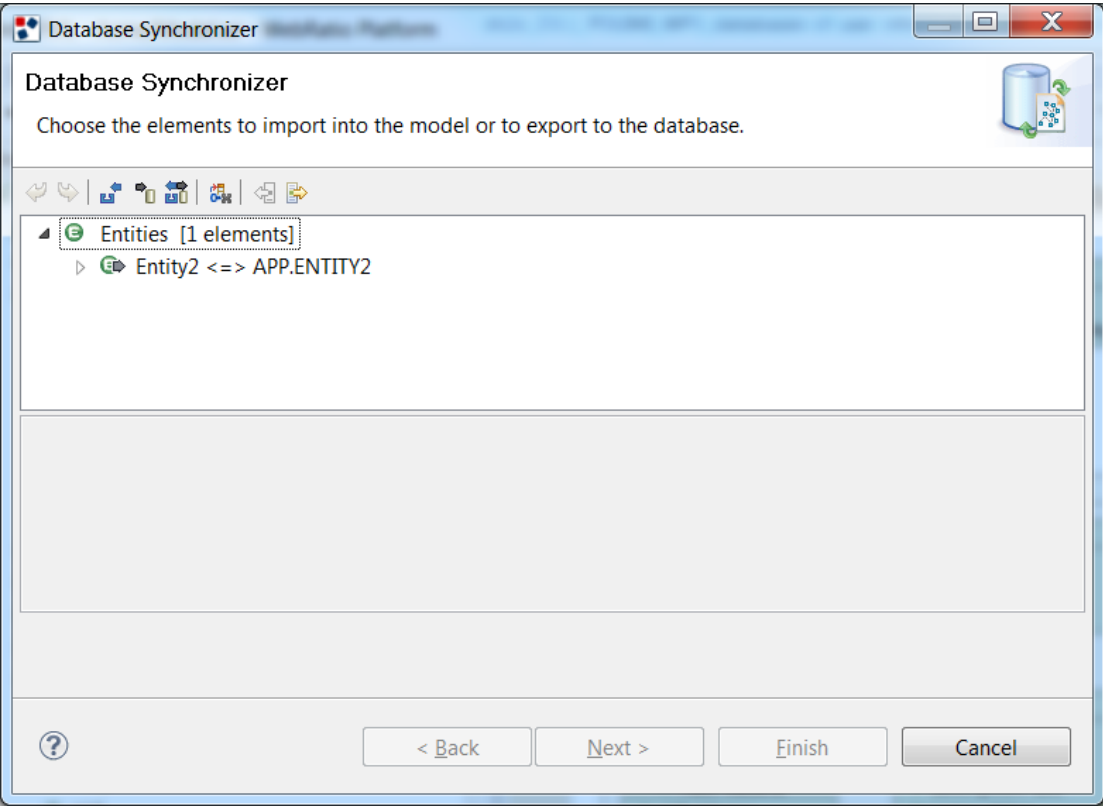

**Figure 10: Two-way ER-to-Database synchronization command**

# 7. Conclusions and future work

The conducted review on past residential water end use studies, along with initial iterations with water consumers and with the water utilities taking part at the SmartH2O project (i.e., TWUL and SES), has led to the identification of a set of potentially relevant variables influencing water consumption. Such variables are included in the SmartH2O database, which has been defined in terms of Entity-Relationship models. A first prototype of the SmartH2O database has been implemented in MySQL 5.6.14. The database structure has been deliberately kept open and flexible to accommodate additional information coming from further interactions with the water utilities and the end users.

The database will be populated with data and information on the users provided by the water utilities or by the users themselves (e.g., through meter readings, surveys and the *game with a purpose* application developed in WP4). Automated procedures to populate the database have been proposed and they will be implemented in SmartH2O platform as soon as data will become available.

The data that will be gathered will be used for disaggregating water flow data into different water end use categories and for profiling water users through machine learning and datamining algorithms that will be developed in Task 3.2 of the project.

# 8. Appendix Database creation SQL code

# **8.1 Consumer Portal subschema**

```
-- MySQL dump 10.13 Distrib 5.6.17, for Win32 (x86)
--
-- Host: localhost  Database: consumer portal db v4
-- ------------------------------------------------------
-- Server version 5.6.23-log
/*!40101 SET @OLD_CHARACTER_SET_CLIENT=@@CHARACTER_SET_CLIENT */;
/*!40101 SET @OLD CHARACTER SET RESULTS=@@CHARACTER SET RESULTS */;
/*!40101 SET @OLD_COLLATION_CONNECTION=@@COLLATION_CONNECTION */;
/*!40101 SET NAMES utf8 */;
/*!40103 SET @OLD TIME ZONE=@@TIME ZONE */;
/*!40103 SET TIME_ZONE='+00:00' */;
/*!40014 SET @OLD UNIQUE CHECKS=@@UNIQUE CHECKS, UNIQUE CHECKS=0 */;/*!40014 SET @OLD_FOREIGN_KEY_CHECKS=@@FOREIGN_KEY_CHECKS, 
FOREIGN KEY CHECKS=0 */;/*!40101 SET @OLD SQL_MODE=@@SQL_MODE,
SQL_MODE='NO_AUTO_VALUE_ON_ZERO' */;
/*!40111 SET @OLD SQL NOTES=@@SQL NOTES, SQL NOTES=0 */;--
-- Table structure for table `alert`
--
DROP TABLE IF EXISTS `alert`;
/*!40101 SET @saved cs client = @@character set client */;
/*!40101 SET character set client = utf8 */;
CREATE TABLE `alert` (
   `oid` int(11) NOT NULL,
  `type` varchar(255) DEFAULT NULL,
   `level` int(11) DEFAULT NULL,
   `date` datetime DEFAULT NULL,
  `neutral user oid` int(11) DEFAULT NULL,
  `mail oid` int(11) DEFAULT NULL,
   PRIMARY KEY (`oid`),
  KEY `fk alert neutral user` (`neutral user oid`),
  KEY `fk_alert_mail` (`mail_oid`),
   CONSTRAINT `fk_alert_mail` FOREIGN KEY (`mail_oid`) REFERENCES 
`mail` (`oid`),
  CONSTRAINT The set of the series of the series of the series of the series of the series of the series of the series of the series of the series of the series of the series of the series of the series of the series of the 
(`neutral user oid`) REFERENCES `neutral user` (`user oid`)
) ENGINE=InnoDB DEFAULT CHARSET=utf8;
```
SmartH2O – Databases of user information Page 45 D3.1 Version 3.1

```
/*!40101 SET character set client = @saved cs client */;
--
-- Table structure for table `bill`
--
DROP TABLE IF EXISTS `bill`;
/*!40101 SET @saved cs client = @@character set client */;
/*!40101 SET character set client = utf8 */;
CREATE TABLE `bill` (
   `oid` int(11) NOT NULL,
  `account number` varchar(255) DEFAULT NULL,
   `bill_date` date DEFAULT NULL,
   `company` varchar(255) DEFAULT NULL,
  `volume charge` decimal(19,2) DEFAULT NULL,
  `service charge` decimal(19,2) DEFAULT NULL,
   `currency` varchar(255) DEFAULT NULL,
   `volume_eur_charge` decimal(19,2) DEFAULT NULL,
   `service_eur_charge` decimal(19,2) DEFAULT NULL,
  `exchange rate` decimal(19,2) DEFAULT NULL,
   `exchange_date` date DEFAULT NULL,
  `household oid` int(11) DEFAULT NULL,
   PRIMARY KEY (`oid`),
  KEY `fk bill household` (`household oid`),
   CONSTRAINT `fk_bill_household` FOREIGN KEY (`household_oid`) 
REFERENCES `household` (`oid`)
) ENGINE=InnoDB DEFAULT CHARSET=utf8;
/*!40101 SET character set client = @saved cs client */;
--
-- Table structure for table `billing price`
-DROP TABLE IF EXISTS `billing price`;
/*!40101 SET @saved cs client = @@character set client */;
/*!40101 SET character set client = utf8 */;
CREATE TABLE `billing_price` (
   `oid` int(11) NOT NULL,
   `month` varchar(255) DEFAULT NULL,
  `year` int(11) DEFAULT NULL,
   `company` varchar(255) DEFAULT NULL,
  `monthly service charge` decimal(19,2) DEFAULT NULL,
  `monthly volume charge` decimal(19,2) DEFAULT NULL,
   PRIMARY KEY (`oid`)
) ENGINE=InnoDB DEFAULT CHARSET=utf8;
```
SmartH2O – Databases of user information Page 46 D3.1 Version 3.1

```
/*!40101 SET character set client = @saved cs client */;
--
-- Table structure for table `billing price bill`
--
DROP TABLE IF EXISTS `billing price bill`;
/*!40101 SET @saved cs client = @@character set client */;
/*!40101 SET character set client = utf8 */;
CREATE TABLE `billing price bill` (
  `billing price oid` int(11) NOT NULL,
  `bill oid` int(11) NOT NULL,
 PRIMARY KEY (`billing price oid`, `bill oid`),
 KEY `fk_billing_price_bill_billing` (`billing_price_oid`),
 KEY `fk_billing_price_bill_bill` (`bill_oid`),
   CONSTRAINT `fk_billing_price_bill_bill` FOREIGN KEY (`bill_oid`) 
REFERENCES `bill` (`oid`),
  CONSTRAINT `fk billing price bill billing` FOREIGN KEY
(`billing_price_oid`) REFERENCES `billing_price` (`oid`)
) ENGINE=InnoDB DEFAULT CHARSET=utf8;
/*!40101 SET character set client = @saved cs client */;
--
-- Table structure for table `building`
-DROP TABLE IF EXISTS `building`;
/*!40101 SET @saved cs client = @@character set client */;
/*!40101 SET character set client = utf8 */;
CREATE TABLE `building` (
   `oid` int(11) NOT NULL,
   `building_garden_area` decimal(19,2) DEFAULT NULL,
   `building_pool_volume` decimal(19,2) DEFAULT NULL,
  `age` int(11) DEFAULT NULL,
  `building size` decimal(19,2) DEFAULT NULL,
  `residence type` varchar(255) DEFAULT NULL,
  `address` varchar(255) DEFAULT NULL,
  `building garden` bit(1) DEFAULT NULL,
   `building_pool` bit(1) DEFAULT NULL,
  `district oid` int(11) DEFAULT NULL,
   PRIMARY KEY (`oid`),
  KEY `fk building district` (`district oid`),
   CONSTRAINT `fk_building_district` FOREIGN KEY (`district_oid`) 
REFERENCES `district` (`oid`)
) ENGINE=InnoDB DEFAULT CHARSET=utf8;
```
SmartH2O – Databases of user information Page 47 D3.1 Version 3.1

```
/*!40101 SET character set client = @saved cs client */;
--
-- Table structure for table `consumer segment`
--
DROP TABLE IF EXISTS `consumer_segment`;
/*!40101 SET @saved cs client = @@character set client */;
/*!40101 SET character set client = utf8 */;
CREATE TABLE `consumer_segment` (
  `oid` int(11) NOT NULL,
   `name` varchar(255) DEFAULT NULL,
   `description` varchar(255) DEFAULT NULL,
  PRIMARY KEY (`oid`)
) ENGINE=InnoDB DEFAULT CHARSET=utf8;
/*!40101 SET character set client = @saved cs client */;
--
-- Table structure for table `consumer_segment_neutral_user`
--
DROP TABLE IF EXISTS `consumer segment neutral user`;
/*!40101 SET @saved cs client = @@character set client */;
/*!40101 SET character set client = utf8 */;
CREATE TABLE `consumer_segment_neutral_user` (
  `consumer segment oid` int(11) NOT NULL,
  `neutral user oid` int(11) NOT NULL,
 PRIMARY KEY (`consumer segment oid`, `neutral user oid`),
 KEY `fk consumer segment neutral us` (`consumer segment oid`),
 KEY `fk consumer segment neutral 2` (`neutral user oid`),
 CONSTRAINT `fk_consumer_segment_neutral_2` FOREIGN KEY
(`neutral user oid`) REFERENCES `neutral user \overline{ } (`user oid`),
 CONSTRAINT `fk_consumer_segment_neutral_us` FOREIGN KEY
(`consumer_segment_oid`) REFERENCES `consumer_segment` (`oid`)
) ENGINE=InnoDB DEFAULT CHARSET=utf8;
/*!40101 SET character set client = @saved cs client */;
--
-- Table structure for table `device class`
-DROP TABLE IF EXISTS `device class`;
/*!40101 SET @saved cs client = @@character set client */;
/*!40101 SET character set client = utf8 */;
CREATE TABLE `device_class` (
```
SmartH2O – Databases of user information Page 48 D3.1 Version 3.1

```
 `oid` int(11) NOT NULL,
   `name` varchar(255) DEFAULT NULL,
  `number` int(11) DEFAULT NULL,
  `household oid` int(11) DEFAULT NULL,
  PRIMARY KEY (`oid`),
 KEY `fk device class household` (`household oid`),
 CONSTRAINT ``fk_device_class_household` FOREIGN KEY
(`household_oid`) REFERENCES `household` (`oid`)
) ENGINE=InnoDB DEFAULT CHARSET=utf8;
/*!40101 SET character set client = @saved cs client */;
--
-- Table structure for table `device consumption`
- -DROP TABLE IF EXISTS `device consumption`;
/*!40101 SET @saved cs client = @@character set client */;
/*!40101 SET character set client = utf8 */;
CREATE TABLE `device_consumption` (
   `oid` int(11) NOT NULL,
 `start date` datetime DEFAULT NULL,
  `end date` datetime DEFAULT NULL,
  `device consumption` decimal(19,2) DEFAULT NULL,
  `device class oid` int(11) DEFAULT NULL,
  PRIMARY KEY (`oid`),
 KEY `fk device consumption device c` (`device class oid`),
 CONSTRAINT ` fk device consumption device c` FOREIGN KEY
(`device class oid`) REFERENCES `device class` (`oid`)
) ENGINE=InnoDB DEFAULT CHARSET=utf8;
/*!40101 SET character set client = @saved cs client */;
--
-- Table structure for table `district`
- -DROP TABLE IF EXISTS `district`;
/*!40101 SET @saved cs client = @@character set client */;
/*!40101 SET character set client = utf8 */;
CREATE TABLE `district` (
  `oid` int(11) NOT NULL,
   `zipcode` varchar(255) DEFAULT NULL,
   `country` varchar(255) DEFAULT NULL,
   `city` varchar(255) DEFAULT NULL,
   `name` varchar(255) DEFAULT NULL,
  PRIMARY KEY (`oid`)
```

```
SmartH2O – Databases of user information Page 49 D3.1 Version 3.1
```

```
SmartH2O – Databases of user information Page 50 D3.1 Version 3.1
) ENGINE=InnoDB DEFAULT CHARSET=utf8;
/*!40101 SET character set client = @saved cs client */;
--
-- Table structure for table `feature`
--
DROP TABLE IF EXISTS `feature`;
/*!40101 SET @saved cs client = @@character set client */;
/*!40101 SET character set client = utf8 */;
CREATE TABLE `feature` (
  `oid` int(11) NOT NULL,
  `type` varchar(255) DEFAULT NULL,
   `level` int(11) DEFAULT NULL,
   `consumer_segment_oid` int(11) DEFAULT NULL,
  PRIMARY KEY (`oid`),
 KEY `fk feature consumer segment` (`consumer segment oid`),
 CONSTRAINT ` ifk feature consumer segment` FOREIGN KEY
(`consumer_segment_oid`) REFERENCES `consumer_segment` (`oid`)
) ENGINE=InnoDB DEFAULT CHARSET=utf8;
/*!40101 SET character set client = @saved cs client */;
- --- Table structure for table `group`
--
DROP TABLE IF EXISTS `group`;
/*!40101 SET @saved cs client = @@character set client */;
/*!40101 SET character set client = utf8 */;
CREATE TABLE `group` (
  `oid` int(11) NOT NULL,
  `groupname` varchar(255) DEFAULT NULL,
 `module oid` int(11) DEFAULT NULL,
  PRIMARY KEY (`oid`),
 KEY `fk group module` (`module oid`),
  CONSTRAINT `fk_group_module` FOREIGN KEY (`module_oid`) REFERENCES 
`module` (`oid`)
) ENGINE=InnoDB DEFAULT CHARSET=utf8;
/*!40101 SET character set client = @saved cs client */;
--
-- Table structure for table `group module`
-1DROP TABLE IF EXISTS `group module`;
```

```
/*!40101 SET @saved cs client = @@character set client */;
/*!40101 SET character set client = utf8 */;
CREATE TABLE `group_module` (
  `group oid` int(11) NOT NULL,
  `module oid` int(11) NOT NULL,
 PRIMARY KEY (`group oid`, `module oid`),
  KEY `fk group module group` (`group oid`),
 KEY `fk group module module` (`module oid`),
 CONSTRAINT `fk group module group` FOREIGN KEY (`group oid`)
REFERENCES \degreegroup\degree (\degreeoid\degree),
  CONSTRAINT `fk_group_module_module` FOREIGN KEY (`module_oid`) 
REFERENCES `module` (`oid`)
) ENGINE=InnoDB DEFAULT CHARSET=utf8;
/*!40101 SET character set client = @saved cs client */;
--
-- Table structure for table `household`
-DROP TABLE IF EXISTS `household`;
/*!40101 SET @saved cs client = @@character set client */;
/*!40101 SET character set client = utf8 */;
CREATE TABLE `household` (
   `oid` int(11) NOT NULL,
   `utilityid` varchar(255) DEFAULT NULL,
  `household size` decimal(19,2) DEFAULT NULL,
   `ownership` bit(1) DEFAULT NULL,
  `number occupants` int(11) DEFAULT NULL,
  `number pets` int(11) DEFAULT NULL,
   `household_garden_area` decimal(19,2) DEFAULT NULL,
   `household_pool_volume` decimal(19,2) DEFAULT NULL,
   `second` bit(1) DEFAULT NULL,
   `public` bit(1) DEFAULT NULL,
   `visible` bit(1) DEFAULT NULL,
   `pets` bit(1) DEFAULT NULL,
  `household pool` bit(1) DEFAULT NULL,
  `household garden` bit(1) DEFAULT NULL,
  `family household` bit(1) DEFAULT NULL,
   `consumption_range` varchar(255) DEFAULT NULL,
  `saving motivation` varchar(255) DEFAULT NULL,
  `family id` varchar(255) DEFAULT NULL,
  `smart meter oid` int(11) DEFAULT NULL,
  `building oid` int(11) DEFAULT NULL,
   PRIMARY KEY (`oid`),
  KEY `fk household smart meter` (`smart meter oid`),
```

```
SmartH2O – Databases of user information Page 51 D3.1 Version 3.1
```

```
KEY `fk household building` (`building oid`),
 CONSTRAINT `fk household building` FOREIGN KEY (`building oid`)
REFERENCES `building` (`oid`),
 CONSTRAINT `fk household smart meter` FOREIGN KEY
(`smart meter oid`) REFERENCES `smart meter` (`oid`)
) ENGINE=InnoDB DEFAULT CHARSET=utf8;
/*!40101 SET character set client = @saved cs client */;
--
-- Table structure for table `household consumption`
--DROP TABLE IF EXISTS `household consumption`;
/*!40101 SET @saved cs client = @@character set client */;
/*!40101 SET character set client = utf8 */;
CREATE TABLE `household_consumption` (
   `oid` int(11) NOT NULL,
  `consumption` decimal(19,2) DEFAULT NULL,
  `start date` datetime DEFAULT NULL,
 `end date` datetime DEFAULT NULL,
  `household oid` int(11) DEFAULT NULL,
  PRIMARY KEY (`oid`),
 KEY `fk household consumption house` (`household oid`),
 CONSTRAINT ` ik household consumption house` FOREIGN KEY
(`household oid`) REFERENCES `household` (`oid`)
) ENGINE=InnoDB DEFAULT CHARSET=utf8;
/*!40101 SET character set client = @saved cs client */;
--
-- Table structure for table `mail`
--
DROP TABLE IF EXISTS `mail`;
/*!40101 SET @saved cs client = @@character set client */;
/*!40101 SET character set client = utf8 */;
CREATE TABLE `mail` (
  `oid` int(11) NOT NULL,
   `description` varchar(255) DEFAULT NULL,
  `subject` varchar(255) DEFAULT NULL,
   `body` longtext,
  `language` varchar(255) DEFAULT NULL,
  PRIMARY KEY (`oid`)
) ENGINE=InnoDB DEFAULT CHARSET=utf8;
/*!40101 SET character set client = @saved cs client */;
```

```
SmartH2O – Databases of user information Page 53 D3.1 Version 3.1
--
-- Table structure for table `media asset`
- -DROP TABLE IF EXISTS `media asset`;
/*!40101 SET @saved cs client = @@character set client */;
/*!40101 SET character set client = utf8 */;
CREATE TABLE `media_asset` (
  `oid` int(11) NOT NULL,
   `title` varchar(255) DEFAULT NULL,
   `description` varchar(255) DEFAULT NULL,
   `duration` decimal(19,2) DEFAULT NULL,
   `author` varchar(255) DEFAULT NULL,
   `media` varchar(255) DEFAULT NULL,
  PRIMARY KEY (`oid`)
) ENGINE=InnoDB DEFAULT CHARSET=utf8;
/*!40101 SET character set client = @saved cs client */;
--
-- Table structure for table `meter reading`
--
DROP TABLE IF EXISTS `meter reading`;
/*!40101 SET @saved cs client = @@character set client */;
/*!40101 SET character set client = utf8 */;
CREATE TABLE `meter_reading` (
  `oid` int(11) NOT NULL,
   `reading_date_time` datetime DEFAULT NULL,
   `company` varchar(255) DEFAULT NULL,
   `total_consumption` decimal(19,2) DEFAULT NULL,
  `smart meter oid` int(11) DEFAULT NULL,
  PRIMARY KEY (`oid`),
 KEY `fk_meter_reading_smart_meter` (`smart_meter_oid`),
  CONSTRAINT `fk_meter_reading_smart_meter` FOREIGN KEY
(`smart_meter_oid`) REFERENCES `smart_meter` (`oid`)
) ENGINE=InnoDB DEFAULT CHARSET=utf8;
/*!40101 SET character set client = @saved cs client */;
--
-- Table structure for table `module`
-DROP TABLE IF EXISTS `module`;
/*!40101 SET @saved cs client = @@character set client */;
/*!40101 SET character set client = utf8 */;
```

```
SmartH2O – Databases of user information Page 54 D3.1 Version 3.1
CREATE TABLE `module` (
  `oid` int(11) NOT NULL,
   `moduleid` varchar(255) DEFAULT NULL,
   `moduledomainname` varchar(255) DEFAULT NULL,
  PRIMARY KEY (`oid`)
) ENGINE=InnoDB DEFAULT CHARSET=utf8;
/*!40101 SET character set client = @saved cs client */;
--
-- Table structure for table `neutral_user`
--
DROP TABLE IF EXISTS `neutral user`;
/*!40101 SET @saved cs client = @@character set client */;
/*!40101 SET character set client = utf8 */;
CREATE TABLE `neutral_user` (
  `user_oid` int(11) NOT NULL,
  `registration date` date DEFAULT NULL,
   `family_role` varchar(255) DEFAULT NULL,
  `house holder` bit(1) DEFAULT NULL,
  `educational level` varchar(255) DEFAULT NULL,
  `income rate` varchar(255) DEFAULT NULL,
   `currency` varchar(255) DEFAULT NULL,
   `public` bit(1) DEFAULT NULL,
   `language` varchar(255) DEFAULT NULL,
   `temperature_unit` varchar(255) DEFAULT NULL,
  `length unit` varchar(255) DEFAULT NULL,
   `household_oid` int(11) DEFAULT NULL,
 PRIMARY KEY ('user oid'),
 KEY `fk neutral user household` (`household oid`),
 KEY `fk neutral user user` (`user oid`),
 CONSTRAINT `fk_neutral_user_household` FOREIGN KEY
(`household_oid`) REFERENCES `household` (`oid`),
 CONSTRAINT `fk_neutral_user_user` FOREIGN KEY (`user_oid`)
REFERENCES `user` (`oid`)
) ENGINE=InnoDB DEFAULT CHARSET=utf8;
/*!40101 SET character set client = @saved cs client */;
--
-- Table structure for table `neutral user mediaasset`
--
DROP TABLE IF EXISTS `neutral user mediaasset';
/*!40101 SET @saved cs client = @@character set client */;
/*!40101 SET character set client = utf8 */;
```

```
CREATE TABLE `neutral_user_mediaasset` (
 `neutral user oid` int(11) NOT NULL,
 `media asset oid` int(11) NOT NULL,
 PRIMARY KEY (`neutral user oid`, `media asset oid`),
 KEY `fk neutral user mediaasset neu` (`neutral user oid`),
 KEY `fk neutral user mediaasset med` (`media asset oid`),
 CONSTRAINT `fk_neutral_user_mediaasset_med` FOREIGN KEY
(`media asset oid`) REFERENCES `media asset` (`oid`),
  CONSTRAINT `fk_neutral_user_mediaasset_neu` FOREIGN KEY 
(`neutral user oid`) REFERENCES `neutral user` (`user oid`)
) ENGINE=InnoDB DEFAULT CHARSET=utf8;
/*!40101 SET character set client = @saved cs client */;
--
-- Table structure for table `neutral user tip`
--
DROP TABLE IF EXISTS `neutral user tip`;
/*!40101 SET @saved cs client = @@character set client */;
/*!40101 SET character set client = utf8 */;
CREATE TABLE `neutral user tip` (
 `neutral user oid` int(11) NOT NULL,
 `tip_oid` int(11) NOT NULL,
 PRIMARY KEY (`neutral user oid`, `tip_oid`),
 KEY `fk neutral user tip neutral us` (`neutral user oid`),
 KEY `fk neutral user tip tip` (`tip oid`),
 CONSTRAINT `fk_neutral_user_tip_neutral_us` FOREIGN KEY
(`neutral user oid`) REFERENCES `neutral user` (`user oid`),
 CONSTRAINT `fk_neutral_user_tip_tip` FOREIGN KEY (`tip_oid`)
REFERENCES `tip` (`oid`)
) ENGINE=InnoDB DEFAULT CHARSET=utf8;
/*!40101 SET character set client = @saved cs client */;
--
-- Table structure for table `smart meter`
--DROP TABLE IF EXISTS `smart meter`;
/*!40101 SET @saved cs client = @@character set client */;
/*!40101 SET character set client = utf8 */;
CREATE TABLE `smart_meter` (
  `oid` int(11) NOT NULL,
  `smart meter id` varchar(255) DEFAULT NULL,
  `building oid` int(11) DEFAULT NULL,
  PRIMARY KEY (`oid`),
 KEY `fk smart meter building` (`building oid`),
```
SmartH2O – Databases of user information Page 55 D3.1 Version 3.1

```
SmartH2O – Databases of user information Page 56 D3.1 Version 3.1
   CONSTRAINT `fk_smart_meter_building` FOREIGN KEY (`building_oid`) 
REFERENCES `building` (`oid`)
) ENGINE=InnoDB DEFAULT CHARSET=utf8;
/*!40101 SET character set client = @saved cs client */;
--
-- Table structure for table `tip`
--DROP TABLE IF EXISTS `tip`;
/*!40101 SET @saved cs client = @@character set client */;
/*!40101 SET character set client = utf8 */;
CREATE TABLE `tip` (
  `oid` int(11) NOT NULL,
   `name` varchar(255) DEFAULT NULL,
   `header` varchar(255) DEFAULT NULL,
   `body` longtext,
   `tipdate` date DEFAULT NULL,
  PRIMARY KEY (`oid`)
) ENGINE=InnoDB DEFAULT CHARSET=utf8;
/*!40101 SET character set client = @saved cs client */;
--
-- Table structure for table `unit of measurement`
--
DROP TABLE IF EXISTS `unit of measurement`;
/*!40101 SET @saved cs client = @@character set client */;
/*!40101 SET character set client = utf8 */;
CREATE TABLE `unit_of_measurement` (
   `oid` int(11) NOT NULL,
  `physical quantity` varchar(255) DEFAULT NULL,
  `primary unit` varchar(255) DEFAULT NULL,
  `secondary unit` varchar(255) DEFAULT NULL,
   `conversion_coefficient` decimal(19,2) DEFAULT NULL,
  PRIMARY KEY (`oid`)
) ENGINE=InnoDB DEFAULT CHARSET=utf8;
/*!40101 SET character set client = @saved cs client */;
--
-- Table structure for table `user`
-DROP TABLE IF EXISTS `user`;
/*!40101 SET @saved cs client = @@character set client */;
```

```
/*!40101 SET character set client = utf8 */;
CREATE TABLE `user` (
   `oid` int(11) NOT NULL,
   `username` varchar(255) DEFAULT NULL,
   `password` varchar(255) DEFAULT NULL,
  `email` varchar(255) DEFAULT NULL,
  `first name` varchar(255) DEFAULT NULL,
  `last name` varchar(255) DEFAULT NULL,
  `birth date` varchar(255) DEFAULT NULL,
   `internal` bit(1) DEFAULT NULL,
   `group_oid` int(11) DEFAULT NULL,
   PRIMARY KEY (`oid`),
 KEY `fk user group` (`group oid`),
   CONSTRAINT `fk_user_group` FOREIGN KEY (`group_oid`) REFERENCES 
`group` (`oid`)
) ENGINE=InnoDB DEFAULT CHARSET=utf8;
/*!40101 SET character set client = @saved cs client */;
--
-- Table structure for table `user group`
--
DROP TABLE IF EXISTS `user group`;
/*!40101 SET @saved cs client = @@character set client */;
/*!40101 SET character set client = utf8 */;
CREATE TABLE `user_group` (
  `user_oid` int(11) NOT NULL,
  `group oid` int(11) NOT NULL,
 PRIMARY KEY (`user oid`,`group oid`),
 KEY `fk user group user` (`user oid`),
  KEY `fk_user_group_group` (`group_oid`),
  CONSTRAINT `fk_user_group_group` FOREIGN KEY (`group_oid`) 
REFERENCES `group` (`oid`),
 CONSTRAINT `fk user group user` FOREIGN KEY (`user_oid`)
REFERENCES `user` (`oid`)
) ENGINE=InnoDB DEFAULT CHARSET=utf8;
/*!40101 SET character set client = @saved cs client */;
--- Table structure for table `weather condition`
-DROP TABLE IF EXISTS `weather condition`;
/*!40101 SET @saved cs client = @@character set client */;
/*!40101 SET character set client = utf8 */;
```

```
SmartH2O – Databases of user information Page 57 D3.1 Version 3.1
```

```
CREATE TABLE `weather_condition` (
  `oid` int(11) NOT NULL,
 `start date` date DEFAULT NULL,
 `end date` date DEFAULT NULL,
  `rain fall` decimal(19,2) DEFAULT NULL,
  `average temperature` decimal(19,2) DEFAULT NULL,
 `district oid` int(11) DEFAULT NULL,
  PRIMARY KEY (`oid`),
 KEY `fk weather condition district` (`district oid`),
CONSTRAINT `fk_weather_condition_district` FOREIGN KEY
(`district_oid`) REFERENCES `district` (`oid`)
) ENGINE=InnoDB DEFAULT CHARSET=utf8;
/*!40101 SET character set client = @saved cs client */;
/*!40103 SET TIME ZONE=@OLD TIME ZONE */;
/*!40101 SET SQL MODE=@OLD SQL MODE */;
/*!40014 SET FOREIGN KEY CHECKS=@OLD FOREIGN KEY CHECKS */;
/*!40014 SET UNIQUE CHECKS=@OLD UNIQUE CHECKS */;/*!40101 SET CHARACTER SET CLIENT=@OLD CHARACTER SET CLIENT */;/*!40101 SET CHARACTER SET RESULTS=@OLD CHARACTER SET RESULTS */;
/*!40101 SET COLLATION CONNECTION=@OLD COLLATION CONNECTION */;/*!40111 SET SQL NOTES=@OLD SQL NOTES */;
-- Dump completed on 2015-05-05 14:28:42
```
# **8.2 Games platform subschema**

```
-- MySQL dump 10.13 Distrib 5.6.17, for Win32 (x86)
--- Host: localhost  Database: games platform db
-- ------------------------------------------------------
-- Server version 5.6.23-log
/*!40101 SET @OLD_CHARACTER_SET_CLIENT=@@CHARACTER_SET_CLIENT */;
/*!40101 SET @OLD CHARACTER SET RESULTS=@@CHARACTER SET RESULTS */;
/*!40101 SET @OLD_COLLATION_CONNECTION=@@COLLATION_CONNECTION */;
/*!40101 SET NAMES utf8 */;
/*!40103 SET @OLD TIME ZONE=@@TIME_ZONE */;
/*!40103 SET TIME_ZONE='+00:00' */;
/*!40014 SET @OLD UNIQUE CHECKS=@@UNIQUE CHECKS, UNIQUE CHECKS=0 */;/*!40014 SET @OLD_FOREIGN_KEY_CHECKS=@@FOREIGN_KEY_CHECKS, 
FOREIGN KEY CHECKS=0 */;/*!40101 SET @OLD_SQL_MODE=@@SQL_MODE, 
SQL_MODE='NO_AUTO_VALUE_ON_ZERO' */;/*!40111 SET @OLD SQL NOTES=@@SQL NOTES, SQL NOTES=0 */;
```

```
SmartH2O – Databases of user information Page 59 D3.1 Version 3.1
--
-- Table structure for table `ability`
- -DROP TABLE IF EXISTS `ability`;
/*!40101 SET @saved cs client = @@character set client */;
/*!40101 SET character set client = utf8 */;
CREATE TABLE `ability` (
  `oid` int(11) NOT NULL,
  `name` varchar(255) DEFAULT NULL,
  PRIMARY KEY (`oid`)
) ENGINE=InnoDB DEFAULT CHARSET=utf8;
/*!40101 SET character set client = @saved cs client */;
--
-- Table structure for table `achievement`
--
DROP TABLE IF EXISTS `achievement`;
/*!40101 SET @saved cs client = @@character_set_client */;
/*!40101 SET character set client = utf8 */;
CREATE TABLE `achievement` (
  `oid` int(11) NOT NULL,
   `name` varchar(255) DEFAULT NULL,
   `icon` varchar(255) DEFAULT NULL,
   `category` varchar(255) DEFAULT NULL,
   `description` varchar(255) DEFAULT NULL,
  `of the day` bit(1) DEFAULT NULL,
  `points given` decimal(19,2) DEFAULT NULL,
  `game_oid` int(11) DEFAULT NULL,
  PRIMARY KEY (`oid`),
 KEY `fk achievement game` (`game oid`),
  CONSTRAINT `fk achievement game` FOREIGN KEY (`game_oid`)
REFERENCES `game` (`oid`)
) ENGINE=InnoDB DEFAULT CHARSET=utf8;
/*!40101 SET character set client = @saved cs client */;
--
-- Table structure for table `answer`
--
DROP TABLE IF EXISTS `answer`;
/*!40101 SET @saved cs client = @@character set client */;
/*!40101 SET character set client = utf8 */;
CREATE TABLE `answer` (
```

```
 `oid` int(11) NOT NULL,
  `text` varchar(255) DEFAULT NULL,
   `correct` bit(1) DEFAULT NULL,
  `question oid` int(11) DEFAULT NULL,
  PRIMARY KEY (`oid`),
 KEY `fk answer question` (`question oid`),
  CONSTRAINT `fk_answer_question` FOREIGN KEY (`question_oid`) 
REFERENCES `question` (`oid`)
) ENGINE=InnoDB DEFAULT CHARSET=utf8;
/*!40101 SET character set client = @saved cs client */;
--
-- Table structure for table `game`
-DROP TABLE IF EXISTS `game`;
/*!40101 SET @saved cs client = @@character set client */;
/*!40101 SET character set client = utf8 */;
CREATE TABLE `game` (
  `oid` int(11) NOT NULL,
  `title` varchar(255) DEFAULT NULL,
   `mode` varchar(255) DEFAULT NULL,
   `genre` varchar(255) DEFAULT NULL,
  `theme` varchar(255) DEFAULT NULL,
  `minimum_players` int(11) DEFAULT NULL,
  `maximum players` int(11) DEFAULT NULL,
  PRIMARY KEY (`oid`)
) ENGINE=InnoDB DEFAULT CHARSET=utf8;
/*!40101 SET character set client = @saved cs client */;
--
-- Table structure for table `game badge`
- -DROP TABLE IF EXISTS `game badge`;
/*!40101 SET @saved cs client = @@character set client */;
/*!40101 SET character set client = utf8 */;
CREATE TABLE `game_badge` (
  `oid` int(11) NOT NULL,
   `completion_percentage` decimal(19,2) DEFAULT NULL,
  `start date` datetime DEFAULT NULL,
  `end date` datetime DEFAULT NULL,
  `trialsn` int(11) DEFAULT NULL,
  `achievement oid` int(11) DEFAULT NULL,
  `player oid` int(11) DEFAULT NULL,
```

```
SmartH2O – Databases of user information Page 60 D3.1 Version 3.1
```

```
 PRIMARY KEY (`oid`),
 KEY `fk game badge achievement` (`achievement oid`),
 KEY `fk game badge player` (`player oid`),
 CONSTRAINT `fk game_badge_achievement` FOREIGN KEY
(`achievement_oid`) REFERENCES `achievement` (`oid`),
  CONSTRAINT `fk_game_badge_player` FOREIGN KEY (`player_oid`) 
REFERENCES `player` (`user_oid`)
) ENGINE=InnoDB DEFAULT CHARSET=utf8;
/*!40101 SET character set client = @saved cs client */;
--
-- Table structure for table `game play`
- -DROP TABLE IF EXISTS `game play`;
/*!40101 SET @saved cs client = @@character set client */;
/*!40101 SET character set client = utf8 */;
CREATE TABLE `game_play` (
  `oid` int(11) NOT NULL,
 `start date` datetime DEFAULT NULL,
  `end date` datetime DEFAULT NULL,
 `game_oid` int(11) DEFAULT NULL,
  PRIMARY KEY (`oid`),
 KEY `fk_game_play_game` (`game_oid`),
  CONSTRAINT `fk_game_play_game` FOREIGN KEY (`game_oid`) REFERENCES 
`game` (`oid`)
) ENGINE=InnoDB DEFAULT CHARSET=utf8;
/*!40101 SET character set client = @saved cs client */;
--
-- Table structure for table `game play_action`
--
DROP TABLE IF EXISTS `game play_action`;
/*!40101 SET @saved cs client = @@character set client */;
/*!40101 SET character set client = utf8 */;
CREATE TABLE `game_play_action` (
   `oid` int(11) NOT NULL,
   `name` varchar(255) DEFAULT NULL,
   `score` decimal(19,2) DEFAULT NULL,
 `player oid` int(11) DEFAULT NULL,
  `role oid` int(11) DEFAULT NULL,
  `game_play_oid` int(11) DEFAULT NULL,
  PRIMARY KEY (`oid`),
 KEY `fk game play action_player` (`player_oid`),
```

```
SmartH2O – Databases of user information Page 61 D3.1 Version 3.1
```

```
KEY `fk game play action role` (`role oid`),
 KEY `fk game play action game play` (`game play oid`),
  CONSTRAINT `fk_game_play_action_game_play` FOREIGN KEY
(`game play oid`) REFERENCES `game play` (`oid`),
 CONSTRAINT `fk_game_play_action_player` FOREIGN KEY (`player_oid`) 
REFERENCES `player` (`user oid`),
  CONSTRAINT `fk_game_play_action_role` FOREIGN KEY (`role_oid`) 
REFERENCES `role` (`oid`)
) ENGINE=InnoDB DEFAULT CHARSET=utf8;
/*!40101 SET character set client = @saved cs client */;
--
-- Table structure for table `gamestats`
- -DROP TABLE IF EXISTS `gamestats`;
/*!40101 SET @saved cs client = @@character set client */;
/*!40101 SET character set client = utf8 */;
CREATE TABLE `gamestats` (
   `oid` int(11) NOT NULL,
   `hoursplayed` decimal(19,2) DEFAULT NULL,
   `score` decimal(19,2) DEFAULT NULL,
  `game_oid` int(11) DEFAULT NULL,
  `player oid` int(11) DEFAULT NULL,
   PRIMARY KEY (`oid`),
 KEY `fk gamestats_game` (`game_oid`),
  KEY `fk_gamestats_player` (`player_oid`),
  CONSTRAINT `fk_gamestats_game` FOREIGN KEY (`game_oid`) REFERENCES 
`game` (`oid`),
CONSTRAINT `fk gamestats player` FOREIGN KEY (`player_oid`)
REFERENCES `player` (`user_oid`)
) ENGINE=InnoDB DEFAULT CHARSET=utf8;
/*!40101 SET character set client = @saved cs client */;
--
-- Table structure for table `player`
- -DROP TABLE IF EXISTS `player`;
/*!40101 SET @saved cs client = @@character set client */;
/*!40101 SET character set client = utf8 */;
CREATE TABLE `player` (
 `user oid` int(11) NOT NULL,
   `oid` int(11) NOT NULL,
   `nickname` varchar(255) DEFAULT NULL,
   `avatar` varchar(255) DEFAULT NULL,
```
SmartH2O – Databases of user information Page 62 D3.1 Version 3.1

```
 `reputation` int(11) DEFAULT NULL,
  `player type` varchar(255) DEFAULT NULL,
  `player level` int(11) DEFAULT NULL,
  `experience points` decimal(19,2) DEFAULT NULL,
 PRIMARY KEY ('user oid'),
 KEY `fk_player_user` (`user_oid`),
 CONSTRAINT `fk_player_user` FOREIGN KEY (`user_oid`) REFERENCES
`user` (`oid`)
) ENGINE=InnoDB DEFAULT CHARSET=utf8;
/*!40101 SET character set client = @saved cs client */;
--
-- Table structure for table `question`
-DROP TABLE IF EXISTS `question`;
/*!40101 SET @saved cs client = @@character set client */;
/*!40101 SET character set client = utf8 */;
CREATE TABLE `question` (
   `oid` int(11) NOT NULL,
  `topic` varchar(255) DEFAULT NULL,
   `level` int(11) DEFAULT NULL,
   `text` varchar(255) DEFAULT NULL,
  `closed ended` bit(1) DEFAULT NULL,
  `utility question` bit(1) DEFAULT NULL,
  `utility name` varchar(255) DEFAULT NULL,
  `quiz_oid` int(11) DEFAULT NULL,
  PRIMARY KEY (`oid`),
 KEY `fk question quiz` (`quiz oid`),
  CONSTRAINT `fk_question_quiz` FOREIGN KEY (`quiz_oid`) REFERENCES 
`quiz` (`game oid`)
) ENGINE=InnoDB DEFAULT CHARSET=utf8;
/*!40101 SET character set client = @saved cs client */;
--
-- Table structure for table `question instance`
-DROP TABLE IF EXISTS `question instance`;
/*!40101 SET @saved cs client = @@character set client */;
/*!40101 SET character set client = utf8 */;
CREATE TABLE `question_instance` (
   `oid` int(11) NOT NULL,
   `date` date DEFAULT NULL,
   `score` decimal(19,2) DEFAULT NULL,
```
SmartH2O – Databases of user information Page 63 D3.1 Version 3.1

```
SmartH2O – Databases of user information Page 64 D3.1 Version 3.1
   `guessed` bit(1) DEFAULT NULL,
  `question oid` int(11) DEFAULT NULL,
  `player oid` int(11) DEFAULT NULL,
  PRIMARY KEY (`oid`),
 KEY `fk question instance question` (`question oid`),
 KEY `fk question instance player` (`player oid`),
 CONSTRAINT The original stance player in FOREIGN KEY
(`player_oid`) REFERENCES `player` (`user_oid`),
 - - -<br>CONSTRAINT `fk_question_instance_question` FOREIGN KEY
(`question_oid`) REFERENCES `question` (`oid`)
) ENGINE=InnoDB DEFAULT CHARSET=utf8;
/*!40101 SET character set client = @saved cs client */;
--
-- Table structure for table `quiz`
--
DROP TABLE IF EXISTS `quiz`;
/*!40101 SET @saved cs client = @@character_set_client */;
/*!40101 SET character set client = utf8 */;
CREATE TABLE `quiz` (
 `game_oid` int(11) NOT NULL,
  `oid` int(11) NOT NULL,
 PRIMARY KEY (`game oid`),
 KEY `fk quiz qame` (`qame oid`),
  CONSTRAINT `fk_quiz_game` FOREIGN KEY (`game_oid`) REFERENCES 
`game` (`oid`)
) ENGINE=InnoDB DEFAULT CHARSET=utf8;
/*!40101 SET character set client = @saved cs client */;
--
-- Table structure for table `role`
--
DROP TABLE IF EXISTS `role`;
/*!40101 SET @saved cs client = @@character_set_client */;
/*!40101 SET character set client = utf8 */;
CREATE TABLE `role` (
  `oid` int(11) NOT NULL,
   `name` varchar(255) DEFAULT NULL,
 `game oid` int(11) DEFAULT NULL,
  PRIMARY KEY (`oid`),
 KEY `fk role game` (`game oid`),
  CONSTRAINT `fk_role_game` FOREIGN KEY (`game_oid`) REFERENCES 
`game` (`oid`)
) ENGINE=InnoDB DEFAULT CHARSET=utf8;
```

```
/*!40101 SET character set client = @saved cs client */;
--
-- Table structure for table `role ability`
--
DROP TABLE IF EXISTS `role ability`;
/*!40101 SET @saved cs client = @@character set client */;
/*!40101 SET character set client = utf8 */;
CREATE TABLE `role_ability` (
  `role oid` int(11) NOT NULL,
  `ability oid` int(11) NOT NULL,
 PRIMARY KEY (`role oid`,`ability oid`),
 KEY `fk role ability role` (`role oid`),
 KEY `fk role ability ability` (`ability oid`),
  CONSTRAINT `fk_role_ability_ability` FOREIGN KEY (`ability_oid`)
REFERENCES `ability` (`oid`),
 CONSTRAINT `fk_role_ability_role` FOREIGN KEY (`role_oid`)
REFERENCES `role` (`oid<sup>7</sup>)
) ENGINE=InnoDB DEFAULT CHARSET=utf8;
/*!40101 SET character set client = @saved cs client */;
--
-- Table structure for table `user`
-DROP TABLE IF EXISTS `user`;
/*!40101 SET @saved cs client = @@character set client */;
/*!40101 SET character set client = utf8 */;
CREATE TABLE `user` (
   `oid` int(11) NOT NULL,
  `username` varchar(255) DEFAULT NULL,
   `password` varchar(255) DEFAULT NULL,
  `email` varchar(255) DEFAULT NULL,
  `first name` varchar(255) DEFAULT NULL,
  `last name` varchar(255) DEFAULT NULL,
  `birth date` varchar(255) DEFAULT NULL,
   PRIMARY KEY (`oid`)
) ENGINE=InnoDB DEFAULT CHARSET=utf8;
/*!40101 SET character set client = @saved cs client */;
/*!40103 SET TIME ZONE=@OLD TIME ZONE */;
/*!40101 SET SQL MODE=@OLD SQL MODE */;
/*!40014 SET FOREIGN KEY CHECKS=@OLD FOREIGN KEY CHECKS */;
/*!40014 SET UNIQUE CHECKS=@OLD UNIQUE CHECKS */;
```

```
SmartH2O – Databases of user information Page 65 D3.1 Version 3.1
```

```
/*!40101 SET CHARACTER_SET_CLIENT=@OLD_CHARACTER_SET_CLIENT */;
/*!40101 SET CHARACTER SET RESULTS=@OLD CHARACTER SET RESULTS */;
/*!40101 SET COLLATION CONNECTION=@OLD COLLATION CONNECTION */;/*!40111 SET SQL NOTES=@OLD SQL NOTES */;
```
-- Dump completed on 2015-04-30 17:45:13

# **8.3 Gamification engine subschema**

```
-- MySQL dump 10.13 Distrib 5.6.17, for Win32 (x86)
--- Host: localhost  Database: community new newdata
-- ------------------------------------------------------
-- Server version 5.6.23-log
/*!40101 SET @OLD_CHARACTER_SET_CLIENT=@@CHARACTER_SET_CLIENT */;
/*!40101 SET @OLD CHARACTER SET RESULTS=@@CHARACTER SET RESULTS */;
/*!40101 SET @OLD COLLATION CONNECTION=@@COLLATION CONNECTION */;
/*!40101 SET NAMES utf8 */;
/*!40103 SET @OLD TIME ZONE=@@TIME ZONE */;
/*!40103 SET TIME_ZONE='+00:00' */;
/*!40014 SET @OLD UNIQUE CHECKS=@@UNIQUE CHECKS, UNIQUE CHECKS=0 */;/*!40014 SET @OLD_FOREIGN_KEY_CHECKS=@@FOREIGN_KEY_CHECKS, 
FOREIGN KEY CHECKS=0 */;/*!40101 SET @OLD_SQL_MODE=@@SQL_MODE, 
SQL_MODE='NO_AUTO_VALUE_ON_ZERO' */;
/*!40111 SET @OLD SQL NOTES=@@SQL NOTES, SQL NOTES=0 */;
--
-- Table structure for table `action instance`
-DROP TABLE IF EXISTS `action instance`;
/*!40101 SET @saved cs client = @@character set client */;
/*!40101 SET character set client = utf8 */;
CREATE TABLE `action_instance` (
  `oid` int(11) NOT NULL,
   `executor` varchar(255) DEFAULT NULL,
  `date` timestamp NOT NULL DEFAULT CURRENT_TIMESTAMP ON UPDATE 
CURRENT_TIMESTAMP,
   `score` decimal(19,2) DEFAULT NULL,
   `description` varchar(255) DEFAULT NULL,
  `tag` varchar(255) DEFAULT NULL,
   `link` varchar(255) DEFAULT NULL,
  `rank oid` int(11) DEFAULT NULL,
  `action type oid` int(11) DEFAULT NULL,
```
SmartH2O – Databases of user information Page 66 D3.1 Version 3.1

```
 `object_key` int(11) DEFAULT NULL,
  PRIMARY KEY (`oid`),
 KEY `idx action instance rank` (`rank oid`),
 KEY `idx action instance action typ` (`action type oid`),
 CONSTRAINT `fk action instance action type` FOREIGN KEY
(`action type oid`) REFERENCES `action type<sup>\</sup> (`oid`),
 CONSTRAINT `fk action instance rank` FOREIGN KEY (`rank_oid`)
REFERENCES `community user` (`oid`)
) ENGINE=InnoDB DEFAULT CHARSET=utf8;
/*!40101 SET character set client = @saved cs client */;
--
-- Temporary table structure for view
`action instance action area vi`
--
DROP TABLE IF EXISTS `action instance action area vi`;
/*!50001 DROP VIEW IF EXISTS `action instance action area vi`*/;
SET @saved cs client = @@character set client;
SET character set client = utf8;/*!50001 CREATE TABLE `action instance action area vi` (
   `oid` tinyint NOT NULL,
  `der_attr` tinyint NOT NULL
) ENGINE=MyISAM */;
SET character set client = @saved cs client;
--
-- Temporary table structure for view `action instance daily vi`
-DROP TABLE IF EXISTS `action_instance_daily_vi`;
/*!50001 DROP VIEW IF EXISTS `action instance daily vi `*/;
SET @saved.cs_client = @@character set client;SET character set client = utf8;/*!50001 CREATE TABLE `action instance daily vi` (
  `action type oid` tinyint NOT NULL,
  `date` tinyint NOT NULL,
  `daily_occurrence` tinyint NOT NULL
) ENGINE=MyISAM */;
SET character set client = @saved cs client;
--
-- Temporary table structure for view `action instance name view`
-
```

```
DROP TABLE IF EXISTS `action instance name view`;
/*!50001 DROP VIEW IF EXISTS `action instance name view`*/;
SET @saved cs client = @@character set client;
SET character set client = utf8;/*!50001 CREATE TABLE `action instance name view` (
   `oid` tinyint NOT NULL,
   `der_attr` tinyint NOT NULL
) ENGINE=MyISAM */;
SET character set client = @saved cs client;
--
-- Table structure for table `action type`
-DROP TABLE IF EXISTS `action type`;
/*!40101 SET @saved cs client = @@character set client */;
/*!40101 SET character set client = utf8 */;
CREATE TABLE `action_type` (
   `oid` int(11) NOT NULL,
  `check time elapsed` tinyint(1) DEFAULT NULL,
  `milliseconds time elapsed` int(11) DEFAULT NULL,
   `name` varchar(255) DEFAULT NULL,
   `repeatable` tinyint(1) DEFAULT NULL,
   `score` decimal(19,2) DEFAULT NULL,
   `reputation` tinyint(1) DEFAULT NULL,
   `participation` tinyint(1) DEFAULT NULL,
   `area` varchar(255) DEFAULT NULL,
   `description` varchar(255) DEFAULT NULL,
  `gamified application oid` int(11) DEFAULT NULL,
  `active` bit(1) DEFAULT NULL,
  `thematic area oid` int(11) DEFAULT NULL,
  PRIMARY KEY (`oid`),
 KEY `idx action type gamified appli` (`gamified application oid`),
 KEY `fk action type thematic area` (`thematic area oid`),
 CONSTRAINT `fk_action_type_gamified_applic` FOREIGN KEY<br>'gamified application oid') REFERENCES `gamified application`
(`gamified application oid`) REFERENCES
(`oid`),
 CONSTRAINT ` ik action type thematic area` FOREIGN KEY
(`thematic_area_oid`) REFERENCES `thematic_area` (`oid`)
) ENGINE=InnoDB DEFAULT CHARSET=utf8;
/*!40101 SET character set client = @saved cs client */;
--
-- Table structure for table `badge action`
-
```

```
SmartH2O – Databases of user information Page 68 D3.1 Version 3.1
```

```
SmartH2O – Databases of user information Page 69 D3.1 Version 3.1
DROP TABLE IF EXISTS `badge action`;
/*!40101 SET @saved cs client = @@character set client */;
/*!40101 SET character set client = utf8 */;
CREATE TABLE `badge_action` (
 `badge type oid` int(11) NOT NULL,
 `action type oid` int(11) NOT NULL,
 PRIMARY KEY (`badge type oid`, `action type oid`),
  KEY `idx_badge_action_badge_type` (`badge_type_oid`),
 KEY `idx badge action action type` (`action type oid`),
 CONSTRAINT `fk badge action action type` FOREIGN KEY
(`action type oid`) REFERENCES `action type` (`oid`),
 CONSTRAINT The badge action badge type FOREIGN KEY
(`badge type oid`) REFERENCES `badge type` (`oid`)
) ENGINE=InnoDB DEFAULT CHARSET=utf8;
/*!40101 SET character set client = @saved cs client */;
--
-- Table structure for table `badge instance`
--
DROP TABLE IF EXISTS `badge instance`;
/*!40101 SET @saved cs client = @@character set client */;
/*!40101 SET character set client = utf8 */;
CREATE TABLE `badge_instance` (
   `oid` int(11) NOT NULL,
  `score` decimal(19,2) DEFAULT NULL,
   `date` timestamp NOT NULL DEFAULT CURRENT_TIMESTAMP ON UPDATE 
CURRENT_TIMESTAMP,
 `rank oid` int(11) DEFAULT NULL,
  `badge type oid` int(11) DEFAULT NULL,
  PRIMARY KEY (`oid`),
 KEY `idx badge instance rank` (`rank oid`),
 KEY `idx badge instance badge type` (`badge type oid`),
 CONSTRAINT `fk badge instance badge type` FOREIGN KEY
(`badge type oid`) REFERENCES `badge type` (`oid`),
  CONSTRAINT `fk_badge_instance_rank` FOREIGN KEY (`rank_oid`) 
REFERENCES `community user` (`oid`)
) ENGINE=InnoDB DEFAULT CHARSET=utf8;
/*!40101 SET character set client = @saved cs client */;
--
-- Table structure for table `badge type`
--
DROP TABLE IF EXISTS `badge type`;
```

```
/*!40101 SET @saved cs client = @@character set client */;
/*!40101 SET character set client = utf8 */;
CREATE TABLE `badge_type` (
   `oid` int(11) NOT NULL,
   `area` varchar(255) DEFAULT NULL,
  `needed score` decimal(19,2) DEFAULT NULL,
  `image` varchar(255) DEFAULT NULL,
  `hd_image` varchar(255) DEFAULT NULL,
   `key` varchar(255) DEFAULT NULL,
  `importance` int(11) DEFAULT NULL,
   `description` varchar(255) DEFAULT NULL,
  `checked image` varchar(255) DEFAULT NULL,
   `title` varchar(255) DEFAULT NULL,
  `hd checked image` varchar(255) DEFAULT NULL,
  `sort_number` int(11) DEFAULT NULL,
   `active` bit(1) DEFAULT NULL,
  `image 2` varchar(255) DEFAULT NULL,
   `imageblob` longblob,
  `hd image 2` varchar(255) DEFAULT NULL,
  `hd_imageblob` longblob,
  `checked image 2` varchar(255) DEFAULT NULL,
  `checked imageblob` longblob,
  `hd checked image 2` varchar(255) DEFAULT NULL,
  `hd checked imageblob` longblob,
  `thematic area oid` int(11) DEFAULT NULL,
   PRIMARY KEY (`oid`),
 KEY `fk badge type thematic area` (`thematic area oid`),
  CONSTRAINT ` ik badge type thematic area` FOREIGN KEY
(`thematic_area_oid`) REFERENCES `thematic_area` (`oid`)
) ENGINE=InnoDB DEFAULT CHARSET=utf8;
/*!40101 SET character set client = @saved cs client */;
--
-- Temporary table structure for view `badgeimportancebyuser`
-DROP TABLE IF EXISTS `badgeimportancebyuser`;
/*!50001 DROP VIEW IF EXISTS `badgeimportancebyuser`*/;
SET @saved cs client = @@character set client;
SET character set client = utf8;/*!50001 CREATE TABLE `badgeimportancebyuser` (
  `badge instance` tinyint NOT NULL,
   `user` tinyint NOT NULL,
  `nickname area` tinyint NOT NULL,
   `importance` tinyint NOT NULL
```

```
SmartH2O – Databases of user information Page 70 D3.1 Version 3.1
```

```
SmartH2O – Databases of user information Page 71 D3.1 Version 3.1
) ENGINE=MyISAM */;
SET character set client = @saved cs client;
--- Temporary table structure for view `badgetype sortco`
--
DROP TABLE IF EXISTS `badgetype sortco`;
/*!50001 DROP VIEW IF EXISTS `badgetype_sortco`*/;
SET @saved cs client = @@character set client;
SET character set client = utf8;/*!50001 CREATE TABLE `badgetype_sortco` (
   `oid` tinyint NOT NULL,
   `der_attr` tinyint NOT NULL
) ENGINE=MyISAM */;
SET character set client = @saved cs client;
--
-- Table structure for table `bundle data`
- -DROP TABLE IF EXISTS `bundle data`;
/*!40101 SET @saved cs client = @@character set client */;
/*!40101 SET character set client = utf8 */;
CREATE TABLE `bundle_data` (
   `oid` int(11) NOT NULL,
   `key` varchar(255) DEFAULT NULL,
   `locale` varchar(255) DEFAULT NULL,
  `message` varchar(255) DEFAULT NULL,
  PRIMARY KEY (`oid`)
) ENGINE=InnoDB DEFAULT CHARSET=utf8;
/*!40101 SET character set client = @saved cs client */;
--
-- Table structure for table `common data`
--DROP TABLE IF EXISTS `common_data`;
/*!40101 SET @saved cs client = @@character set client */;
/*!40101 SET character set client = utf8 */;
CREATE TABLE `common_data` (
  `oid` int(11) NOT NULL,
   `name` varchar(255) DEFAULT NULL,
  `image` varchar(255) DEFAULT NULL,
   `area` varchar(255) DEFAULT NULL,
```

```
`hd image` varchar(255) DEFAULT NULL,
  PRIMARY KEY (`oid`)
) ENGINE=InnoDB DEFAULT CHARSET=utf8;
/*!40101 SET character set client = @saved cs client */;
--
-- Table structure for table `community user`
--
DROP TABLE IF EXISTS `community user`;
/*!40101 SET @saved cs client = @@character set client */;
/*!40101 SET character set client = utf8 */;
CREATE TABLE `community user` (
   `oid` int(11) NOT NULL,
   `company_name` varchar(255) DEFAULT NULL,
  `first name` varchar(255) DEFAULT NULL,
   `last_name` varchar(255) DEFAULT NULL,
   `city` varchar(255) DEFAULT NULL,
   `forum_level` int(11) DEFAULT NULL,
  `small photo` varchar(255) DEFAULT NULL,
  `twitter` varchar(255) DEFAULT NULL,
   `country` varchar(255) DEFAULT NULL,
  `public profile` tinyint(1) DEFAULT NULL,
  `geographical area` varchar(255) DEFAULT NULL,
  `website` varchar(255) DEFAULT NULL,
  `big_photo` varchar(255) DEFAULT NULL,
   `bio` text,
   `linkedin` varchar(255) DEFAULT NULL,
   `certification_level` int(11) DEFAULT NULL,
  `kb level` int(11) DEFAULT NULL,
  `store level` int(11) DEFAULT NULL,
  `participation monthly` decimal(19,2) DEFAULT NULL,
   `forum_badge` varchar(255) DEFAULT NULL,
   `certification_badge` varchar(255) DEFAULT NULL,
  `kb badge` varchar(255) DEFAULT NULL,
  `store badge` varchar(255) DEFAULT NULL,
  `kb badge title` varchar(255) DEFAULT NULL,
   `store_badge_title` varchar(255) DEFAULT NULL,
  `forum badge title` varchar(255) DEFAULT NULL,
   `certification_badge_title` varchar(255) DEFAULT NULL,
   `birthdate` date DEFAULT NULL,
   `participation` decimal(19,2) DEFAULT NULL,
   `credit` decimal(19,2) DEFAULT NULL,
   `facebook` varchar(255) DEFAULT NULL,
   `google` varchar(255) DEFAULT NULL,
```

```
SmartH2O – Databases of user information Page 72 D3.1 Version 3.1
```
```
`iso code` varchar(255) DEFAULT NULL,
  `small_photo_2` varchar(255) DEFAULT NULL,
  `small photoblob` longblob,
  `big photo 2` varchar(255) DEFAULT NULL,
  `big_photoblob` longblob,
  `registration date` datetime DEFAULT NULL,
   `latitude` decimal(19,6) DEFAULT NULL,
   `longitude` decimal(19,6) DEFAULT NULL,
  PRIMARY KEY (`oid`),
  CONSTRAINT `fk_rank_usertable` FOREIGN KEY (`oid`) REFERENCES 
`user` (`user id`)
) ENGINE=InnoDB DEFAULT CHARSET=utf8;
/*!40101 SET character set client = @saved cs client */;
--
-- Temporary table structure for view
`community user credits_availab`
-DROP TABLE IF EXISTS `community user credits availab`;
/*!50001 DROP VIEW IF EXISTS `community user credits availab`*/;
SET @saved cs client = @@character_set_client;SET character_set client = utf8;
/*!50001 CREATE TABLE `community user credits availab` (
  `oid` tinyint NOT NULL,
  `der_attr` tinyint NOT NULL
) ENGINE=MyISAM */;
SET character set client = @saved cs client;
--- Temporary table structure for view
`community_user_credits_spent_v`
--
DROP TABLE IF EXISTS `community_user_credits_spent_v`;
/*!50001 DROP VIEW IF EXISTS `community user credits spent v`*/;
SET @saved cs client = @@character set client;
SET character set client = utf8;/*!50001 CREATE TABLE `community user credits spent v` (
   `oid` tinyint NOT NULL,
  `der_attr` tinyint NOT NULL
) ENGINE=MyISAM */;
SET character set client = @saved cs client;
```
 $-$ 

```
-- Table structure for table `containers mail`
- -DROP TABLE IF EXISTS `containers mail`;
/*!40101 SET @saved cs client = @@character set client */;
/*!40101 SET character set client = utf8 */;
CREATE TABLE `containers_mail` (
   `oid` int(11) NOT NULL,
  `language code` varchar(255) DEFAULT NULL,
   `text` text,
  `alias` varchar(255) DEFAULT NULL,
  PRIMARY KEY (`oid`)
) ENGINE=InnoDB DEFAULT CHARSET=utf8;
/*!40101 SET character set client = @saved cs client */;
--
-- Table structure for table `gamified application`
- -DROP TABLE IF EXISTS `gamified application`;
/*!40101 SET @saved cs client = @@character_set_client */;
/*!40101 SET character set client = utf8 */;
CREATE TABLE `gamified_application` (
   `oid` int(11) NOT NULL,
   `name` varchar(255) DEFAULT NULL,
  `api key` varchar(255) DEFAULT NULL,
  PRIMARY KEY (`oid`)
) ENGINE=InnoDB DEFAULT CHARSET=utf8;
/*!40101 SET character set client = @saved cs client */;
--
-- Table structure for table `gamifiedapplication thematic a`
-DROP TABLE IF EXISTS `gamifiedapplication thematic a`;
/*!40101 SET @saved cs client = @@character_set_client */;
/*!40101 SET character set client = utf8 */;
CREATE TABLE `gamifiedapplication_thematic_a` (
  `gamified application oid` int(11) NOT NULL,
  `thematic_area oid` int(11) NOT NULL,
  PRIMARY KEY (`gamified application oid`, `thematic area oid`),
 KEY `fk_gamifiedapplication_themati` (`gamified application oid`),
 KEY `fk qamifiedapplication thema 2` (`thematic area oid`),
  CONSTRAINT `fk gamifiedapplication thema 2` FOREIGN KEY
(`thematic area oid`) REFERENCES `thematic area` (`oid`),
```

```
SmartH2O – Databases of user information Page 74 D3.1 Version 3.1
```

```
CONSTRAINT `fk_gamifiedapplication_themati` FOREIGN KEY
(`gamified application oid`) REFERENCES `gamified application`
(`oid`)
) ENGINE=InnoDB DEFAULT CHARSET=utf8;
/*!40101 SET character set client = @saved cs client */;
--
-- Table structure for table `geographical area`
-DROP TABLE IF EXISTS `geographical area`;
/*!40101 SET @saved cs client = @@character set client */;
/*!40101 SET character set client = utf8 */;
CREATE TABLE `geographical_area` (
  `oid` int(11) NOT NULL,
  `name` varchar(255) DEFAULT NULL,
  PRIMARY KEY (`oid`)
) ENGINE=InnoDB DEFAULT CHARSET=utf8;
/*!40101 SET character set client = @saved cs client */;
--
-- Table structure for table `goal`
--
DROP TABLE IF EXISTS `goal`;
/*!40101 SET @saved cs client = @@character set client */;
/*!40101 SET character set client = utf8 */;
CREATE TABLE `goal` (
  `oid` int(11) NOT NULL,
   `title` varchar(255) DEFAULT NULL,
   `completion_date` date DEFAULT NULL,
   `community_user_user_id` int(11) DEFAULT NULL,
  `badge type oid` int(11) DEFAULT NULL,
   `active` bit(1) DEFAULT NULL,
   `consumption` decimal(19,2) DEFAULT NULL,
  PRIMARY KEY (`oid`),
 KEY `fk goal community user` (`community user user id`),
 KEY `fk goal badge type` (`badge type oid`),
  CONSTRAINT `fk_goal_badge_type` FOREIGN KEY (`badge_type_oid`) 
REFERENCES `badge_type` (`oid`),
CONSTRAINT The original community user North FOREIGN KEY
(`community_user_user_id`) REFERENCES `community_user` (`oid`)
) ENGINE=InnoDB DEFAULT CHARSET=utf8;
/*!40101 SET character set client = @saved cs client */;
```
--

```
SmartH2O – Databases of user information Page 76 D3.1 Version 3.1
-- Table structure for table `goal action type`
- -DROP TABLE IF EXISTS `goal action type`;
/*!40101 SET @saved cs client = @@character set client */;
/*!40101 SET character set client = utf8 */;
CREATE TABLE `goal_action_type` (
  `goal oid` int(11) NOT NULL,
 `action type oid` int(11) NOT NULL,
 PRIMARY KEY (`goal oid`, `action_type_oid`),
 KEY `fk goal action type goal` (`goal oid`),
 KEY `fk goal action type action typ` (`action type oid`),
 CONSTRAINT `fk_goal_action_type_action_typ` FOREIGN KEY
(`action type oid`) REFERENCES `action type` (`oid`),
  CONSTRAINT `fk_goal_action_type_goal` FOREIGN KEY (`goal_oid`) 
REFERENCES qoal' (oid')
) ENGINE=InnoDB DEFAULT CHARSET=utf8;
/*!40101 SET character set client = @saved cs client */;
--
-- Table structure for table `group moduletable`
--
DROP TABLE IF EXISTS `group moduletable`;
/*!40101 SET @saved cs client = @@character set client */;
/*!40101 SET character set client = utf8 */;
CREATE TABLE `group_moduletable` (
  `groupoid` int(11) NOT NULL,
  `moduleoid` int(11) NOT NULL,
  PRIMARY KEY (`groupoid`,`moduleoid`),
 KEY `idx group moduletable grouptab` (`groupoid`),
 KEY `idx_group_moduletable siteview` (`moduleoid`),
 CONSTRAINT `fk group_moduletable_grouptabl` FOREIGN KEY
(`groupoid`) REFERENCES `grouptable` (`oid_2`),
 CONSTRAINT `fk group moduletable siteviewt` FOREIGN KEY
(`moduleoid`) REFERENCES `siteviewtable` (`oid_2`)
) ENGINE=InnoDB DEFAULT CHARSET=utf8;
/*!40101 SET character set client = @saved cs client */;
--
-- Table structure for table `grouptable`
--
DROP TABLE IF EXISTS `grouptable`;
/*!40101 SET @saved cs client = @@character set client */;
/*!40101 SET character set client = utf8 */;
```

```
SmartH2O – Databases of user information Page 77 D3.1 Version 3.1
CREATE TABLE `grouptable` (
  `oid_2` int(11) NOT NULL,
  `groupname` varchar(255) DEFAULT NULL,
  `siteviewoid` int(11) DEFAULT NULL,
  PRIMARY KEY (`oid_2`),
 KEY `idx grouptable siteviewtable` (`siteviewoid`),
 CONSTRAINT ` if arouptable siteviewtable ` FOREIGN KEY
(`siteviewoid`) REFERENCES `siteviewtable` (`oid_2`)
) ENGINE=InnoDB DEFAULT CHARSET=utf8;
/*!40101 SET character set client = @saved cs client */;
--- Temporary table structure for view
`headquarter user partecipation`
-DROP TABLE IF EXISTS `headquarter user partecipation`;
/*!50001 DROP VIEW IF EXISTS `headquarter user partecipation`*/;
SET @saved cs client = @@character set client;
SET character set client = utf8;
/*!50001 CREATE TABLE `headquarter user partecipation` (
  `oid` tinyint NOT NULL,
  `partecipation` tinyint NOT NULL
) ENGINE=MyISAM */;
SET character set client = @saved cs client;
--- Temporary table structure for view 
`headquarter user participation monthly`
-DROP TABLE IF EXISTS `headquarter user participation monthly`;
/*!50001 DROP VIEW IF EXISTS 
`headquarter_user_participation_monthly`*/;
SET @saved cs client = @@character set client;
SET character set client = utf8;/*!50001 CREATE TABLE `headquarter_user_participation_monthly` (
  `oid` tinyint NOT NULL,
  `participation_monthly` tinyint NOT NULL
) ENGINE=MyISAM */;
SET character set client = @saved cs client;
--
-- Temporary table structure for view
`headquarter_user_participation_seven_days`
--
```

```
/*!50001 DROP VIEW IF EXISTS 
`headquarter user participation seven days`*/;
SET @saved cs client = @@character set client;
SET character set client = utf8;/*!50001 CREATE TABLE `headquarter user participation seven days` (
  `oid` tinyint NOT NULL,
  `participation seven days` tinyint NOT NULL
) ENGINE=MyISAM */;
SET character set client = @saved cs client;
--
-- Table structure for table `job blob triggers`
--
DROP TABLE IF EXISTS `job blob triggers';
/*!40101 SET @saved_cs_client = @@character_set_client */;
/*!40101 SET character set client = utf8 */;
CREATE TABLE `job_blob_triggers` (
  `SCHED_NAME` varchar(120) NOT NULL,
 `TRIGGER NAME` varchar(200) NOT NULL,
  `TRIGGER_GROUP` varchar(200) NOT NULL,
  `BLOB_DATA` blob,
  PRIMARY KEY (`SCHED_NAME`,`TRIGGER_NAME`,`TRIGGER_GROUP`),
 KEY `SCHED_NAME` (`SCHED_NAME`,`TRIGGER_NAME`,`TRIGGER_GROUP`),
 CONSTRAINT `JOB_BLOB_TRIGGERS_ibfk_1` FOREIGN KEY (`SCHED_NAME`, 
`TRIGGER_NAME`, `TRIGGER_GROUP`) REFERENCES `job_triggers`
(`SCHED_NAME`, `TRIGGER_NAME`, `TRIGGER_GROUP`)
) ENGINE=InnoDB DEFAULT CHARSET=utf8;
/*!40101 SET character set client = @saved cs client */;
--
-- Table structure for table `job calendars`
- -DROP TABLE IF EXISTS `job calendars`;
/*!40101 SET @saved cs client = @@character_set_client */;
/*!40101 SET character set client = utf8 */;
CREATE TABLE `job_calendars` (
  `SCHED_NAME` varchar(120) NOT NULL,
  `CALENDAR_NAME` varchar(200) NOT NULL,
  `CALENDAR` blob NOT NULL,
 PRIMARY KEY (`SCHED_NAME`, `CALENDAR_NAME`)
) ENGINE=InnoDB DEFAULT CHARSET=utf8;
```
DROP TABLE IF EXISTS `headquarter user participation\_seven\_days`;

SmartH2O – Databases of user information Page 78 D3.1 Version 3.1

/\*!40101 SET character set client = @saved cs client \*/; -- -- Table structure for table `job cron triggers` -- DROP TABLE IF EXISTS `job cron triggers'; /\*!40101 SET @saved cs client = @@character set client \*/; /\*!40101 SET character set client = utf8 \*/; CREATE TABLE `job\_cron\_triggers` ( `SCHED\_NAME` varchar(120) NOT NULL, `TRIGGER NAME` varchar(200) NOT NULL, `TRIGGER\_GROUP` varchar(200) NOT NULL, `CRON\_EXPRESSION` varchar(120) NOT NULL, `TIME ZONE ID` varchar(80) DEFAULT NULL, PRIMARY KEY (`SCHED\_NAME`,`TRIGGER\_NAME`,`TRIGGER\_GROUP`), KEY `SCHED\_NAME` (`SCHED\_NAME`,`TRIGGER\_NAME`,`TRIGGER\_GROUP`), CONSTRAINT `JOB\_CRON\_TRIGGERS\_ibfk\_1` FOREIGN KEY (`SCHED\_NAME`,<br>'RIGGER NAME`, `TRIGGER GROUP`) REFERENCES `job triggers` `TRIGGER\_NAME`, `TRIGGER\_GROUP`) REFERENCES `job\_triggers` (`SCHED\_NAME`, `TRIGGER\_NAME`, `TRIGGER\_GROUP`) ) ENGINE=InnoDB DEFAULT CHARSET=utf8; /\*!40101 SET character set client = @saved cs client \*/; -- -- Table structure for table `job fired triggers`  $-$ DROP TABLE IF EXISTS `job fired triggers'; /\*!40101 SET @saved cs client = @@character set client \*/; /\*!40101 SET character set client = utf8 \*/; CREATE TABLE `job fired triggers` ( `SCHED\_NAME` varchar(120) NOT NULL, `ENTRY\_ID` varchar(95) NOT NULL, `TRIGGER NAME` varchar(200) NOT NULL, `TRIGGER GROUP` varchar(200) NOT NULL, `INSTANCE\_NAME` varchar(200) NOT NULL, `FIRED\_TIME` bigint(13) NOT NULL, `PRIORITY` int(11) NOT NULL, `STATE` varchar(16) NOT NULL, `JOB\_NAME` varchar(200) DEFAULT NULL, `JOB\_GROUP` varchar(200) DEFAULT NULL, `IS\_NONCONCURRENT` varchar(1) DEFAULT NULL, `REQUESTS RECOVERY` varchar(1) DEFAULT NULL, PRIMARY KEY (`SCHED\_NAME`, `ENTRY\_ID`), KEY `IDX JOB FT TRIG INST NAME` (`SCHED NAME`, `INSTANCE NAME`),

```
KEY THE SERVE STATES OF STATES OF STATES AND THE SERVE STATES OF STATES AND MELTICAL STATES OF STATES AND THE STATES OF STATES AND THE STATES OF STATES AND THE STATES OF STATES AND THE STATES OF STATES AND THE STATES OF ST
(`SCHED_NAME`,`INSTANCE_NAME`,`REQUESTS_RECOVERY`),
  KEY `IDX JOB FT J G` (`SCHED NAME`, `JOB NAME`, `JOB GROUP`),
 KEY `IDX JOB FT JG` (`SCHED NAME`, `JOB GROUP`),
  KEY `IDX_JOB_FT_T_G` 
(`SCHED_NAME`,`TRIGGER_NAME`,`TRIGGER_GROUP`),
 KEY `IDX JOB FT TG` (`SCHED NAME`, `TRIGGER GROUP`)
) ENGINE=InnoDB DEFAULT CHARSET=utf8;
/*!40101 SET character set client = @saved cs client */;
--
-- Table structure for table `job job details`
--
DROP TABLE IF EXISTS `job job details`;
/*!40101 SET @saved cs client = @@character set client */;
/*!40101 SET character set client = utf8 */;
CREATE TABLE `job_job_details` (
   `SCHED_NAME` varchar(120) NOT NULL,
   `JOB_NAME` varchar(200) NOT NULL,
   `JOB_GROUP` varchar(200) NOT NULL,
   `DESCRIPTION` varchar(250) DEFAULT NULL,
   `JOB_CLASS_NAME` varchar(250) NOT NULL,
  `IS DURABLE` varchar(1) NOT NULL,
  `IS_NONCONCURRENT` varchar(1) NOT NULL,
  `IS UPDATE DATA` varchar(1) NOT NULL,
  `REQUESTS RECOVERY` varchar(1) NOT NULL,
   `JOB_DATA` blob,
  PRIMARY KEY (`SCHED_NAME`,`JOB_NAME`,`JOB_GROUP`),
  KEY `IDX JOB J REQ RECOVERY` (`SCHED NAME`, `REQUESTS RECOVERY`),
  KEY `IDX JOB J GRP` (`SCHED NAME`, `JOB GROUP`)
) ENGINE=InnoDB DEFAULT CHARSET=utf8;
/*!40101 SET character set client = @saved cs client */;
--
-- Table structure for table `job locks`
--
DROP TABLE IF EXISTS `job_locks`;
/*!40101 SET @saved cs client = @@character set client */;
/*!40101 SET character set client = utf8 */;
CREATE TABLE `job_locks` (
   `SCHED_NAME` varchar(120) NOT NULL,
   `LOCK_NAME` varchar(40) NOT NULL,
  PRIMARY KEY (`SCHED NAME`, `LOCK NAME`)
```
SmartH2O – Databases of user information Page 80 D3.1 Version 3.1

```
) ENGINE=InnoDB DEFAULT CHARSET=utf8;
/*!40101 SET character set client = @saved cs client */;
--
-- Table structure for table `job paused trigger grps`
--
DROP TABLE IF EXISTS `job paused trigger grps`;
/*!40101 SET @saved cs client = @@character set client */;
/*!40101 SET character set client = utf8 */;
CREATE TABLE `job_paused_trigger_grps` (
   `SCHED_NAME` varchar(120) NOT NULL,
   `TRIGGER_GROUP` varchar(200) NOT NULL,
  PRIMARY KEY (`SCHED_NAME`,`TRIGGER_GROUP`)
) ENGINE=InnoDB DEFAULT CHARSET=utf8;
/*!40101 SET character set client = @saved cs client */;
--
-- Table structure for table `job scheduler state`
- -DROP TABLE IF EXISTS `job scheduler state`;
/*!40101 SET @saved cs client = @@character set client */;
/*!40101 SET character set client = utf8 */;
CREATE TABLE `job_scheduler_state` (
   `SCHED_NAME` varchar(120) NOT NULL,
   `INSTANCE_NAME` varchar(200) NOT NULL,
   `LAST_CHECKIN_TIME` bigint(13) NOT NULL,
   `CHECKIN_INTERVAL` bigint(13) NOT NULL,
 PRIMARY KEY (`SCHED_NAME`, `INSTANCE_NAME`)
) ENGINE=InnoDB DEFAULT CHARSET=utf8;
/*!40101 SET character set client = @saved cs client */;
--
-- Table structure for table `job simple triggers`
- -DROP TABLE IF EXISTS `job_simple_triggers`;
/*!40101 SET @saved cs client = @@character set client */;
/*!40101 SET character set client = utf8 */;
CREATE TABLE `job_simple_triggers` (
   `SCHED_NAME` varchar(120) NOT NULL,
  `TRIGGER NAME` varchar(200) NOT NULL,
   `TRIGGER_GROUP` varchar(200) NOT NULL,
  `REPEAT COUNT` bigint(7) NOT NULL,
```
SmartH2O – Databases of user information Page 81 D3.1 Version 3.1

```
`REPEAT INTERVAL` bigint(12) NOT NULL,
   `TIMES_TRIGGERED` bigint(10) NOT NULL,
  PRIMARY KEY (`SCHED_NAME`,`TRIGGER_NAME`,`TRIGGER_GROUP`),
  KEY `SCHED_NAME` (`SCHED_NAME`, `TRIGGER_NAME`, `TRIGGER_GROUP`),
   CONSTRAINT `JOB_SIMPLE_TRIGGERS_ibfk_1` FOREIGN KEY (`SCHED_NAME`, 
`TRIGGER_NAME`, `TRIGGER_GROUP`) REFERENCES `job_triggers`
(`SCHED_NAME`, `TRIGGER_NAME`, `TRIGGER_GROUP`)
) ENGINE=InnoDB DEFAULT CHARSET=utf8;
/*!40101 SET character set client = @saved cs client */;
--
-- Table structure for table `job simprop triggers`
--
DROP TABLE IF EXISTS `job simprop_triggers`;
/*!40101 SET @saved cs client = @@character set client */;
/*!40101 SET character set client = utf8 */;
CREATE TABLE `job_simprop_triggers` (
   `SCHED_NAME` varchar(120) NOT NULL,
   `TRIGGER_NAME` varchar(200) NOT NULL,
  `TRIGGER GROUP` varchar(200) NOT NULL,
   `STR_PROP_1` varchar(512) DEFAULT NULL,
   `STR_PROP_2` varchar(512) DEFAULT NULL,
  `STR_PROP_3` varchar(512) DEFAULT NULL,
  `INT_PROP_1` int(11) DEFAULT NULL,
  `INT_PROP_2` int(11) DEFAULT NULL,
   `LONG_PROP_1` bigint(20) DEFAULT NULL,
   `LONG_PROP_2` bigint(20) DEFAULT NULL,
   `DEC_PROP_1` decimal(13,4) DEFAULT NULL,
   `DEC_PROP_2` decimal(13,4) DEFAULT NULL,
   `BOOL_PROP_1` varchar(1) DEFAULT NULL,
   `BOOL_PROP_2` varchar(1) DEFAULT NULL,
  PRIMARY KEY (`SCHED NAME`, `TRIGGER NAME`, `TRIGGER GROUP`),
  CONSTRAINT `JOB SIMPROP_TRIGGERS_ibfk_1` FOREIGN KEY
CONSTRAINT \overline{O} \overline{O} \overline{O} \overline{O} \overline{O} \overline{O} \overline{O} \overline{O} \overline{O} \overline{O} \overline{O} \overline{O} \overline{O} \overline{O} \overline{O} \overline{O} \overline{O} \overline{O} \overline{O} \overline{O} \overline{O} \overline{O} \overline{O} \overline`job_triggers` (`SCHED_NAME<sup>T</sup>, `TRIGGER_NAME`, <sup>T</sup>TRIGGER_GROUP`)
) ENGINE=InnoDB DEFAULT CHARSET=utf8;
/*!40101 SET character set client = @saved cs client */;
--
-- Table structure for table `job triggers`
--
DROP TABLE IF EXISTS `job triggers`;
/*!40101 SET @saved cs client = @@character set client */;
/*!40101 SET character set client = utf8 */;
```
SmartH2O – Databases of user information Page 82 D3.1 Version 3.1

CREATE TABLE `job\_triggers` ( `SCHED\_NAME` varchar(120) NOT NULL, `TRIGGER NAME` varchar(200) NOT NULL, `TRIGGER GROUP` varchar(200) NOT NULL, `JOB\_NAME` varchar(200) NOT NULL, `JOB\_GROUP` varchar(200) NOT NULL, `DESCRIPTION` varchar(250) DEFAULT NULL, `NEXT\_FIRE\_TIME` bigint(13) DEFAULT NULL, `PREV\_FIRE\_TIME` bigint(13) DEFAULT NULL, `PRIORITY` int(11) DEFAULT NULL, `TRIGGER STATE` varchar(16) NOT NULL, `TRIGGER\_TYPE` varchar(8) NOT NULL, `START\_TIME` bigint(13) NOT NULL, `END\_TIME` bigint(13) DEFAULT NULL, `CALENDAR\_NAME` varchar(200) DEFAULT NULL, `MISFIRE INSTR` smallint(2) DEFAULT NULL, `JOB\_DATA` blob, PRIMARY KEY (`SCHED\_NAME`,`TRIGGER\_NAME`,`TRIGGER\_GROUP`), KEY `SCHED\_NAME` (`SCHED\_NAME`,`JOB\_NAME`,`JOB\_GROUP`), KEY `IDX JOB T J` (`SCHED NAME`,`JOB NAME`,`JOB GROUP`), KEY `IDX JOB T JG` (`SCHED NAME`, `JOB GROUP`), KEY `IDX JOB T C` (`SCHED NAME`, `CALENDAR NAME`), KEY `IDX JOB T G` (`SCHED NAME`, `TRIGGER GROUP`), KEY `IDX JOB T STATE` (`SCHED NAME`, `TRIGGER STATE`), KEY `IDX JOB\_T\_N\_STATE` (`SCHED\_NAME`,`TRIGGER\_NAME`,`TRIGGER\_GROUP`,`TRIGGER\_STATE`), KEY TO BE THE STATE THAT IS NOT THE STATE THAT IS STATE THAT IS STATED TO BE THE STATE OF THE STATE OF THE STATE OF THE STATE OF THE STATE OF THE STATE OF THE STATE OF THE STATE OF THE STATE OF THE STATE OF THE STATE OF TH (`SCHED\_NAME`,`TRIGGER\_GROUP`,`TRIGGER\_STATE`), KEY `IDX JOB T NEXT FIRE TIME` (`SCHED NAME`, `NEXT FIRE TIME`), KEY  $\qquad$  in the set of the set of the set of the set of the set of the set of the set of the set of the set of the set of the set of the set of the set of the set of the set of the set of the set of the set of the set of (`SCHED\_NAME`,`TRIGGER\_STATE`,`NEXT\_FIRE\_TIME`), KEY `IDX JOB T NFT MISFIRE` (`SCHED\_NAME`,`MISFIRE\_INSTR`,`NEXT\_FIRE\_TIME`), KEY THE STATE SERVICE SERVICE SERVICE SERVICE SERVICE SERVICE SERVICE SERVICE SERVICE SERVICE SERVICE SERVICE S (`SCHED\_NAME`,`MISFIRE\_INSTR`,`NEXT\_FIRE\_TIME`,<sup>T</sup>TRIGGER\_STATE`), KEY `IDX JOB T NFT ST MISFIRE GRP` (`SCHED\_NAME`,`MISFIRE\_INSTR`,`NEXT\_FIRE\_TIME`,`TRIGGER\_GROUP`,`TRIG GER\_STATE`), CONSTRAINT `JOB\_TRIGGERS\_ibfk\_1` FOREIGN KEY (`SCHED\_NAME`, `JOB\_NAME`, `JOB\_GROUP`) REFERENCES `job\_job\_details` (`SCHED\_NAME`, `JOB\_NAME`, `JOB\_GROUP`) ) ENGINE=InnoDB DEFAULT CHARSET=utf8; /\*!40101 SET character set client = @saved cs client \*/; -- -- Temporary table structure for view `max date action instance`  $-$ 

SmartH2O – Databases of user information Page 83 D3.1 Version 3.1

```
DROP TABLE IF EXISTS `max date action instance`;
/*!50001 DROP VIEW IF EXISTS `max date_action_instance`*/;
SET @saved cs client = @@character set client;
SET character set client = utf8;/*!50001 CREATE TABLE `max_date_action_instance` (
  `action type oid` tinyint NOT NULL,
  `rank oid` tinyint NOT NULL,
   `maxDate` tinyint NOT NULL
) ENGINE=MyISAM */;
SET character set client = @saved cs client;
--
-- Temporary table structure for view `mostimportant badge`
-DROP TABLE IF EXISTS `mostimportant badge`;
/*!50001 DROP VIEW IF EXISTS `mostimportant badge`*/;
SET @saved cs client = @@character set client;
SET character set client = utf8;
/*!50001 CREATE TABLE `mostimportant_badge` (
   `oid` tinyint NOT NULL,
   `rankoid` tinyint NOT NULL,
  `area` tinyint NOT NULL,
   `title` tinyint NOT NULL,
   `importance` tinyint NOT NULL,
  `checked image 2` tinyint NOT NULL,
   `checked_imageblob` tinyint NOT NULL,
  `hd checked image 2` tinyint NOT NULL,
  `hd checked imageblob` tinyint NOT NULL,
   `sort_number` tinyint NOT NULL
) ENGINE=MyISAM */;
SET character set client = @saved cs client;
--
-- Table structure for table `notification`
--
DROP TABLE IF EXISTS `notification`;
/*!40101 SET @saved cs client = @@character set client */;
/*!40101 SET character set client = utf8 */;
CREATE TABLE `notification` (
   `oid` int(11) NOT NULL,
  `creation date` timestamp NOT NULL DEFAULT CURRENT TIMESTAMP ON
UPDATE CURRENT_TIMESTAMP,
```

```
SmartH2O – Databases of user information Page 84 D3.1 Version 3.1
```

```
 `code` varchar(255) DEFAULT NULL,
   `status` varchar(255) DEFAULT NULL,
  `delivery date` timestamp NULL DEFAULT NULL,
  `language code` varchar(255) DEFAULT NULL,
  `rank oid` int(11) DEFAULT NULL,
  `reward type oid` int(11) DEFAULT NULL,
  `text mail oid` int(11) DEFAULT NULL,
  PRIMARY KEY (`oid`),
 KEY `idx notification rank` (`rank oid`),
 KEY `idx notification reward type` (`reward type oid`),
 KEY `idx notification text mail` (`text mail oid`),
 CONSTRAINT `fk_notification_rank` FOREIGN KEY (`rank_oid`)
REFERENCES `community user` (`oid`),
 CONSTRAINT `fk_notification_reward_type` FOREIGN KEY
(`reward_type_oid`) REFERENCES `reward_type` (`oid`),
 CONSTRAINT ` fk notification text mail` FOREIGN KEY
(`text mail oid`) REFERENCES `text mail (`oid`)
) ENGINE=InnoDB DEFAULT CHARSET=utf8;
/*!40101 SET character set client = @saved cs client */;
--
-- Table structure for table `reward instance`
--
DROP TABLE IF EXISTS `reward instance`;
/*!40101 SET @saved cs client = @@character set client */;
/*!40101 SET character set client = utf8 */;
CREATE TABLE `reward_instance` (
   `oid` int(11) NOT NULL,
  `date` timestamp NOT NULL DEFAULT CURRENT_TIMESTAMP ON UPDATE 
CURRENT_TIMESTAMP,
   `score` decimal(19,2) DEFAULT NULL,
 `rank oid` int(11) DEFAULT NULL,
  `reward type oid` int(11) DEFAULT NULL,
  PRIMARY KEY (`oid`),
 KEY `idx reward instance rank` (`rank oid`),
  KEY `idx_reward_instance_reward_typ` (`reward_type_oid`),
  CONSTRAINT `fk_reward_instance_rank` FOREIGN KEY (`rank_oid`) 
REFERENCES `community user` (`oid`),
 CONSTRAINT ` ik reward instance reward type` FOREIGN KEY
(`reward_type_oid`) REFERENCES `reward_type` (`oid`)
) ENGINE=InnoDB DEFAULT CHARSET=utf8;
/*!40101 SET character set client = @saved cs client */;
--
-- Table structure for table `reward type`
```
SmartH2O – Databases of user information Page 85 D3.1 Version 3.1

```
SmartH2O – Databases of user information Page 86 D3.1 Version 3.1
DROP TABLE IF EXISTS `reward type`;
/*!40101 SET @saved cs client = @@character set client */;
/*!40101 SET character set client = utf8 */;
CREATE TABLE `reward_type` (
   `oid` int(11) NOT NULL,
  `needed points` decimal(19,2) DEFAULT NULL,
   `available` tinyint(1) DEFAULT NULL,
  `image` varchar(255) DEFAULT NULL,
  `language code` varchar(255) DEFAULT NULL,
   `title` varchar(255) DEFAULT NULL,
   `description` text,
  `image 2` varchar(255) DEFAULT NULL,
  `imageblob` longblob,
  PRIMARY KEY (`oid`)
) ENGINE=InnoDB DEFAULT CHARSET=utf8;
/*!40101 SET character set client = @saved cs client */;
--
-- Table structure for table `siteviewtable`
- -DROP TABLE IF EXISTS `siteviewtable`;
/*!40101 SET @saved cs client = @@character set client */;
/*!40101 SET character set client = utf8 */;
CREATE TABLE `siteviewtable` (
  \text{oid } 2 int(11) NOT NULL,
   `moduledomainname` varchar(255) DEFAULT NULL,
   `siteviewid` varchar(255) DEFAULT NULL,
   `modulename` varchar(255) DEFAULT NULL,
  PRIMARY KEY (`oid_2`)
) ENGINE=InnoDB DEFAULT CHARSET=utf8;
/*!40101 SET character set client = @saved cs client */;
--
-- Table structure for table `text chunk`
--
DROP TABLE IF EXISTS `text chunk`;
/*!40101 SET @saved cs client = @@character set client */;
/*!40101 SET character set client = utf8 */;
CREATE TABLE `text_chunk` (
   `oid` int(11) NOT NULL,
   `languagecode` varchar(255) DEFAULT NULL,
```

```
-
```

```
`key` varchar(255) DEFAULT NULL,
   `message` text,
   PRIMARY KEY (`oid`)
) ENGINE=InnoDB DEFAULT CHARSET=utf8;
/*!40101 SET character set client = @saved cs client */;
--
-- Table structure for table `text mail`
--
DROP TABLE IF EXISTS `text mail`;
/*!40101 SET @saved cs client = @@character set client */;
/*!40101 SET character set client = utf8 */;
CREATE TABLE `text_mail` (
   `oid` int(11) NOT NULL,
   `code` varchar(255) DEFAULT NULL,
  `language code` varchar(255) DEFAULT NULL,
   `body` text,
   `description` varchar(255) DEFAULT NULL,
   `subject` varchar(255) DEFAULT NULL,
   `containers_oid_header` int(11) DEFAULT NULL,
   `containers_oid_footer` int(11) DEFAULT NULL,
   PRIMARY KEY (`oid`),
  KEY `idx text mail containers mail` (`containers oid header`),
 KEY `idx text mail containers mai 2` (`containers oid footer`),
  CONSTRAINT `fk_text_mail_containers_mail` FOREIGN KEY
(`containers oid header`) REFERENCES `containers mail` (`oid`),
  CONSTRAINT ``fk_text_mail_containers_mail_2` FOREIGN KEY
(`containers_oid_footer`) REFERENCES `containers_mail` (`oid`)
) ENGINE=InnoDB DEFAULT CHARSET=utf8;
/*!40101 SET character set client = @saved cs client */;
--
-- Table structure for table `thematic area`
-DROP TABLE IF EXISTS `thematic area`;
/*!40101 SET @saved cs client = @@character set client */;
/*!40101 SET character set client = utf8 */;
CREATE TABLE `thematic_area` (
   `oid` int(11) NOT NULL,
  `area name` varchar(255) DEFAULT NULL,
  `checked image` varchar(255) DEFAULT NULL,
  `hd_image` varchar(255) DEFAULT NULL,
  `hd checked image` varchar(255) DEFAULT NULL,
```

```
SmartH2O – Databases of user information Page 87 D3.1 Version 3.1
```

```
`checked imageblob` blob,
  `hd checked imageblob` blob,
   `hd_imageblob` blob,
  PRIMARY KEY (`oid`)
) ENGINE=InnoDB DEFAULT CHARSET=utf8;
/*!40101 SET character set client = @saved cs client */;
--
-- Table structure for table `user`
--
DROP TABLE IF EXISTS `user`;
/*!40101 SET @saved cs client = @@character set client */;
/*!40101 SET character set client = utf8 */;
CREATE TABLE `user` (
  `user_id` int(11) NOT NULL,
  `email` varchar(255) DEFAULT NULL,
   `password` varchar(255) DEFAULT NULL,
  `internal` tinyint(1) DEFAULT NULL,
   `username` varchar(255) DEFAULT NULL,
   `groupoid` int(11) DEFAULT NULL,
 PRIMARY KEY ('user id'),
 KEY `idx usertable grouptable` (`groupoid`),
  CONSTRAINT `fk_usertable_grouptable` FOREIGN KEY (`groupoid`) 
REFERENCES `grouptable` (`oid_2`)
) ENGINE=InnoDB DEFAULT CHARSET=utf8;
/*!40101 SET character set client = @saved cs client */;
--
-- Table structure for table `user grouptable`
-DROP TABLE IF EXISTS `user grouptable`;
/*!40101 SET @saved cs client = @@character set client */;
/*!40101 SET character set client = utf8 */;
CREATE TABLE `user_grouptable` (
  `useroid` int(11) NOT NULL,
   `groupoid` int(11) NOT NULL,
  PRIMARY KEY (`useroid`,`groupoid`),
 KEY `idx user grouptable_usertable` (`useroid`),
 KEY `idx user grouptable grouptable` (`groupoid`),
 CONSTRAINT `fk user grouptable grouptable` FOREIGN KEY
(`groupoid`) REFERENCES `grouptable` (`oid_2`),
  CONSTRAINT `fk_user_grouptable_usertable` FOREIGN KEY (`useroid`) 
REFERENCES `user ( `user id`)
```
SmartH2O – Databases of user information Page 88 D3.1 Version 3.1

```
SmartH2O – Databases of user information Page 89 D3.1 Version 3.1
) ENGINE=InnoDB DEFAULT CHARSET=utf8;
/*!40101 SET character set client = @saved cs client */;
--
-- Temporary table structure for view `user information`
--
DROP TABLE IF EXISTS `user information`;
/*!50001 DROP VIEW IF EXISTS `user information`*/;
SET @saved cs client = @@character set client;
SET character set client = utf8;/*!50001 CREATE TABLE `user_information` (
   `oid` tinyint NOT NULL,
   `country` tinyint NOT NULL,
  `area geografica` tinyint NOT NULL,
  `small photo` tinyint NOT NULL,
   `big_photo` tinyint NOT NULL,
  `first name` tinyint NOT NULL,
  `last name` tinyint NOT NULL,
   `twitter` tinyint NOT NULL,
  `linkedin` tinyint NOT NULL,
   `website` tinyint NOT NULL,
   `bio` tinyint NOT NULL,
   `city` tinyint NOT NULL,
   `company_name` tinyint NOT NULL,
  `email` tinyint NOT NULL,
   `internal` tinyint NOT NULL
) ENGINE=MyISAM */;
SET character set client = @saved cs client;
--
-- Final view structure for view `action instance action area vi`
-/*!50001 DROP TABLE IF EXISTS `action instance action area vi`*/;
/*!50001 DROP VIEW IF EXISTS `action instance action area vi`*/;
/*!50001 SET @saved cs client = @@character set client */;
/*!50001 SET @saved_cs_results = @@character_set_results */;
/*!50001 SET @saved col connection = @@collation connection */;
/*!50001 SET character set client = utf8 */;
/*!50001 SET character set results = utf8 */;
/*!50001 SET collation connection = utf8 general ci */;
/*!50001 CREATE ALGORITHM=UNDEFINED */
/*!50013 DEFINER=`root`@`localhost` SQL SECURITY DEFINER */
/*!50001 VIEW `action instance action area vi` AS select `al1`.`oid`
```

```
SmartH2O – Databases of user information Page 90 D3.1 Version 3.1
AS `oid`,`al2`.`area` AS `der_attr` from (`action_instance` `al1` 
left join `action type` `al2` on((`al1`.`action type oid` =
\text{al2} \cdot \text{oid}))) */;
/*!50001 SET character_set_client = @saved_cs_client */;
/*!50001 SET character_set_results = @saved_cs_results */;
/*!50001 SET collation connection = @saved col connection */;--
-- Final view structure for view `action instance daily vi`
--
/*!50001 DROP TABLE IF EXISTS `action instance daily vi`*/;
/*!50001 DROP VIEW IF EXISTS `action instance daily vi`*/;
/*!50001 SET @saved_cs_client = @@character_set_client */;
/*!50001 SET @saved_cs_results = @@character_set_results */;
/*!50001 SET @saved col connection = @@collation connection */;
/*!50001 SET character_set_client = utf8 */;
/*!50001 SET character set results = utf8 */;
/*!50001 SET collation connection = utf8 general ci */;
/*!50001 CREATE ALGORITHM=UNDEFINED */
/*!50013 DEFINER=`root`@`localhost` SQL SECURITY DEFINER */
/*!50001 VIEW `action instance daily vi` AS select
`action instance`.`action type oid` action instance`.`action type oid` and as
`action_type_oid`,cast(`action_instance`.`date` as date) AS 
`date`,count(0) AS `daily_occurrence` from `action_instance` group 
by `action instance`.`action type oid`,cast(`action instance`.`date`
as date) and order by
`action instance`.`action type oid`,cast(`action instance`.`date` as
date) \sqrt{x};
/*!50001 SET character set client = @saved cs client */;
/*!50001 SET character_set_results = @saved_cs_results */;
/*!50001 SET collation connection = @saved col connection */;
--- Final view structure for view `action instance name view`
--
/*!50001 DROP TABLE IF EXISTS `action instance name view`*/;
/*!50001 DROP VIEW IF EXISTS `action instance name view`*/;
/*!50001 SET @saved_cs_client = @@character_set_client */;
/*!50001 SET @saved_cs_results = @@character_set_results */;
/*!50001 SET @saved col connection = @@collation connection */;
/*!50001 SET character set client = utf8 */;
/*!50001 SET character set results = utf8 */;
/*!50001 SET collation connection = utf8 general ci */;
/*!50001 CREATE ALGORITHM=UNDEFINED */
/*!50013 DEFINER=`root`@`localhost` SQL SECURITY DEFINER */
```

```
SmartH2O – Databases of user information Page 91 D3.1 Version 3.1
/*!50001 VIEW `action_instance_name_view` AS select `al1`.`oid` AS 
`oid`,`al2`.`name` AS `der_attr` from (`action_instance` `al1` left<br>join `action_type` `al2` on((`al1`.`action type oid` =
                         \bar{a}12` on((`al1`.`action_type_oid`
\bar{z} al2`.`oid`))) */;
/*!50001 SET character set client = @saved cs client */;
/*!50001 SET character set results = @saved cs results */;
/*!50001 SET collation connection = @saved col connection */;--
-- Final view structure for view `badgeimportancebyuser`
--
/*!50001 DROP TABLE IF EXISTS `badgeimportancebyuser`*/;
/*!50001 DROP VIEW IF EXISTS `badgeimportancebyuser`*/;
/*!50001 SET @saved cs client = @@character set client */;
/*!50001 SET @saved_cs_results = @@character_set_results */;
/*!50001 SET @saved col connection = @@collation connection */;
/*!50001 SET character_set_client = utf8 */;/*!50001 SET character set results = utf8 */;
/*!50001 SET collation connection = utf8 general ci */;
/*!50001 CREATE ALGORITHM=UNDEFINED */
/*!50013 DEFINER=`root`@`localhost` SQL SECURITY DEFINER */
/*!50001 VIEW `badgeimportancebyuser` AS select `m`.`oid` AS 
`badge_instance`,`q`.`oid` AS `user`,`c`.`area` AS
`nickname area`,max(`c`.`importance`) AS `importance` from
((`badge_type` `c` join `badge_instance` `m`) join `community_user` 
`q`) where ((\nabla m \cdot \nabla b) badge type oid` = `c`.`oid`) and (\nabla q \cdot \nabla \cdot \nabla d)`m`.`rank_oid`)) group by `q`.`oid`,`c`.`area` */;
/*!50001 SET character set client = @saved cs client */;
/*!50001 SET character_set_results = @saved_cs_results */;
/*!50001 SET collation_connection = @saved_col_connection */;
--
-- Final view structure for view `badgetype sortco`
--
/*!50001 DROP TABLE IF EXISTS `badgetype sortco`*/;
/*!50001 DROP VIEW IF EXISTS `badgetype sortco`*/;
/*!50001 SET @saved cs client = @@character set client */;
/*!50001 SET @saved_cs_results = @@character_set_results */;
\gamma ...... of the contraction \gamma is connection that \gamma = \gamma = \gamma = \gamma = \gamma = \gamma = \gamma = \gamma = \gamma = \gamma = \gamma = \gamma = \gamma = \gamma = \gamma = \gamma = \gamma = \gamma = \gamma = \gamma = \gamma = \gamma = \gamma = \gamma 
/*!50001 SET character set client = utf8 */;
/*!50001 SET character set results = utf8 */;
/*!50001 SET collation connection = utf8 general ci */;
/*!50001 CREATE ALGORITHM=UNDEFINED */
/*!50013 DEFINER=`root`@`localhost` SQL SECURITY DEFINER */
/*!50001 VIEW `badgetype_sortco` AS select `al1`.`oid` AS
```

```
SmartH2O – Databases of user information Page 92 D3.1 Version 3.1
`oid`,(`al2`.`sort_number` or `al3`.`sort_number`) AS `der_attr`
from ((`badge_type` `al1` join `badge_type` `al2`) join `badge_type` 
\text{val3'} where (\text{val2'}\cdot\text{key'} = \text{area'}) and (\text{all'}\cdot\text{area'} =\alpha'al2'.`area`) and \alphalal3'.`key` = 'level') and \alpha'al1'.`importance' =
\text{`al3`.`sort number`)) */;/*!50001 SET character set client = @saved cs client */;
/*!50001 SET character_set_results = @saved_cs_results */;
/*!50001 SET collation connection = @saved col connection */;--
-- Final view structure for view `community user credits availab`
--
/*!50001 DROP TABLE IF EXISTS `community user credits availab`*/;
/*!50001 DROP VIEW IF EXISTS `community_user_credits_availab`*/;
/*!50001 SET @saved_cs_client = @@character_set_client */;
/*!50001 SET @saved_cs_results = @@character_set_results */;
/*!50001 SET @saved_col_connection = @@collation_connection */;
/*!50001 SET character_set_client = utf8 */;/*!50001 SET character set results = utf8 */;
/*!50001 SET collation connection = utf8 general ci */;
/*!50001 CREATE ALGORITHM=UNDEFINED */
/*!50013 DEFINER=`root`@`localhost` SQL SECURITY DEFINER */
/*!50001 VIEW `community user credits availab` AS select `al1`.`oid`
AS `oid`,(case when isnull((`all`.`credit` - `al2`.`der attr`)) then
0 else (`al1`.`credit` - `al2`.`der attr`) end) AS `der attr` from
(`community user` `al1` left join `community user credits spent v`
\hat{a}12` on((\hat{a}11`.\hat{b}id` = \hat{a}12`.\hat{b}id`))) */;
/*!50001 SET character set client = @saved cs client */;
/*!50001 SET character_set_results = @saved_cs_results */;
/*!50001 SET collation_connection = @saved_col_connection */;
--
-- Final view structure for view `community user credits spent v`
--
/*!50001 DROP TABLE IF EXISTS `community user credits spent v^* ;
/*!50001 DROP VIEW IF EXISTS `community_user_credits_spent_v`*/;
/*!50001 SET @saved cs client = @@character set client */;
/*!50001 SET @saved_cs_results = @@character_set_results */;
/*!50001 SET @saved col connection = @@collation connection */;
/*!50001 SET character set client = utf8 */;
/*!50001 SET character set results = utf8 */;
/*!50001 SET collation connection = utf8 general ci */;
/*!50001 CREATE ALGORITHM=UNDEFINED */
/*!50013 DEFINER=`root`@`localhost` SQL SECURITY DEFINER */
/*!50001 VIEW `community user credits spent v` AS select `al1`.`oid`
```

```
SmartH2O – Databases of user information Page 93 D3.1 Version 3.1
AS `oid`,(case when isnull(sum(`al2`.`score`)) then 0 else 
sum(`al2`.`score`) end) AS `der attr` from (`community user` `al1`
left join `reward_instance` `al2` on((`al1`.`oid` =
\lambdaal2\lambda.rank\_oid))) group by \lambdaal1\lambda.\deltaid\lambda */;
/*!50001 SET character set client = @saved cs client */;
/*!50001 SET character set results = @saved cs results */;
/*!50001 SET collation connection = @saved col connection */;--
-- Final view structure for view `headquarter user partecipation`
--
/*!50001 DROP TABLE IF EXISTS `headquarter user partecipation`*/;
/*!50001 DROP VIEW IF EXISTS `headquarter user partecipation`*/;
/*!50001 SET @saved cs client = @@character set client */;
/*!50001 SET @saved_cs_results = @@character_set_results */;
/*!50001 SET @saved col connection = @@collation connection */;
/*!50001 SET character set client = utf8 */;
/*!50001 SET character set results = utf8 */;
/*!50001 SET collation connection = utf8 general ci */;
/*!50001 CREATE ALGORITHM=UNDEFINED */
/*!50013 DEFINER=`root`@`localhost` SQL SECURITY DEFINER */
/*!50001 VIEW `headquarter user partecipation` AS select `al1`.`oid`
AS `oid`,sum(`al2`.`score`) AS `partecipation` from 
((`community user` `al1` join `action instance` `al2`) join
`action type` `al3`) where ((`al3`.`participation` = 1) and
(\hat{a} \cdot \hat{a}) and (\hat{a} \cdot \hat{a}) and (\hat{a} \cdot \hat{a}) and (\hat{a} \cdot \hat{a}) and (\hat{a} \cdot \hat{a}) and (\hat{a} \cdot \hat{a}) and (\hat{a} \cdot \hat{a}) and (\hat{a} \cdot \hat{a}) and (\hat{a} \cdot \hat{a}) and (\hat{a} \cdot \hat{a}) and (\hat{a} \cdot \hat{a}) and (\hat{a} \cdot \hat{a`al3`.`oid`)) group by `al1`.`oid` */;
/*!50001 SET character set client = @saved cs client */;
/*!50001 SET character_set_results = @saved_cs_results */;
/*!50001 SET collation_connection = @saved_col_connection */;
--- Final view structure for view
`headquarter user participation monthly`
--
/*!50001 DROP TABLE IF EXISTS 
`headquarter user participation monthly`*/;
/*!50001 DROP VIEW IF EXISTS 
`headquarter user participation monthly`*/;
/*!50001 SET @saved cs client = @@character set client */;
/*!50001 SET @saved_cs_results = @@character set results */;
/*!50001 SET @saved col connection = @@collation connection */;
/*!50001 SET character set client = utf8 */;
/*!50001 SET character set results = utf8 */;
/*!50001 SET collation connection = utf8 general ci */;
```

```
SmartH2O – Databases of user information Page 94 D3.1 Version 3.1
/*!50001 CREATE ALGORITHM=UNDEFINED */
/*!50013 DEFINER=`root`@`localhost` SQL SECURITY DEFINER */
/*!50001 VIEW `headquarter user participation monthly` AS select
`r`.`oid` AS `oid`,sum(`al2`.`score`) AS `participation_monthly`<br>from (`action instance` `al2` join `community user` `r`
from (`action_instance` `al2` join
on((`r`.`oid` = `al2`.`rank oid`))) where ((month(`al2`.`date`) =
month(now())) and (year(`a\overline{12}`.`date`) = year(now()))) group by
`r`.`oid` */;/*!50001 SET character set client = @saved cs client */;
/*!50001 SET character set results = @saved cs results */;
/*!50001 SET collation connection = @saved col connection */;
--
-- Final view structure for view
`headquarter user participation seven days`
--
/*!50001 DROP TABLE IF EXISTS 
`headquarter user participation seven days`*/;
/*!50001 DROP VIEW IF EXISTS 
`headquarter user participation seven days`*/;
/*!50001 SET @saved_cs_client = @@character_set_client */;
/*!50001 SET @saved_cs_results = @@character_set_results */;
/*!50001 SET @saved col connection = @@collation connection */;/*!50001 SET character set client = utf8 */;
/*!50001 SET character set results = utf8 */;
/*!50001 SET collation connection = utf8 general ci */;
/*!50001 CREATE ALGORITHM=UNDEFINED */
/*!50013 DEFINER=`root`@`localhost` SQL SECURITY DEFINER */
/*!50001 VIEW `headquarter user participation seven days` AS select
`r`.`oid` AS `oid`,sum(`al3`.`score`) AS `participation seven days`
from ((`community user` `r` left join `action instance` `al3`
on((`r`.`oid` = `al3`.`rank_oid`))) left join `action_type` `al4` 
on((`al3`.`action type oid` = `al4`.`oid`))) where ((`al3`.`date` <=
now()) and (`al3`.`date` >= (now() - interval 7 day)) and 
(`al4`.`participation` = 1)) group by `r`.`oid` */;/*!50001 SET character set client = @saved cs client */;
/*!50001 SET character set results = @saved cs results */;
- - -<br>/*!50001 SET collation connection = @saved col connection */;
--
-- Final view structure for view `max date action instance`
-/*!50001 DROP TABLE IF EXISTS `max date action instance`*/;
/*!50001 DROP VIEW IF EXISTS `max date action instance`*/;
\frac{1}{7} /*!50001 SET @saved_cs_client = @@character_set_client */;
/*!50001 SET @saved cs results = @@character set results */;
```

```
/*!50001 SET @saved_col_connection = @@collation_connection */;
/*!50001 SET character set client = utf8 */;
/*!50001 SET character set results = utf8 */;
/*!50001 SET collation connection = utf8 general ci */;
/*!50001 CREATE ALGORITHM=UNDEFINED */
/*!50013 DEFINER=`root`@`localhost` SQL SECURITY DEFINER */
/*!50001 VIEW `max_date_action_instance` AS select 
`action_instance`.`action_type_oid` T
`action_type_oid`,`action_instance`.`rank_oid`                                 AS<br>`rank oid`,max(`action instance`.`date`)       AS     `maxDate`       from
`rank oid`,max(`action instance`.`date`) AS `maxDate` from
`action_instance` and group by group by by
`action instance`.`action type oid`,`action instance`.`rank oid` */;
/*!50001 SET character_set_client = @saved cs client */;
/*!50001 SET character set results = @saved cs results */;
/*!50001 SET collation connection = @saved col connection */;
--
-- Final view structure for view `mostimportant badge`
-/*!50001 DROP TABLE IF EXISTS `mostimportant_badge`*/;
/*!50001 DROP VIEW IF EXISTS `mostimportant badge`*/;
/*!50001 SET @saved cs client = @@character set client */;
/*!50001 SET @saved_cs_results = \frac{1}{\sqrt{5}} = @@character_set_results */;
/*!50001 SET @saved col connection = @@collation connection */;
/*!50001 SET character set client = utf8 */;
/*!50001 SET character_set_results = utf8 */;
- - -<br>/*!50001 SET collation connection = utf8 general ci */;
/*!50001 CREATE ALGORITHM=UNDEFINED */
/*!50013 DEFINER=`root`@`localhost` SQL SECURITY DEFINER */
/*!50001 VIEW `mostimportant_badge` AS select 
`badge`.`badge_instance` AS `oid`,`rr`.`oid` AS
`rankoid`,`dict`.`area` AS `area`,`dict`.`title` AS
`title`,`badge`.`importance` AS 
`importance`,`dict`.`checked_image_2` AS
`checked_image_2`,`dict`.`checked_imageblob` AS 
`checked_imageblob`,`dict`.`hd_checked_image_2` AS 
`hd_checked_image_2`,`dict`.`hd_checked_imageblob` AS 
`hd_checked_imageblob`,`dict`.`sort_number` AS `sort_number` from 
((`badgeimportancebyuser` `badge` join `community_user` `rr`) join 
`badge_type` `dict`) where ((`dict`.`area` =<br>`badge`.`nickname_area`) and (`dict`.`importance` =
`badge`.`nickname_area`) and (`dict`.`importance` = 
`badge`.`importance`) and (`rr`.`oid` = `badge`.`user`)) */;
/*!50001 SET character set client = @saved cs client */;
/*!50001 SET character set results = @saved cs results */;
- - -<br>/*!50001 SET collation connection = @saved col connection */;
```
--

```
-- Final view structure for view `user information`
- -/*!50001 DROP TABLE IF EXISTS `user information`*/;
/*!50001 DROP VIEW IF EXISTS `user information`*/;
/*!50001 SET @saved cs client = @@character set client */;
/*!50001 SET @saved_cs_results = @@character_set_results */;
/*!50001 SET @saved col connection = @@collation connection */;
/*!50001 SET character set client = utf8 */;
/*!50001 SET character set results = utf8 */;
- - -<br>/*!50001 SET collation connection = utf8 general ci */;
/*!50001 CREATE ALGORITHM=UNDEFINED */
/*!50013 DEFINER=`root`@`localhost` SQL SECURITY DEFINER */
/*!50001 VIEW `user_information` AS select `r1`.`oid` AS 
`oid`,`r1`.`country` AS `country`,`r1`.`geographical_area` AS 
`area geografica`, `r1`. `small photo` AS
`small_photo`,`r1`.`big_photo` AS `big_photo`,`r1`.`first_name` AS
`first name`, `r1`.`last name` AS `last name`, `r1`.`twitter` AS
`twitter`,`r1`.`linkedin` AS `linkedin`,`r1`.`website` AS 
`website`,`r1`.`bio` AS `bio`,`r1`.`city` AS 
`city`,`r1`.`company_name` AS `company_name`,`c1`.`email` AS 
`email`, `c1`.`internal` AS `internal` from (`community user` `r1`
join `user` `c1` on((`c1`.`user id` = `r1`.`oid`))) where
(`r1`.`public profile` = 1) */;
/*!50001 SET character_set_client = @saved_cs_client */;
/*!50001 SET character_set_results = @saved_cs_results */;/*!50001 SET collation_connection = @saved_col_connection */;
/*!40103 SET TIME ZONE=@OLD TIME ZONE */;
/*!40101 SET SQL MODE=@OLD SQL MODE */;
/*!40014 SET FOREIGN KEY CHECKS=@OLD FOREIGN KEY CHECKS */;
/*!40014 SET UNIQUE CHECKS=@OLD UNIQUE CHECKS */;
/*!40101 SET CHARACTER SET CLIENT=@OLD CHARACTER SET CLIENT */;/*!40101 SET CHARACTER SET RESULTS=@OLD CHARACTER SET RESULTS */;
/*!40101 SET COLLATION CONNECTION=@OLD COLLATION CONNECTION */;
/*!40111 SET SQL NOTES=@OLD SQL NOTES */;
-- Dump completed on 2015-04-30 17:52:09
```